### UNIVERSIDADE FEDERAL DE SANTA CATARINA DEPARTAMENTO DE INFORMÁTICA E ESTATÍSTICA

Marcio Monteiro

### ARQUITETURA ENERGETICAMENTE EFICIENTE PARA CÁLCULO DA SATD ATRAVÉS DO REÚSO DE DADOS

Florianópolis

2017

Marcio Monteiro

#### ARQUITETURA ENERGETICAMENTE EFICIENTE PARA CÁLCULO DA SATD ATRAVÉS DO REÚSO DE DADOS

Trabalho de Conclusão de Curso submetido ao Curso de Bacharelado em Ciências da Computação para a obtenção do Grau de Bacharel em Ciências da Computação. Orientador: Prof. Dr. José Luís Almada Güntzel Universidade Federal de Santa Catarina Coorientador: M.e Ismael Seidel

Universidade Federal de Santa Catarina

Florianópolis

2017

Ficha de identificação da obra elaborada pelo autor, através do Programa de Geração Automática da Biblioteca Universitária da UFSC.

> Monteiro, Marcio Arquitetura energeticamente eficiente para cálculo da SATD através do reúso de dados / Marcio Monteiro ; orientador, José Luís Almada Güntzel, coorientador, Ismael Seidel, 2017. 148 p. Trabalho de Conclusão de Curso (graduação) - Universidade Federal de Santa Catarina, Centro Tecnológico, Graduação em Ciências da Computação, Florianópolis, 2017. Inclui referências. 1. Ciências da Computação. 2. Codificação de Vídeo. 3. Estimação de movimento. 4. SATD. 5. Reúso de cálculos. I. Güntzel, José Luís Almada. II. Seidel, Ismael. III. Universidade Federal de Santa Catarina. Graduação em Ciências da Computação. IV. Título.

Marcio Monteiro

### ARQUITETURA ENERGETICAMENTE EFICIENTE PARA CÁLCULO DA SATD ATRAVÉS DO REÚSO DE DADOS

Florianópolis, 08 de Julho 2017.

Prof. Dr. Renato Cislaghi Universidade Federal de Santa Catarina Coordenador

Banca Examinadora:

Prof. Dr. José Luís Almada Güntzel Universidade Federal de Santa Catarina Orientador

M.e Ismael Seidel Universidade Federal de Santa Catarina Coorientador

Prof. Dr. Laércio Lima Pilla Universidade Federal de Santa Catarina

#### AGRADECIMENTOS

Gostaria de agradecer aos meus pais, Gilvite e Juvêncio, pelo apoio dado ao longo da minha vida. Aos meus irmãos, Jucemar e Jocelaine, por todos estes anos de convivência.

Ao Seu Willy Sommer e à dona Marisa Sommer por todas as conversas, dicas e apoio ao longo dos anos.

A todos os meus amigos, em especial ao Gustavo Quadros, João Antônio, Murillo Cunha e Rafael Rodrigues pelos longos anos de amizade e diversas aventuras vividas desde o início do ensino médio.

Ao José L. A. Güntzel por orientar este trabalho e ao Ismael Seidel pela coorientação, sem vocês este trabalho não teria sido feito. Ao Laércio L. Pilla por aceitar participar da banca avaliadora e desta forma contribuir com o desenvolvimento deste trabalho.

A todos os integrantes do *Embedded Computer Lab.* (ECL) pelos diversos momentos de zueira ao longo destes anos que faço parte da equipe deste laboratório. Ao Sheiny Almeida pelas suas piadas brilhantemente ruins e ao mesmo tempo geniais. Agradecimento especial ao pessoal de *video coding* André B. Bräscher, Luiz L. Cancellier e ao Ismael Seidel por todas as dicas ao longo do desenvolvimento deste trabalho e também as revisões do texto.

A todos os professores com os quais tive aula nestes muitos anos de vida acadêmica, certamente todos contribuíram para que eu pudesse chegar até aqui.

Ao CNPq/Capes pelas diversas bolsas que possibilitaram o desenvolvimento deste e outros trabalhos.

A todas as bandas que fizeram a trilha sonora das diversas horas que trabalhei no desenvolvimento deste trabalho.

E por último, mas não menos importante, o contribuinte brasileiro pelo financiamento dos meus estudos em uma instituição pública através do pagamento dos impostos.

Se você faz o que todo mundo faz, chega aonde todos chegam. Se você quer chegar aonde a maioria não chega, precisa fazer algo que a maioria não faz.

Roberto Shinyashiki

#### RESUMO

O contínuo aumento das resoluções usadas em vídeos digitais tornam necessária a adoção de novas técnicas de codificação de vídeo. A Estimação de Movimento (ME) é a etapa mais intensiva em termos de tempo e consumo energético por realizar um elevado número de cálculos de similaridade entre blocos, como por exemplo a SATD. Assim, este trabalho propõe uma arquitetura de SATD com reúso de cálculos, tendo como objetivo diminuir o consumo energético. Após a descrição da arquitetura, a mesma foi sintetizada e simulada com uma ferramenta de uso industrial. Foram utilizados cinco conjuntos de dados para simulação, um gerado a partir de dados aleatórios e quatro a partir de sequências de vídeos. Ao analisar os resultados obtidos, houve uma redução na área de até 80% em relação às arquiteturas do estado da arte. O consumo energético da arquitetura projetada foi até 55% menor do que aqueles apresentados pelas arquiteturas do estado da arte. Portanto, a arquitetura proposta se mostra vantajosa quando é necessário calcular múltiplos tamanhos de blocos.

Palavras-chave: Codificação de Vídeo, Estimação de Movimento, SATD, Reúso de Cálculos, Projeto VLSI

#### **ABSTRACT**

The increasing video resolutions bring the need for new video coding techniques. Among several tools, Motion Estimation (ME) is one of the most time and energy demanding due to the large number of distortion computations, such as the SATD. Thus, this work proposes a new SATD architecture aiming to reduce energy consumption through the reuse of calculations. Such architecture was synthesized and simulated with Synopsys tools and five distinct data sets were used as stimuli for simulation; one randomly generated and the remaining four obtained from video samples. The results show that the architecture occupies a smaller area than other SATD architectures from the literature. Moreover, the proposed architecture was up to 55% more energy efficient than its counterparts. Therefore, the proposed architecture shows itself as the right design choice when doing variable block size ME using SATD as distortion metric.

Keywords: Video Coding, Motion Estimation, SATD, reuse of calculations, VLSI project

# LISTA DE FIGURAS

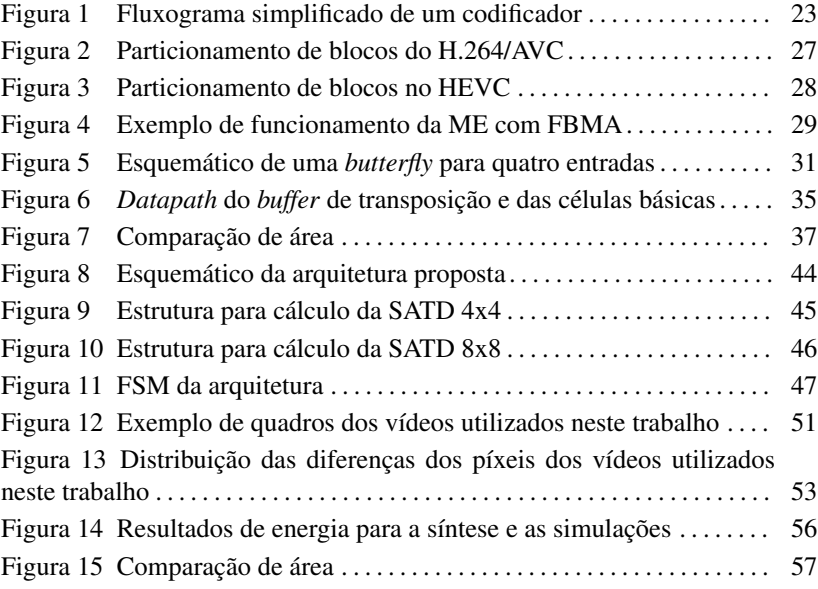

# LISTA DE TABELAS

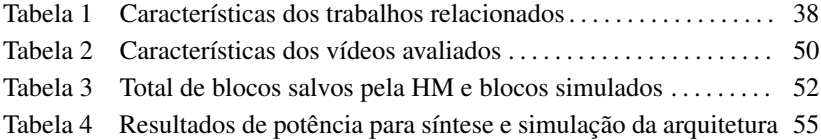

# LISTA DE ABREVIATURAS E SIGLAS

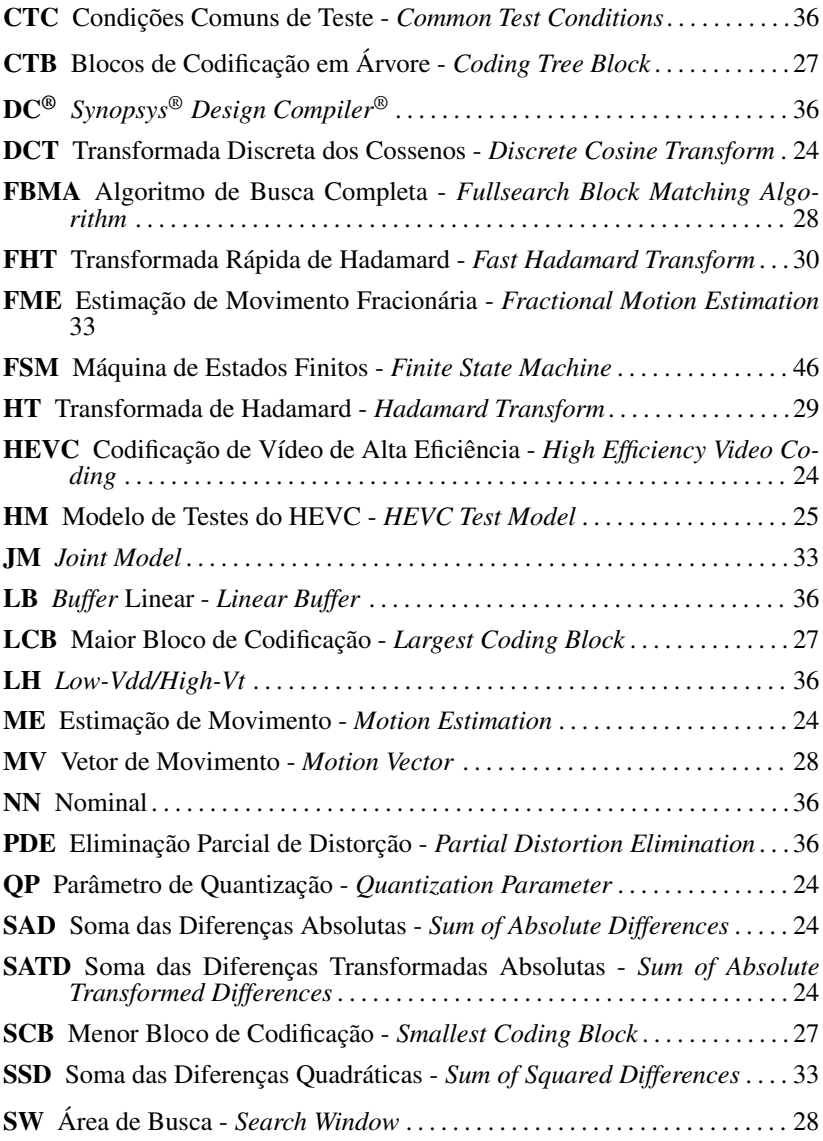

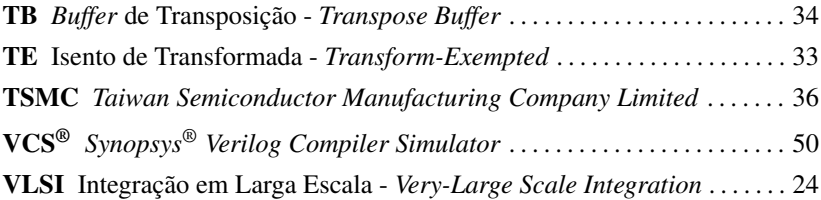

# SUMÁRIO

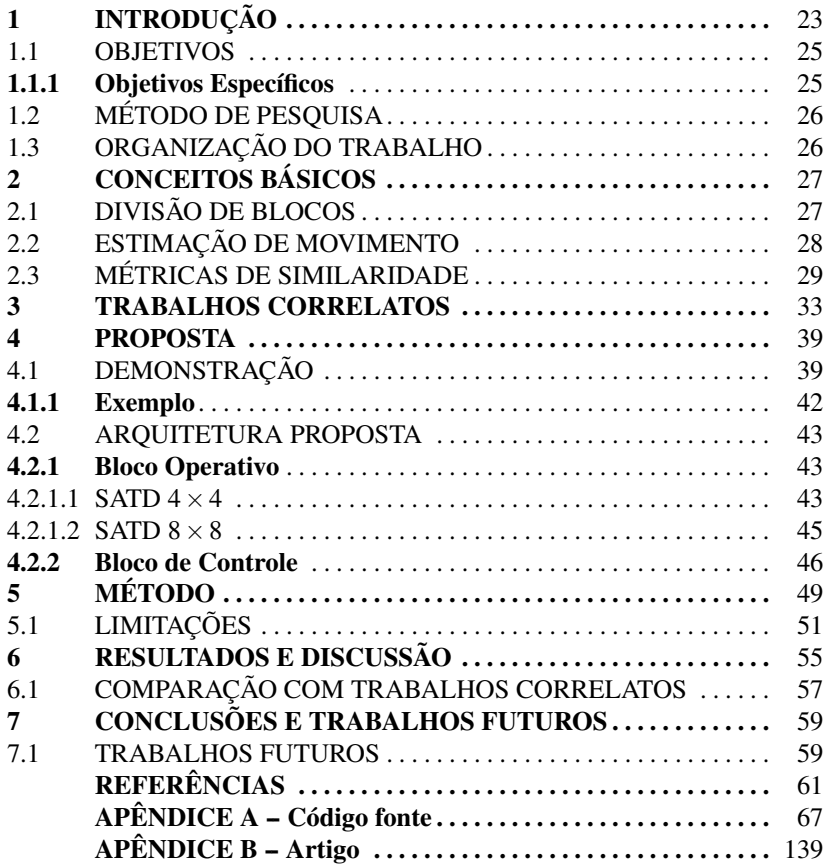

# 1 INTRODUÇÃO

Um vídeo é uma sequência de imagens, chamadas de quadros, apresentadas rapidamente no tempo. Cada quadro é uma matriz de píxeis, cujo tamanho é chamado de resolução. Consequentemente, quanto maior a resolução, maior o número de píxeis. Assim, torna-se necessária a compressão de vídeos. Este é o papel de um codificador de vídeo. Em codificadores baseados em blocos os quadros são divididos matrizes menores, referenciadas por blocos. O particionamento do quadro contribui para o processamento pois facilita a busca e redução das redundâncias. Redundância, no contexto da codificação de vídeo, é a repetição de informação. Esta pode ser espacial em que repetição ocorre em um mesmo quadro ou temporal em que a repetição acontece entre quadros sucessivos (GHANBARI, 2003).

Um codificador de vídeo pode ser dividido em diversas etapas (SUL-LIVAN et al., 2012). Na Figura 1 é apresentado um fluxograma com algumas destas etapas. O quadro que está sendo codificado, denominado de quadro original, é particionado em blocos menores chamados de blocos originais. A etapa de predição busca entre vários blocos candidatos (B<sup>can</sup>), o mais semelhante ao bloco original ( $B<sup>ori</sup>$ ), o candidato escolhido é chamado de bloco de referência  $(B^{\text{ref}})$ .

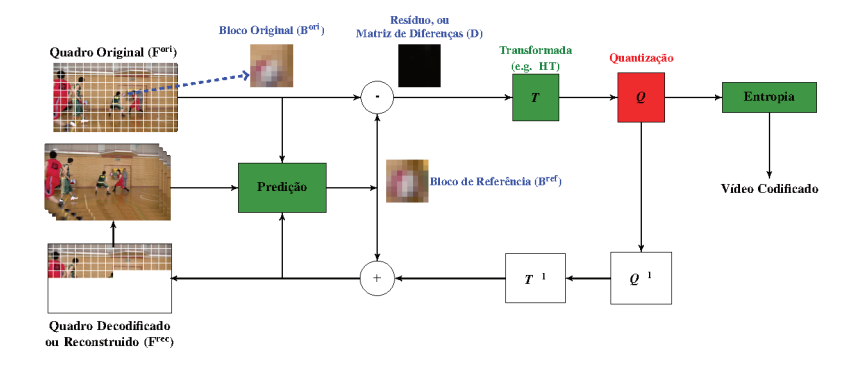

Figura 1: Fluxograma simplificado de um codificador.  $T \in Q$  são as etapas de transformação e quantização, respectivamente.  $T^{-1}$  e  $Q^{-1}$  representam as etapas de transformação inversa e quantização inversa. O símbolo de '+' representa a reconstrução de um bloco para ser utilizado como parte de um quadro candidato. Adaptado de Seidel (2016).

A diferença (D) entre os blocos original e referência é chamada de resíduo. Na etapa de transformação os resíduos são transformados (T) utilizando uma matriz de transformação. Em geral, usa-se a Transformada Discreta dos Cossenos - *Discrete Cosine Transform* (DCT) (AHMED; NATA-RAJAN; RAO, 1974). Por sua vez, a quantização (Q) divide os valores do resíduo por valores derivados do Parâmetro de Quantização - *Quantization Parameter* (QP). A quantização pode provocar a perda de informação utilizada para representar o bloco, reduzindo assim a qualidade do vídeo. Quanto maior o QP, maior a perda e maior a compressão. Assim, o QP serve como um meio de controlar a taxa de compressão.

Após a quantização, os dados são transmitidos para a codificação de entropia e para a decodificação para alimentar a etapa de predição. A codificação de entropia consiste em reduzir as redundâncias através da análise de frequência dos símbolos e isto não adiciona perdas. Já no processo de decodificação, usado para alimentar a etapa de predição, um bloco codificado é reconstruído pela quantização inversa ( $Q^{-1}$ ) e pela transformação inversa (T−<sup>1</sup> ). Desta forma, um novo quadro candidato é adicionado para ser utilizado na codificação dos próximos blocos (RICHARDSON, 2002).

Uma das etapas da predição é a Estimação de Movimento - *Motion Estimation* (ME). Tal etapa tem como objetivo reduzir as redundâncias temporais. É também uma das etapas mais intensivas do ponto de vista computacional (BOSSEN et al., 2012), sendo responsável por entre 58% e 86% (LI et al., 2016) do tempo total de codificação no padrão de codificação Codificação de Vídeo de Alta Eficiência - *High Efficiency Video Coding* (HEVC). Com a adoção de resoluções cada vez maiores, como *Full HD* (1920 × 1080 píxeis) e *Quad HD* (3840×2160 píxeis), a ME requer cada vez mais tempo para realizar os cálculos.

Do tempo total para execução da ME a maior parte é ocupado pelo cálculo da similaridade entre blocos (SILVEIRA et al., 2015; SOARES et al., 2016). Duas das principais métricas de similaridade utilizadas na ME são a Soma das Diferenças Absolutas - *Sum of Absolute Differences* (SAD) e a Soma das Diferenças Transformadas Absolutas - *Sum of Absolute Transformed Differences* (SATD) (RICHARDSON, 2003). Tais métricas de similaridade são compostas por operações aritméticas com baixa complexidade (somas, subtrações e absolutos).

A qualidade da codificação da SATD é melhor quando comparada com a SAD, porém a SATD apresenta um maior custo computacional (MANOEL, 2007) por requerer o cálculo de uma transformada. Além disso, a codificação em tempo real necessita de grande desempenho e ao mesmo tempo ser energeticamente eficiente (CHAKRABARTI; BATTA; CHATTERJEE, 2015). A fim de cumprir com tais requisitos, são necessárias arquiteturas de *hardware* energeticamente eficientes (VANNE et al., 2012).

Algumas arquiteturas de Integração em Larga Escala - *Very-Large*

*Scale Integration* (VLSI) para o cálculo da SAD exploram o reúso de cálculos para diminuir o tempo gasto e melhorar a eficiência energética da métrica. Este reúso é feito através da soma das SADs dos blocos menores para obter a SAD do bloco maior (KIM; PARK, 2009). Para a SATD, existem implementações que fazem reúso de *hardware*, i.e., o mesmo bloco de *hardware* é utilizado para os cálculos da SATD do bloco menor e do bloco maior (SIL-VEIRA, 2016). Porém, não foram encontrados trabalhos que fizessem a aplicação do reúso de cálculos na SATD. Assim, neste trabalho é proposto um método para reúso de cálculos e uma arquitetura para cálculo das SATDs de blocos  $4 \times 4$  e  $8 \times 8$  com reúso de cálculos. Os tamanhos de blocos suportados foram restringidos aos supracitados para manter a compatibilidade com o Modelo de Testes do HEVC - *HEVC Test Model* (HM).

#### 1.1 OBJETIVOS

O objetivo geral deste trabalho é demonstrar que o reúso de cálculos pode ser aplicado à SATD para reduzir o consumo energético. Para isso, uma arquitetura de *hardware* com baixo consumo de energia para cálculos da SATD com reúso de cálculo foi projetada e sintetizada.

#### 1.1.1 Objetivos Específicos

- Propor e demonstrar como o reúso de cálculos pode ser feito na SATD.
- Projetar e descrever uma arquitetura de SATD com reúso de dados.
- Sintetizar a arquitetura utilizando uma biblioteca de células padrão.
- Simular as arquiteturas de *hardware* projetadas utilizando vetores de testes realistas.
- Obter estimativas precisas de potência.
- Avaliar os resultados de potência e energia obtidos após a simulação da arquitetura sintetizada.
- Comparar os resultados obtidos com aqueles de outras implementações de SATD.

### 1.2 MÉTODO DE PESQUISA

Com base nos trabalhos correlatos, foi proposto um método para reúso de cálculos na SATD e uma arquitetura. Ambas são detalhadas no Capítulo 4. Os detalhes do método usado para descrição, síntese e simulação da arquitetura proposta são apresentados no Capítulo 5.

# 1.3 ORGANIZAÇÃO DO TRABALHO

O restante deste trabalho está organizado como segue. No Capítulo 2 são apresentados os conceitos básicos de codificação de vídeo utilizados. A revisão bibliográfica é apresentada no Capítulo 3. No Capítulo 4 é apresentada a arquitetura proposta neste trabalho. O método utilizado para descrição, síntese e simulação da arquitetura é descrito no Capítulo 5. No Capítulo 6 são relatados os resultados obtidos após a síntese e simulação. Finalmente, no Capítulo 7 são apresentadas as conclusões e os trabalhos futuros.

### 2 CONCEITOS BÁSICOS

Neste capítulo são apresentados os conceitos básicos sobre compressão de vídeo, necessários para compreender este trabalho. Na primeira parte são apresentadas a divisão de blocos e a ME. A seguir são apresentadas duas métricas de similaridade relacionadas a este trabalho e que são utilizadas em codificação de vídeo.

#### 2.1 DIVISÃO DE BLOCOS

No H.264, inicialmente os quadros são particionados em Macroblocos de  $16 \times 16$  píxeis. Tais MBs podem ser subdivididos em blocos  $8 \times 4$ ,  $4 \times 8$ ,  $8 \times 8$ . Estes, por sua vez, podem se divididos em blocos menores sendo o menor tamanho permitido  $4 \times 4$ . A Figura 2 apresenta os tamanhos de blocos possíveis no padrão H.264 ao particionar um MB de 16×16.

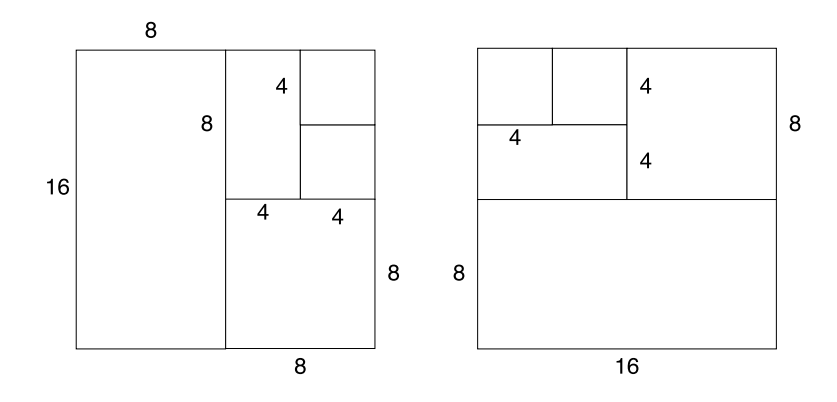

Figura 2: Estes tamanhos de bloco originam os 41 possíveis particionamentos de um MB no H.264/AVC. Adaptado de: ITU-T (2009).

Já no padrão de HEVC, o conceito de MB é ampliado para uma estrutura de *quadtrees*, e a primeira divisão do quadro é em Blocos de Codificação em Árvore - *Coding Tree Block*s (CTBs). Tal estrutura pode ter tamanho máximo de 64 × 64. Cada CTB pode ser dividida usando uma *quadtree* (SUL-LIVAN et al., 2012) em Blocos de Codificação - *Coding Blocks* (CBs) de tamanho M×M. N é limitado pelos parâmetros chamados de Maior Bloco de Codificação - *Largest Coding Block* (LCB) e Menor Bloco de Codificação - *Smallest Coding Block* (SCB), podendo ser igual ao tamanho do CTB. Na

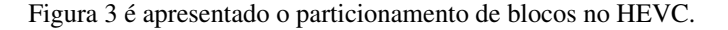

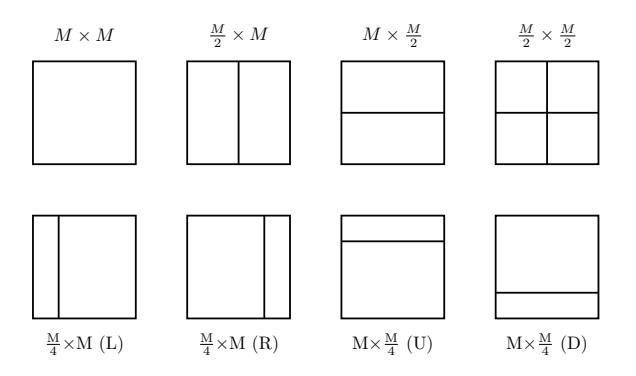

Figura 3: Formas possíveis de particionar uma CB no HM. M é a dimensão da CB, L indica o particionamento vertical assimétrico do lado esquerdo e R no lado direito. U indica o particionamento horizontal na parte superior e D é na parte inferior. Adaptado de: Sullivan et al. (2012).

#### 2.2 ESTIMAÇÃO DE MOVIMENTO

Essa é a etapa responsável por escolher um bloco de referência, dentre um conjunto de candidatos, que tenha a maior similaridade com o bloco que está sendo codificado, chamado de bloco original. Para determinar o quão similar são os blocos é utilizada uma métrica de similaridade.

A ME faz a comparação de uma área do quadro candidato em que estão localizados os blocos candidatos, chamada de Área de Busca - *Search Window* (SW), com o bloco original utilizando uma métrica de similaridade. Na Figura 4 é apresentado o funcionamento da ME com o Algoritmo de Busca Completa - *Fullsearch Block Matching Algorithm* (FBMA) que compara píxel a píxel todos os blocos candidatos da SW ao original. O conjunto *S* é formado por blocos candidatos gerados a partir do percorrimento da SW do quadro candidato e que serão comparados com o bloco original. Após comparar todos os candidatos é obtido o Vetor de Movimento - *Motion Vector* (MV), representado na Figura 4 pela seta que sai do quadro original e vai ao quadro candidato.

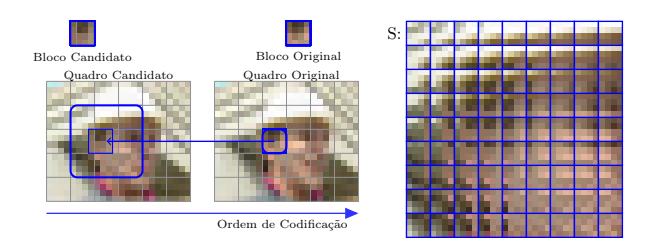

Figura 4: Exemplo de funcionamento da ME utilizando FBMA. O conjunto S representa todos os blocos candidatos considerados durante a ME. Fonte: Seidel (2016).

#### 2.3 MÉTRICAS DE SIMILARIDADE

As métricas de similaridade são utilizadas para comparar o quanto dois blocos são similares entre si. Em geral, as métricas de similaridade são computadas a partir da diferença entre o bloco original (B<sup>ori</sup>) e um candidato (B can), conforme a Equação 2.1. M e N são as dimensões do bloco na forma 2<sup>*k*</sup> para k∈  $\mathbb{N}^*$ .

$$
\mathbf{D}_{M\times N} = \mathbf{B}_{M\times N}^{\text{ori}} - \mathbf{B}_{M\times N}^{\text{can}} \tag{2.1}
$$

A Soma das Diferenças Absolutas - *Sum of Absolute Differences*(SAD) é utilizada por sua simplicidade. A métrica consiste em somar todas as diferenças absolutas entre os píxeis dos blocos candidato e original. Na Equação 2.2 é definido o cálculo da SAD, onde *di*, *<sup>j</sup>* é o elemento na posição *i*, *j* de D (Equação 2.1).

$$
SAD_{M\times N} = \sum_{i=1}^{M} \sum_{j=1}^{N} |d_{i,j}|
$$
 (2.2)

Uma abordagem utilizada para diminuir o tempo necessário para executar a SAD é o reúso de cálculos. O reúso é feito através do cálculo da SAD dos blocos menores seguida da soma destas para obter a SAD do bloco maior (KIM; PARK, 2009). O reúso com blocos não quadrados é feito através da soma dos blocos menores que compõem o maior. Por exemplo, para calcular a SAD de um bloco  $8 \times 4$  que foi dividido em dois blocos  $4 \times 4$ , basta calcular a SAD dos blocos menores e somá-los.

A Soma das Diferenças Transformadas Absolutas - *Sum of Absolute Transformed Differences* (SATD) utiliza o mesmo princípio de cálculo da SAD, mas faz uma transformação da matriz de diferenças com a Transformada de Hadamard - *Hadamard Transform* (HT) antes de efetuar a soma absoluta. A SATD obtém melhor qualidade da codificação pois os seus valores calculados tem uma correlação maior com os resíduos transformados.

A SATD é definida como a multiplicação de uma constante de dimensionamento positiva e não nula pelo somatório dos valores absolutos de uma matriz de Diferenças Transformadas (TD), como pode ser visto na Equação 2.3.

$$
SATD_{N\times N} = \frac{1}{log_2 N} \times \sum_{i=1}^{N} \sum_{j=1}^{N} |td_{i,j}|
$$
 (2.3)

onde N é da forma 2*<sup>k</sup>* , com k∈ N ∗ e *tdi*, *<sup>j</sup>* é o elemento na posição *i*, *j* de TD. A Equação 2.4 apresenta como calcular a TD, que consiste em multiplicar a matriz de transformação (T) de uma transformada linear inteira pela matriz de diferenças (D) e pela T transposta.

$$
TD_{N \times N} = T_{N \times N} \times D_{N \times N} \times T_{N \times N}^T
$$
 (2.4)

Uma vez que a matriz de transformação é quadrada, pode-se perceber que a SATD não pode ser aplicada diretamente em blocos não quadrados. Para aplicá-la, inicialmente o bloco não quadrado é dividido em blocos quadrados menores. A SATD é então calculada para esses blocos menores e os resultados são somados para obter a SATD do bloco não quadrado.

Se for utilizada a multiplicação de matrizes usual na Equação 2.4 são necessárias *N* <sup>3</sup> multiplicações e *N* 2 somas. Para calcular a TD são necessárias duas multiplicações de matrizes, o que implica em dobrar o número de operações. Desta forma são necessárias 2*N* <sup>3</sup> multiplicações e 2*N* 2 somas. Para calcular a TD de matrizes de tamanho  $8 \times 8$ , são necessárias 1024 multiplicações e 128 somas. Com isto nota-se que a complexidade da transformada está na multiplicação das matrizes.

Ao substituir T pela matriz de Hadamard (H) na Equação 2.4 é obtida a HT. A **H** de dimensões  $2^n$ , com  $n \in \mathbb{N}^*$ , pode ser construída como segue (AGAIAN et al., 2011):

$$
\mathbf{H}_{2^{n}\times 2^{n}} = \begin{cases}\n\begin{bmatrix}\n1 & 1 \\
1 & -1\n\end{bmatrix} & , \text{ se } n = 1\n\end{cases}
$$
\n(2.5)\n
$$
\begin{bmatrix}\n\mathbf{H}_{2^{n-1}\times 2^{n-1}} & \mathbf{H}_{2^{n-1}\times 2^{n-1}} \\
\mathbf{H}_{2^{n-1}\times 2^{n-1}} & -\mathbf{H}_{2^{n-1}\times 2^{n-1}}\n\end{bmatrix}^{T} , \text{ caso contrário}
$$

Para diminuir o número de operações, podem ser exploradas duas propriedades da H. Uma é o fato dela ser composta apenas por valores 1 e -1 o que permite a multiplicação de matrizes usando apenas somas e subtrações. A outra é a recursividade, que permite o uso de estruturas em *butterfly* para o cálculo da transformada rápida, nesse caso, a Transformada Rápida de Hadamard - *Fast Hadamard Transform* (FHT). Também é possível separar as duas multiplicações de matrizes, a qual é chamada de separabilidade (PORTO et al., 2005), contudo não é uma propriedade da H.

Ao separar as duas multiplicações de matrizes é possível utilizar um vetor construído a partir de uma coluna de D para calcular a TD. Anshi, Di e Renzhong (1993) apresentam uma formulação com um vetor genérico (Equação 2.6) que multiplica uma H4×<sup>4</sup> (Equação 2.5 com *n* = 2) e o resultado obtido é apresentado na Equação 2.7. Nota-se que a única diferença entre as equações I e III e as equações II e IV é um sinal. Com isto, é possível subdividir as equações em operações de duas parcelas em que inicialmente são calculadas as somas/subtrações de  $f_0$  com  $f_1$  e  $f_2$  com  $f_3$ , para em seguida somar/subtrair os resultados obtidos anteriormente. Pode-se notar que é possível fazer apenas uma vez os cálculos e reutilizá-los para multiplicar o vetor pela H.

$$
\mathbf{X}_{1\times4} = [f_0 \quad f_1 \quad f_2 \quad f_3]^T
$$
\n
$$
(f_0 + f_1) + (f_2 + f_3)[I]
$$
\n
$$
(f_0 - f_1) + (f_2 - f_3)[II]
$$
\n
$$
(f_0 + f_1) - (f_2 + f_3)[III]
$$
\n
$$
(f_0 - f_1) - (f_2 - f_3)[IV]
$$
\n(2.7)

Ao utilizar *butterflies* para calcular a TD são necessárias 2*N* 2 *log*2*N* operações. Para matrizes de tamanho 8×8, são necessárias apenas 384 operações aritméticas para calcular a TD. Nota-se que o uso da *butterfly* para fazer a transformação das matrizes pode reduzir o tempo necessário para calcular as mesmas.

Tomando como base a Figura 5, na qual é apresentado o esquemático de uma *butterfly* de quatro entradas, pode-se definir seu funcionamento como segue. Na primeira camada, para cada par de valores das entradas são feitas uma soma e uma subtração. Para as camadas subsequentes também são feitas uma soma e uma subtração entre dois resultados da camada anterior.

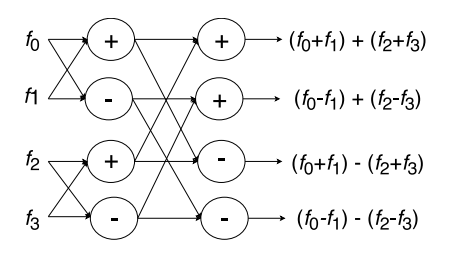

Figura 5: Esquemático de uma *butterfly* para quatro entradas.

#### 3 TRABALHOS CORRELATOS

Jou (2007), Zhu e Xiong (2009) apresentaram um método para cálculo da SATD, chamado de Método Isento de Transformada - *Transform-Exempted* (TE). Este método otimiza o cálculo da SATD através de operações de máximos e absolutos, conforme a Equação 3.1, para substituir a segunda transformada 1-D e o primeiro nível de somas absolutas.

$$
|a+b| + |a-b| = 2 \times max(a,b)
$$
 (3.1)

A implementação foi feita no *software* de referência do H.264, chamada de *Joint Model* (JM). Ao comparar o método proposto com o cálculo convencional e com a SATD baseada em FHT houve redução de 38% e 17% do número de operações executadas, respectivamente.

Kim e Park (2009) propõem uma arquitetura para blocos de tamanho variável de até  $16 \times 16$  com reúso de cálculos na SAD. A entrada é um macrobloco  $16 \times 16$ , dividido em quatro blocos  $8 \times 8$ . Cada um destes blocos é novamente dividido em quatro blocos 4 × 4, totalizando dezesseis blocos  $4 \times 4$ . Após a divisão dos blocos, é calculada a SAD de cada bloco  $4 \times 4$ . Posteriormente, para obter o valor da SAD de um bloco maior é feita a soma das SADs dos blocos menores. Por exemplo, para calcular a SAD de um bloco  $8 \times 8$  são necessários 4 pares de blocos originais e candidatos com tamanho  $4 \times 4$ 

Dominges Jr et al. (2011) desenvolveram duas arquiteturas para SATD, uma para blocos  $4 \times 4$  e outra para blocos  $8 \times 8$ . Ambas são capazes de processar um bloco por ciclo de relógio através do uso de *pipeline*. Na arquitetura para blocos 8×8, a primeira transformada é duplicada para aumentar a capacidade de processamento. Todas as arquiteturas foram descritas em *VHDL* e sintetizadas para *FPGA* da Xilinx. Contudo, não foram apresentados os resultados de energia e potência obtidos pela síntese das arquiteturas. Também foi feita uma avaliação em *software* utilizando o JM para avaliar a SAD, Soma das Diferenças Quadráticas - *Sum of Squared Differences* (SSD) e SATD. Quando os resultados da SATD foram comparados com SAD e SSD, os autores concluíram que a SATD obteve os melhores resultados de qualidade e taxa de compressão.

Em Liu et al. (2011a) é proposta uma arquitetura de SATD para blocos 4×4 e 8×8 com reúso de *hardware* para a Estimação de Movimento Fracionária - *Fractional Motion Estimation* (FME). Segundo os autores, quando comparada com arquiteturas convencionais, a arquitetura proposta consegue diminuir a complexidade computacional e aumentar o paralelismo. A arquitetura consegue diminuir a latência através do uso de dois interpoladores, alimentando de forma constante o cálculo de SATD. Contudo, não são apresentados valores de energia e potência.

Liu et al. (2011b) propõem uma arquitetura para SATD baseada na recursividade da HT e com truncamento de *bits* para blocos 4×4 e 8×8. A recursividade da HT é feita calculando as SATDs dos blocos 4×4 e utilizando operações sobre matrizes nos resultados parciais das 4 × 4 para calcular a SATD do bloco  $8 \times 8$ . A arquitetura permite o cálculo simultâneo de apenas dois blocos de tamanho 4×4, uma vez que o *hardware* é utilizado tanto para o cálculo dos blocos 4×4 quanto para 8×8. O truncamento provoca perda de qualidade na codificação ao descartar *bits*. Houve redução entre 13% e 30% na área e o consumo de energia diminuiu entre 12,6% e 32,4%.

Cancellier et al. (2015) propuseram três arquiteturas para o cálculo da SATD, todas para blocos de tamanho  $4 \times 4$ . Duas utilizam o método TE enquanto a outra implementa a FHT. Segundo os autores, a melhor alternativa para implementar *hardware* dedicado para cálculo da SATD baseado na Hadamard é a arquitetura com TE. Esta consegue reduzir a área e o consumo energético devido à união do último nível da transformada com as primeiras somas absolutas. A arquitetura para TE obteve redução de 26,5% e 19,25% para energia e área, respectivamente, quando comparada com a FHT para TE-SATD na Tree-4stages. Já ao ser comparada a FHT com a TE para *Buffer* de Transposição - *Transpose Buffer* (TB) a energia e a área reduziram em 15,05% e 9,8%, respectivamente.

O *Buffer* de Transposição - *Transpose Buffer* (TB) é utilizado para armazenar e transpor uma matriz de valores. A Figura 6a apresenta o esquemático do TB em que os retângulos com a letra "C" representam as células básicas apresentadas na Figura 6b. A célula básica de um TB é constituída por um multiplexador (*mux*) e um *flip-flop*. O multiplexador é responsável por selecionar o valor utilizado como entrada do *flip-flop*.

O TB funciona de duas formas: movendo os valores por linha ou por coluna. Para cada novo valor inserido, os existentes são movidas para a próxima camada de células e este processo se repete até os primeiros valores inseridos chegarem na última camada de células. Neste momento, o sentido do movimento e inserção dos valores é invertido: se era por linhas, passa a ser por colunas e vice-versa. A mudança de sentido de operação ocorre através de um sinal gerado pelo sistema de controle do TB. No início, existe uma diferença de alguns ciclos entre a inserção de um valor e ele estar disponível na saída. Esta diferença ocorre pela necessidade do valor percorrer os caminhos internos do TB entre a entrada e a saída. Os valores armazenados nas células básicas do TB sempre se referem a uma linha da Hadamard multiplicada por uma coluna das diferenças. A transposição do TB é uma forma de transpor a
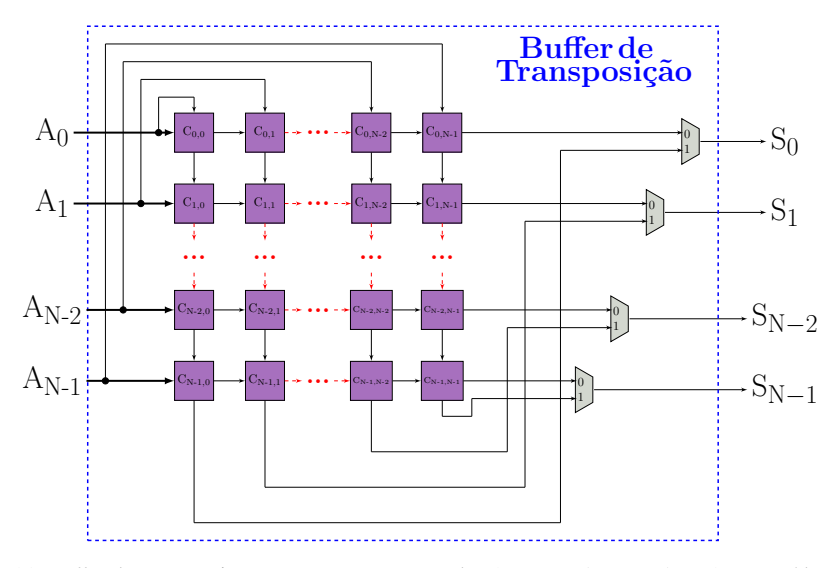

(a) *Buffer* de transposição com *N* quatro entradas (N0, N1, A*N*−<sup>2</sup> e A*N*−1) e *N* saídas (S0, S1, S*N*−<sup>2</sup> e S*N*−1). Os quadrados marcados com um "C" são as células básicas.

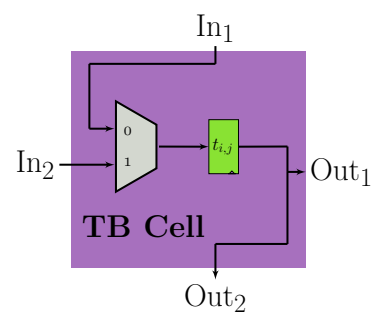

(b) Célula básica que compõem o *buffer* de transposição. In<sub>1</sub> e In<sub>2</sub> são as entradas e Out<sub>1</sub> e Out<sub>2</sub> são as saídas.

Figura 6: *Datapath* do *buffer* de transposição e das células básicas. Adaptado de Seidel et al. (2016).

matriz resultante de  $\mathbf{H} \times \mathbf{D}$  para ser multiplicada por  $\mathbf{H}^{\mathrm{T}}$ .

Silveira et al. (2015) apresentam uma arquitetura para blocos  $8 \times 8$ dividida em duas etapas, a horizontal e a vertical. Na horizontal, para cada ciclo, uma linha da matriz de entrada é processada e os resultados parciais são salvos em uma estrutura composta por registradores e multiplexadores. Para a vertical, os valores são escolhidos através dos multiplexadores de forma que seja fornecida uma coluna por vez para a segunda 1-D HT e os resultados são

utilizados no cálculo final da SATD.

Soares et al. (2016) propuseram a computação aproximada da SATD para diminuir o gasto energético. A computação aproximada ocorre através do descarte dos coeficientes menos significativos da 2-D HT, por ser a mais computacionalmente intensiva na SATD. Inicialmente, foi implementado e testado no HM utilizando quatro vídeos das Condições Comuns de Teste - *Common Test Conditions*s (CTCs). A seguir foram desenvolvidas seis arquiteturas para SATD, todas para blocos  $4 \times 4$  e com quantidade de coeficientes descartados diferentes. As arquiteturas foram sintetizadas com a ferramenta Cadence RTL Compiler (CADENCE, 2015) com o FreePDK para 45 nm da NanGate (2015). A arquitetura que descarta 10 coeficientes obteve 70,7% de economia de energia por operação com perda de 0,008 dB (BD-PSNR), quando comparada com a arquitetura com cálculo preciso da SATD.

Seidel et al. (2016) propuseram duas arquiteturas para cálculo da SATD utilizando a FHT para blocos de tamanho  $4 \times 4$ ,  $8 \times 8$ ,  $16 \times 16$  e  $32 \times 32$ , uma com TB e outra com *Buffer* Linear - *Linear Buffer* (LB). Todas as arquiteturas foram sintetizadas para *Low-Vdd/High-Vt* (LH) e Nominal (NN). As arquiteturas com TB foram as mais eficientes em termos de energia para todos os tamanhos de blocos para síntese LH, reduzindo em até 39,1% o consumo energético quando comparada com os resultados da síntese NN.

Seidel, Güntzel e Agostini (2016) propuseram o uso de Eliminação Parcial de Distorção - *Partial Distortion Elimination* (PDE) na fase de particionamento de blocos durante a execução da SATD. A PDE pula a computação da SATD quando o cálculo excede o atual mínimo, e com isto a eficiência de codificação não é alterada. O método proposto foi testado no HM versão 16.9 utilizando as CTCs. Foram obtidos 18,85% de eliminações para  $4 \times 4$  e 9,99% para 8 × 8. Também foram implementadas arquiteturas de *hardware* totalmente paralelas para SATD de blocos  $4 \times 4$  e  $8 \times 8$ . Todas foram sintetizadas utilizando o *Synopsys® Design Compiler®* (DC®) com a biblioteca de células padrão de 45 nm da *Taiwan Semiconductor Manufacturing Company Limited* (TSMC). O aumento da área, no pior caso, foi de 1,72% e a eficiência energética melhorou em 15,9% no melhor caso.

Uma arquitetura configurável para cálculo de tamanhos múltiplos da SATD ( $2 \times 2$ ,  $4 \times 4$  e  $8 \times 8$ ) é apresentada por Silveira (2016). Para diminuir a área ocupada, os blocos menores são utilizados como parte dos blocos maiores para o cálculo da SATD. Foram sintetizadas três versões da arquitetura: uma com somadores padrão da ferramenta, uma com somadores e subtratores compressores e uma com somadores/compressores propostos no próprio trabalho. A substituição das árvores de somadores por somadores/subtratores compressores provocou uma redução média da potência total. Somadores compressores são estruturas que aceleram a soma, pois é possível fazer a operação com a mínima propagação de *carry*. A configurabilidade do tamanho de bloco calculado é um ponto positivo, contudo as partes da arquitetura que não são utilizadas para o cálculo de um determinado tamanho de bloco permanecem ligadas, o que provoca aumento do consumo energético. Também, é apenas disponibilizado o valor da SATD do maior bloco calculado. Por exemplo, se for calculada a SATD do bloco  $4 \times 4$  não é possível ter acesso aos valores das SATDs dos blocos  $2 \times 2$  e as partes utilizadas apenas para cálculo  $da 8 \times 8$  permanecem ligadas desperdiçando energia. A Figura 7 apresenta o esquemático da arquitetura em que o retângulo tracejado e o pontilhado representam os blocos da arquitetura que geram sobrecusto para o cálculo da SATD dos blocos  $2 \times 2$  e  $4 \times 4$ , respectivamente.

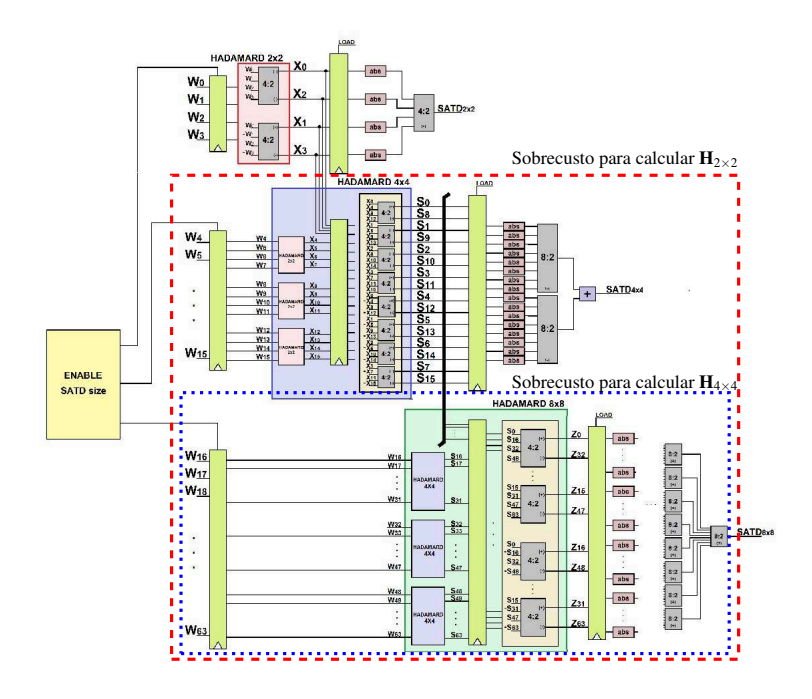

Figura 7: Comparação de área, utilizando como base o valor da arquitetura proposta neste trabalho.

Na Tabela 1 são apresentadas as principais características dos trabalhos descritos neste capítulo.

| Trabalho                          | Métrica    |             | Tamanho de Bloco |              |     |       |       |                 | Reúso    |              |
|-----------------------------------|------------|-------------|------------------|--------------|-----|-------|-------|-----------------|----------|--------------|
|                                   | <b>SAD</b> | <b>SATD</b> | 2x2              | 4x4          | 8x8 | 16x16 | 32x32 | NQ <sup>1</sup> | Cálculos | Hardware     |
| Kim e Park (2009)                 | X          |             |                  | X            | X   | X     |       | X               | X        |              |
| Jou (2007), Zhu e Xiong (2009)    |            | X           |                  | X            |     |       |       |                 |          |              |
| Dominges Jr et al. (2011)         |            | X           |                  | X            | X   |       |       |                 |          |              |
| Liu et al. $(2011a)$              |            | X           |                  | X            | X   |       |       |                 |          |              |
| Liu et al. (2011b)                |            | X           |                  | $\mathbf{X}$ | X   |       |       |                 |          | X            |
| Cancellier et al. (2015)          |            | X           |                  | X            |     |       |       |                 |          |              |
| Silveira et al. (2015)            |            | X           |                  | X            |     |       |       |                 |          |              |
| Soares et al. (2016)              |            | X           |                  | X            |     |       |       |                 |          |              |
| Seidel, Güntzel e Agostini (2016) |            | X           |                  | $\mathbf{X}$ | X   | X     | X     | X               |          |              |
| Seidel et al. (2016)              |            | X           |                  | X            | X   | X     | X     |                 |          |              |
| Silveira $(2016)$                 |            | X           | X                | X            | X   |       |       |                 |          | $\mathbf{X}$ |
| <b>Este Trabalho</b>              |            | X           |                  | X            | X   |       |       |                 | X        |              |

Tabela 1: Características dos trabalhos relacionados.

<sup>1</sup>Blocos não quadrados.

### 4 PROPOSTA

Neste trabalho é apresentada uma proposta para o reúso de cálculos na SATD. Também é proposta uma arquitetura de *hardware* para a SATD utilizando o reúso de cálculos. O reúso na SATD baseia-se na mesma ideia empregada para reúso na SAD, que consiste em calcular a métrica dos blocos menores e utilizar estes valores para obter o valor da métrica do bloco maior. Contudo, não é possível reaproveitar o cálculo completo da métrica, apenas as transformadas. Para tanto, é necessário combinar os valores parciais da segunda transformada dos blocos menores através de uma matriz de ajustes. Em seguida é calculada a soma absoluta das diferenças transformadas. A arquitetura foi desenvolvida com base na arquitetura proposta por Seidel et al. (2016), a qual foi modificada para também suportar o cálculo de blocos de tamanhos 8×8 através do reúso.

Para reusar os cálculos das transformadas, é necessário utilizar uma matriz de ajuste (A) construída a partir da Equação 4.1, onde, ⊗ é o produto de Kronecker (SHI, 1997), *n* ∈ N ∗ e I é a matriz identidade.

$$
\mathbf{A}_{2^n \times 2^n} = \mathbf{H}_{2 \times 2} \otimes \mathbf{I}_{2^{n-1} \times 2^{n-1}} \tag{4.1}
$$

A matriz Hadamard  $8 \times 8$  (H<sub>8×8</sub>) será utilizada por ser a maior Hadamard presente no *software* de referência do HEVC. Assim, considerando a matriz  $Y_{8\times8}$  composta pelas matrizes de diferenças transformadas  $TD_{4\times4}$ , a  $TD_{8\times8}$  pode ser obtida como segue:

$$
TD_{8\times 8} = A_{8\times 8} \times Y_{8\times 8} \times A_{8\times 8}^T
$$
 (4.2)

onde

$$
\mathbf{A}_{8\times8} = \mathbf{H}_{2\times2} \otimes \mathbf{I}_{4\times4} = \begin{bmatrix} \mathbf{I}_{4\times4} & \mathbf{I}_{4\times4} \\ \mathbf{I}_{4\times4} & -\mathbf{I}_{4\times4} \end{bmatrix}
$$
(4.3)

### 4.1 DEMONSTRAÇÃO

Para demonstrar o reúso de cálculos na SATD é necessário utilizar a recursividade, apresentada no Capítulo 2 e a separabilidade da matriz Hadamard que é demonstrada a seguir.

Utilizando a propriedade da separabilidade (associatividade da multiplicação de matrizes) que foi apresentada na Seção 2.3, o cálculo da transformada pode ser dividido em duas multiplicações de matrizes. A primeira entre **H** e **D** e a segunda entre o resultado da primeira multiplicação e a  $\mathbf{H}^{\mathrm{T}}$ .

Assim, o primeiro passo para o desenvolvimento da demonstração é construir  $H_{8\times8}$  através da propriedade da recursividade. A matriz  $H_{8\times8}$  é construída pela composição de quatro  $H_{4\times4}$ , como é apresentado na Equação 4.4.

$$
\mathbf{H}_{8\times 8} = \begin{bmatrix} \mathbf{H}_{4\times 4} & \mathbf{H}_{4\times 4} \\ \mathbf{H}_{4\times 4} & -\mathbf{H}_{4\times 4} \end{bmatrix}
$$
(4.4)

O segundo passo consiste em particionar D em quatro submatrizes de mesmo tamanho, como segue:

$$
\mathbf{D}_{8\times 8} = \begin{bmatrix} \mathbf{D}_{1,1} & \mathbf{D}_{1,2} \\ \mathbf{D}_{2,1} & \mathbf{D}_{2,2} \end{bmatrix}
$$
(4.5)

A primeira parte da transformada é calculada através da multiplicação por partições da matriz  $H_{8\times8}$  pela matriz  $D_{8\times8}$  e que resulta na matriz  $Y_{8\times8}$ , como está representada na Equação 4.6.

$$
\mathbf{Y}_{8\times 8} = \mathbf{H}_{8\times 8} \times \mathbf{D}_{8\times 8} = \frac{\begin{bmatrix} \mathbf{H}_{4\times 4} & \mathbf{H}_{4\times 4} \\ \mathbf{H}_{4\times 4} & -\mathbf{H}_{4\times 4} \end{bmatrix} \times \frac{\begin{bmatrix} \mathbf{D}_{1,1} & \mathbf{D}_{1,2} \\ \mathbf{D}_{2,1} & \mathbf{D}_{2,2} \end{bmatrix}}{\begin{bmatrix} \mathbf{Y}_{1,1} & \mathbf{Y}_{1,2} \\ \mathbf{Y}_{2,1} & \mathbf{Y}_{2,2} \end{bmatrix}} \tag{4.6}
$$

A Equação 4.7 mostra as partições envolvidas em cada multiplicação para obter a matriz  $Y_{8\times8}$  e a disposição de suas partições são apresentadas na Equação 4.6.

$$
Y_{1,1} = H_{4\times4} \times D_{1,1} + H_{4\times4} \times D_{2,1} \qquad [I]
$$
  
\n
$$
Y_{1,2} = H_{4\times4} \times D_{1,2} + H_{4\times4} \times D_{2,2} \qquad [II]
$$
  
\n
$$
Y_{2,1} = H_{4\times4} \times D_{1,1} - H_{4\times4} \times D_{2,1} \qquad [III]
$$
  
\n
$$
Y_{2,2} = H_{4\times4} \times D_{1,2} - H_{4\times4} \times D_{2,2} \qquad [IV]
$$
  
\n(4.7)

Em seguida as partições são multiplicadas pelas partições de  $H_{8\times8}$ resultando na matriz  $\mathbf{F}_{8\times8}$  (Equação 4.8). Ao multiplicar a primeira linha de  $Y_{8\times8}$  pela primeira coluna de  $H_{8\times8}$  é obtida a  $F_{1,1}$ . A multiplicação da primeira linha de  $Y_{8\times8}$  pela segunda coluna de  $H_{8\times8}$  resulta em  $F_{1,2}$ . A  $F_{2,1}$ é obtida a partir da multiplicação da segunda linha de  $Y_{8\times8}$  pela primeira coluna de  $H_{8\times8}$ . Por fim, após a multiplicação da segunda linha de  $Y_{8\times8}$  pela segunda coluna de  $H_{8\times 8}$  obtém-se  $F_{2,2}$ . A Equação 4.9 apresenta as equações resultantes das multiplicações descritas anteriormente.

$$
\mathbf{F}_{8\times8} = \mathbf{Y}_{8\times8} \times \mathbf{H}_{8\times8} = \frac{\begin{bmatrix} \mathbf{F}_{1,1} & \mathbf{F}_{1,2} \\ \mathbf{F}_{2,1} & \mathbf{F}_{2,2} \end{bmatrix}}{\begin{bmatrix} \mathbf{F}_{2,1} & \mathbf{F}_{2,2} \end{bmatrix}}
$$
(4.8)

$$
\mathbf{F}_{1,1} = \mathbf{Y}_{1,1} \times \mathbf{H}_{4\times4} + \mathbf{Y}_{1,2} \times \mathbf{H}_{4\times4} \qquad [I] \n\mathbf{F}_{1,2} = \mathbf{Y}_{1,1} \times \mathbf{H}_{4\times4} - \mathbf{Y}_{1,2} \times \mathbf{H}_{4\times4} \qquad [II] \n\mathbf{F}_{2,1} = \mathbf{Y}_{2,1} \times \mathbf{H}_{4\times4} + \mathbf{Y}_{2,2} \times \mathbf{H}_{4\times4} \qquad [III] \n\mathbf{F}_{2,2} = \mathbf{Y}_{2,1} \times \mathbf{H}_{4\times4} - \mathbf{Y}_{2,2} \times \mathbf{H}_{4\times4} \qquad [IV]
$$
\n(4.9)

Ao substituir  $Y_{1,1}, Y_{1,2}, Y_{2,1}, Y_{2,2}$  (Equação 4.9) pelas equações I, II, III e IV apresentadas na Equação 4.7 é obtida a Equação 4.10.

$$
F_{1,1} = (H_{4\times4} \times D_{1,1} + H_{4\times4} \times D_{2,1}) \times H_{4\times4} + (H_{4\times4} \times D_{1,2} + H_{4\times4} \times D_{2,2}) \times H_{4\times4}
$$
  
\n
$$
F_{1,2} = (H_{4\times4} \times D_{1,1} + H_{4\times4} \times D_{2,1}) \times H_{4\times4} - (H_{4\times4} \times D_{1,2} + H_{4\times4} \times D_{2,2}) \times H_{4\times4}
$$
  
\n
$$
F_{2,1} = (H_{4\times4} \times D_{1,1} - H_{4\times4} \times D_{2,1}) \times H_{4\times4} + (H_{4\times4} \times D_{1,2} - H_{4\times4} \times D_{2,2}) \times H_{4\times4}
$$
  
\n
$$
F_{2,2} = (H_{4\times4} \times D_{1,1} - H_{4\times4} \times D_{2,1}) \times H_{4\times4} - (H_{4\times4} \times D_{1,2} - H_{4\times4} \times D_{2,2}) \times H_{4\times4}
$$
  
\n(4.10)

Aplicando a propriedade da distributividade na Equação 4.10 é obtida a Equação 4.11.

$$
\mathbf{F}_{1,1} = [\mathbf{H}_{4\times 4} \times \mathbf{D}_{1,1} \times \mathbf{H}_{4\times 4}) + (\mathbf{H}_{4\times 4} \times \mathbf{D}_{2,1} \times \mathbf{H}_{4\times 4})] \n+ [(\mathbf{H}_{4\times 4} \times \mathbf{D}_{1,2} \times \mathbf{H}_{4\times 4}) + (\mathbf{H}_{4\times 4} \times \mathbf{D}_{2,2} \times \mathbf{H}_{4\times 4})] \n\mathbf{F}_{1,2} = [\mathbf{H}_{4\times 4} \times \mathbf{D}_{1,1} \times \mathbf{H}_{4\times 4}) + (\mathbf{H}_{4\times 4} \times \mathbf{D}_{2,1} \times \mathbf{H}_{4\times 4})] \n- [(\mathbf{H}_{4\times 4} \times \mathbf{D}_{1,2} \times \mathbf{H}_{4\times 4}) + (\mathbf{H}_{4\times 4} \times \mathbf{D}_{2,2} \times \mathbf{H}_{4\times 4})] \n\mathbf{F}_{2,1} = [\mathbf{H}_{4\times 4} \times \mathbf{D}_{1,1} \times \mathbf{H}_{4\times 4}) - (\mathbf{H}_{4\times 4} \times \mathbf{D}_{2,1} \times \mathbf{H}_{4\times 4})] \n+ [(\mathbf{H}_{4\times 4} \times \mathbf{D}_{1,2} \times \mathbf{H}_{4\times 4}) - (\mathbf{H}_{4\times 4} \times \mathbf{D}_{2,2} \times \mathbf{H}_{4\times 4})] \n- [(\mathbf{H}_{4\times 4} \times \mathbf{D}_{1,1} \times \mathbf{H}_{4\times 4}) - (\mathbf{H}_{4\times 4} \times \mathbf{D}_{2,1} \times \mathbf{H}_{4\times 4})] \n- [(\mathbf{H}_{4\times 4} \times \mathbf{D}_{1,2} \times \mathbf{H}_{4\times 4}) - (\mathbf{H}_{4\times 4} \times \mathbf{D}_{2,2} \times \mathbf{H}_{4\times 4})]
$$
\n(4.11)

Pode-se observar na Equação 4.11 que as multiplicações dentro dos parênteses são transformadas de blocos menores. Desta forma, é possível calcular a transformada de blocos menores e, através do reúso destes cálculos. obter o valor da transformada maior. Para tal, é necessário utilizar a matriz de ajuste A como é apresentada na Equação 4.2.

Em seguida,  $Y_{8\times8}$  é aplicada na Equação 4.12 e obtida a matriz  $F_{8\times8}$ .

$$
\mathbf{F}_{8\times8} = \mathbf{A}_{8\times8} \times \mathbf{Y}_{8\times8} \times \mathbf{A}_{8\times8}^T
$$
 (4.12)

Para obter a SATD do bloco  $8 \times 8$ , basta calcular o valor absoluto de todos os elementos de  $\mathbf{F}_{8\times 8}$  e em seguida somá-los.

Com esta demonstração, é possível notar que algumas partes do cálculo da transformada podem ser paralelizados e até mesmo reutilizados para o cálculo de transformadas de tamanho major.

#### 4.1.1 Exemplo

Para melhor compreensão da demonstração, a seguir é apresentado um exemplo de cálculo da SATD com reúso de cálculos. No exemplo será utilizada uma matriz de diferenças (**D**) de tamanho  $4 \times 4$  e matrizes Hadamard de  $2 \times 2$  (H<sub>2×2</sub>).

Inicialmente, **D** é dividida em quatro submatrizes de tamanho  $2 \times 2$ , conforme apresentada na Equação 4.13.

$$
\mathbf{D}_{4\times4} = \frac{\begin{bmatrix} \mathbf{D}_{1,1} & \mathbf{D}_{1,2} \end{bmatrix}}{\begin{bmatrix} \mathbf{D}_{2,1} & \mathbf{D}_{2,2} \end{bmatrix}} = \frac{\begin{bmatrix} 1 & 2 & 1 & 2 \\ 3 & 4 & 3 & 4 \\ 1 & 2 & 1 & 2 \\ 3 & 4 & 3 & 4 \end{bmatrix}}{3 \begin{bmatrix} 1 & 2 & 1 & 2 \\ 4 & 3 & 4 & 4 \end{bmatrix}}
$$
(4.13)

Em seguida, é calculada a Equação 4.14 e obtida a submatriz de valores parciais representada pela Equação 4.15.

$$
\mathbf{Y}_{1,1} = \mathbf{H}_{2\times 2} \times \mathbf{D}_{1,1} \times \mathbf{H}_{2\times 2}
$$
 (4.14)

$$
\mathbf{Y}_{1,1} = \begin{bmatrix} 10 & -2 \\ -4 & 0 \end{bmatrix} \tag{4.15}
$$

O mesmo cálculo é feito com  $D_{1,2}$ ,  $D_{2,1}$  e  $D_{2,2}$ . Gerando, ao todo, quatro matrizes de resultados parciais  $Y_{1,1}$ ,  $Y_{1,2}$ ,  $Y_{2,1}$  e  $Y_{2,2}$ . Para calcular a SATD  $2 \times 2$ , basta aplicar a operação de absoluto nos elementos das submatrizes e em seguida fazer o somatório dos mesmos. Neste exemplo, as submatrizes serão iguais pois todas contém os mesmos elementos e assim as SATDs  $2 \times 2$ serão iguais a 16.

Para calcular a SATD  $4 \times 4$  é necessário utilizar a matriz de ajuste construída segundo a Equação 4.1 com *n* = 4 resultando na matriz representada na Equação 4.16. Em seguida, é construída a matriz  $Y_{8\times8}$  através da composição das matrizes Y*i*, *<sup>j</sup>* conforme apresentado na Equação 4.17.

$$
\mathbf{A}_{4\times4} = \begin{bmatrix} 1 & 0 & 1 & 0 \\ 0 & 1 & 0 & 1 \\ 1 & 0 & -1 & 0 \\ 0 & 1 & 0 & -1 \end{bmatrix}
$$
(4.16)

$$
\mathbf{Y}_{4\times4} = \begin{bmatrix} \mathbf{Y}_{1,1} & \mathbf{Y}_{1,2} \\ \mathbf{Y}_{2,1} & \mathbf{Y}_{2,2} \end{bmatrix}
$$
 (4.17)

A seguir,  $Y_{4\times4}$  é aplicada na Equação 4.18 resultando na Equação 4.19.

$$
\mathbf{F}_{4\times4} = \mathbf{A}_{4\times4} \times \mathbf{Y}_{4\times4} \times \mathbf{A}_{4\times4}{}^T
$$
 (4.18)

$$
\mathbf{F}_{4\times4} = \begin{bmatrix} 40 & -8 & 0 & 0 \\ -16 & 0 & 0 & 0 \\ 0 & 0 & 0 & 0 \\ 0 & 0 & 0 & 0 \end{bmatrix}
$$
(4.19)

Para obter a SATD  $4 \times 4$ , basta aplicar a operação de absoluto na matriz  $\mathbf{F}_{4\times4}$  e somar os elementos. No presente exemplo, o valor obtido é 64.

### 4.2 ARQUITETURA PROPOSTA

A arquitetura proposta é baseada na demonstração apresentada na Seção 4.1 e no trabalho de Seidel et al. (2016). Está é dividida em duas partes: o bloco operativo e o bloco de controle.

#### 4.2.1 Bloco Operativo

Na Figura 8 é apresentado o bloco operativo da arquitetura proposta, e esta pode ser dividida em três partes principais. Duas estruturas paralelas para cálculo da SATD 4×4 (Figura 9) e uma estrutura para cálculo da SATD  $8 \times 8$  (Figura 10). A capacidade de processamento é de quatro blocos  $4 \times 4$ em paralelo, sendo dois originais  $(B<sup>ori</sup>)$  e dois candidatos  $(B<sup>can</sup>)$ . A entrada dos dados é feita linha-a-linha, ou seja, a cada ciclo de relógio são inseridos novos valores.

Os *buffers* de transposição utilizados na arquitetura foram construídos com base nos apresentados na Figura 6. A primeira e a segunda transformadas são compostas por *butterflies*, conforme a Figura 5.

4.2.1.1 SATD  $4 \times 4$ 

Na Figura 9 é apresentado o esquemático da parte responsável pelo cálculo dos blocos  $4 \times 4$ . Na arquitetura proposta existem duas destas estruturas operando de forma simultânea. Dessa forma, é possível calcular dois blocos  $4 \times 4$  em paralelo. Estas duas estruturas alimentam a parte responsável pelo cálculo dos blocos  $8 \times 8$ . Os passos realizados pelas duas estruturas são os mesmos e são descritos a seguir.

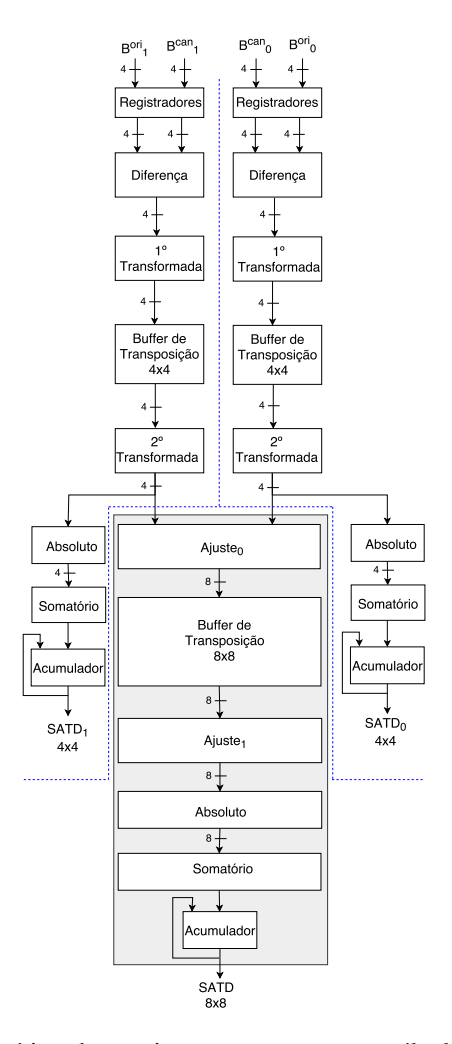

Figura 8: Esquemático da arquitetura proposta para cálculo de SATD com reúso de cálculos. As linhas tracejadas separam as duas estruturas para o cálculo das SATDs 4×4 e no retângulo sombreado está a estrutura para cálculo  $da 8 \times 8$ . Os números assinalados na arquitetura representam a quantidade de dados transmitidos entre as partes. Dos oito pares de valores de entrada da arquitetura,  $\mathbf{B}_0^{\text{ori}}$  e  $\mathbf{B}_0^{\text{can}}$  recebem quatro pares e os demais são recebidos por  $\mathbf{B}_1^{\text{ori}}$  e  $\mathbf{B}_1^{\text{can}}$ .

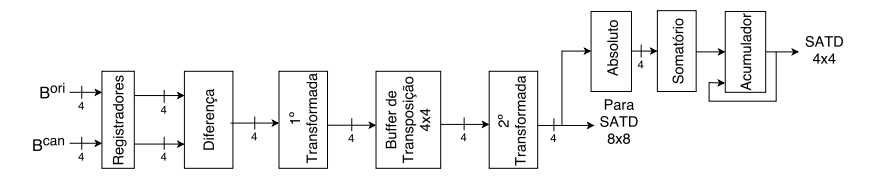

Figura 9: Esquemático para o cálculo da SATD  $4 \times 4$  da arquitetura proposta. Os números assinalados na arquitetura representam a quantidade de valores transmitidos entre as partes.

Inicialmente, são inseridos dois vetores de tamanho  $4 \times 1$ , sendo um de B<sup>ori</sup> e outro de B<sup>can</sup>, no *Registradores*, que é uma barreira de registradores para manter estáveis os valores por um ciclo de relógio. A seguir, a *Diferença* subtrai os valores do vetor de B<sup>ori</sup> dos valores do vetor de B<sup>can</sup> e obtém um vetor  $\vec{v}_0$  com as diferenças. A primeira transformada multiplica a H<sub>4×4</sub> por  $\vec{v}_0$  através de uma *butterfly* e o resultado é armazenado no *Buffer de Transposição* 4×4. A segunda transformada multiplica os valores da saída do *buffer* pela  $H_{4\times4}$ . Neste ponto, os valores da saída da segunda transformada são enviados para dois blocos distintos, para o *Absoluto* e para o cálculo da SATD  $8 \times 8$ 

O *Absoluto* obtém os valores absolutos dos resultados da segunda transformada e os disponibiliza na sua saída. O *Somatório* utiliza uma árvore de somadores para obter a soma de todas as saídas do *Absoluto* e enviar para o *Acumulador*. No *Acumulador* é somada a saída do *Somatório* com o valor armazenado no registrador interno dele e o resultado é disponibilizado na saída, aqui chamada de SATD  $4 \times 4$ .

### 4.2.1.2 SATD  $8 \times 8$

Na Figura 10 é apresentada a parte da arquitetura responsável pelo cálculo da SATD  $8 \times 8$ . Cada entrada,  $E_0 e E_1$ , recebe um vetor de dimensões 4×1 das estruturas apresentadas na Subseção 4.2.1.1. O *A juste*<sup>0</sup> é necessário para compor os dois vetores de entrada em um vetor de dimensões 8×1 para ser utilizado no cálculo da SATD  $8 \times 8$ . A construção do vetor  $8 \times 1$  é feita através da multiplicação dos dois vetores 4 × 1 pela matriz apresentada na Equação 4.20 e os valores resultantes são armazenadas no TB.

O bloco *A juste*<sup>1</sup> é feito através da implementação em *hardware* da Equação 4.3. Tal bloco multiplica as saídas do TB pela matriz da Equação 4.20 para completar os cálculos da transformada do bloco 8×8. O *Absoluto*, o *Somatório* e o *Acumulador* são estruturas similares as utilizadas para 4×4,

com a diferença que são utilizados mais operadores e o número de ciclos é maior. Ao término do cálculo do bloco, é disponibilizado o valor da SATD  $8 \times 8$  como saída.

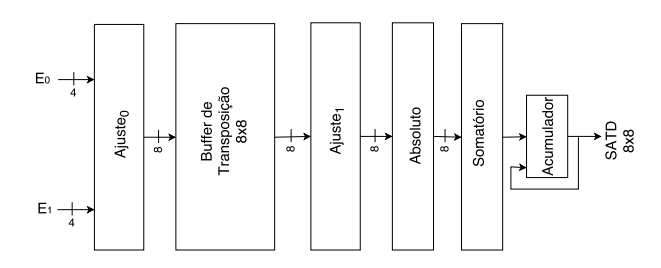

Figura 10: Esquemático para o cálculo da SATD  $8 \times 8$  da arquitetura proposta. Os números assinalados na arquitetura representam a quantidade de dados transmitidos em paralelo entre as partes.

$$
\mathbf{A}_{8\times8} = \begin{bmatrix} 1 & 0 & 0 & 0 & 1 & 0 & 0 & 0 \\ 0 & 1 & 0 & 0 & 0 & 1 & 0 & 0 \\ 0 & 0 & 1 & 0 & 0 & 0 & 1 & 0 \\ 0 & 0 & 0 & 1 & 0 & 0 & 0 & 1 \\ 1 & 0 & 0 & 0 & -1 & 0 & 0 & 0 \\ 0 & 1 & 0 & 0 & 0 & -1 & 0 & 0 \\ 0 & 0 & 1 & 0 & 0 & 0 & -1 & 0 \\ 0 & 0 & 0 & 1 & 0 & 0 & 0 & -1 \end{bmatrix}
$$
(4.20)

#### 4.2.2 Bloco de Controle

O comportamento do bloco operativo (Figura 8) foi projetado para seguir o comportamento da Máquina de Estados Finitos - *Finite State Machine* (FSM) apresentada na Figura 11. Cada estado tracejado representa um conjunto de estados que foram agrupados e que são descritos a seguir. Foram adotadas as seguintes convenções, *N* é o índice que indica o número do estado dentro de um agrupamento e as setas tracejadas representam as conexões entre um estado de origem e um de destino. O estado I*N*−<sup>1</sup> representa dezenove estados( $I_1$  até  $I_{19}$ ) utilizados para popular a arquitetura. O estado C<sub>*N*−1</sub> representa quatro estados (C<sub>3</sub> à C<sub>7</sub>) responsáveis pelo controle da arquitetura enquanto esta estiver operando no laço. E finalmente, o estado T*N*−<sup>1</sup> representa quatro estados (T<sub>3</sub> até T<sub>7</sub>) que descarregam o TB  $8 \times 8$  e calculam as SATDs dos últimos blocos.

As duas primeiras SATDs  $4 \times 4$  são liberadas no estado I<sub>9</sub> e para cada

quatro ciclos de relógio são liberadas mais duas. Já a primeira SATD  $8 \times 8$ fica pronta somente no estado PC<sup>1</sup> e a cada oito ciclos é liberado um novo valor. Os últimos valores para os blocos  $4 \times 4$  são liberados no estado  $T_2$ , já para o  $8 \times 8$  é liberado no estado L<sub>1</sub>.

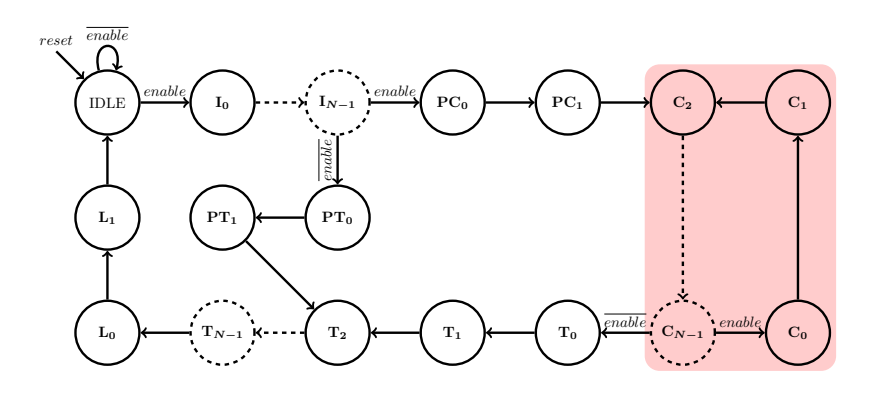

Figura 11: FSM utilizada para controlar a arquitetura proposta. Os estados tracejados representam agrupamentos de estados e as setas tracejadas representam as transições entre os estados do agrupamento. Similar ao trabalho de Seidel et al. (2016).

A FSM segue os seguintes passos:

- O sinal reset é assíncrono.
- Estando em *IDlE*, se o sinal de enable permanecer em "0", a FSM permanece no estado IDLE e os sinais de reset das SATDs  $4 \times 4$  e  $8 \times 8$  e dos TBs permanecem ativados.
- Se o sinal de enable muda e permanece no estado lógico "1", ocorre a transição para o estado I<sup>0</sup> e as entradas da arquitetura e os *buffers* de transposição  $4 \times 4$  são habilitados.
- No estado  $I_{19}$ , caso o sinal de enable esteja em zero significa que existem apenas quatro blocos  $8 \times 8$  para serem calculados e deve ocorrer a transição para o estado  $PT_0$ .
- Se enable for "1" então existem mais de quatro blocos e ocorre a transição para o estado  $PC_0$ .
- Se no estado C7, o sinal de enable estiver em estado lógico "1", significa que existem mais blocos para serem calculados e o laço deve ser repetido.
- Caso *enable* esteja em zero, não existem mais blocos para serem computados e a FSM deve fazer a transição para o estado  $T_0$ , além de desativar as entradas de dados da arquitetura.
- Nos demais estados, não existem condições de transição.

A seguir é feita a análise do número de operações feitas pela arquitetura e uma comparação com a FHT sem aplicar o reúso. A *Diferença* e o *Absoluto* fazem 4 operações cada um, totalizando 8 operações. Para a primeira e segunda transformadas são feitas 16 operações, sendo 8 para cada transformada. O *Somatório* executa 3 operações. Desta forma, para calcular um par de linhas, sendo uma de  $\mathbf{B}^\text{ori}$  e outra de  $\mathbf{B}^\text{can}$ , são necessárias 27 operações. Para obter a SATD 4×4 é necessário calcular 4 linhas (108 operações) mais 4 operações do *Acumulador*, o que totaliza 112 operações.

Caso seja utilizada a FHT para o cálculo da SATD  $8 \times 8$  são necessárias 576 operações, sendo 8 do *Acumulador* e as demais 568 para calcular os 8 pares de linhas dos blocos de entrada. Para cada par de linhas são feitas 71 operações, divididas em 8 operações na *Diferença* e no *Absoluto*, 48 operações para as transformadas (24 para cada *butterfly*) e 7 operações para o *Somatório*.

Ao utilizar o reúso continuam sendo necessárias 112 operações para o cálculo da SATD 4 × 4. Porém, para a 8 × 8 são necessárias apenas 256 operações, sendo 8 para o *Acumulador* e as demais 248 operações para calcular as 8 partes da SATD  $8 \times 8$ . Para cada parte são feitas 16 operações para os *Ajustes* (8 para cada um), 8 para o *Absoluto* e 7 para o *Somatório*. Desta forma, ao utilizar o reaproveitamento dos cálculos das SATDs  $4 \times 4$ , a SATD  $8 \times 8$  precisa de apenas 256 operações, economizando 320 operações em relação ao método sem o reaproveitamento.

# 5 MÉTODO

Inicialmente foi desenvolvido um *software* baseado no modelo implementado por Bräscher (2016) para validação da arquitetura proposta. Para isto, foram utilizadas as linguagens C++ para desenvolver o *software* e *Verilog* para descrever a arquitetura. O cálculo das quatro SATDs dos blocos  $4 \times 4$  e a SATD do bloco  $8 \times 8$  são feitos a partir de um bloco  $8 \times 8$ . Os blocos utilizados e as SATDs calculadas são salvas em arquivos.

Para fazer a descrição em *Verilog* e o *testbench* da arquitetura foi utilizado o gerador desenvolvido por Seidel et al. (2016). Inicialmente, foram geradas as descrições e os *testbenchs* de uma arquitetura para blocos 4 × 4 e uma de blocos  $8 \times 8$ . Em seguida, na arquitetura para blocos  $4 \times 4$  foram adicionadas as saídas extras para a segunda transformada. Já na descrição para blocos 8×8, ambas as matrizes de transformação foram substituídas por uma matriz de ajuste. Por fim, as saídas extras da segunda transformada para blocos  $4 \times 4$  foram conectadas com as entradas da  $8 \times 8$ . Ao término das modificações, foram feitos testes utilizando os dados gerados pelo modelo de referência para detecção e correção de eventuais não conformidades.

O *testbench* gerado para a arquitetura de blocos 8×8 foi modificado para suportar a nova arquitetura. Para tal, foram adicionadas as leituras dos arquivos com os resultados das SATDs  $4 \times 4$  e descrito o comportamento esperado para cada um dos estados da FSM. Os resultados das SATDs foram utilizados para verificar se os valores calculados pela arquitetura estavam corretos. Caso um valor incorreto fosse detectado a simulação era interrompida e gerada uma mensagem sobre a falha.

Após finalizar o desenvolvimento do modelo de referência e a descrição da arquitetura, ambas foram testadas para verificar se o funcionamento estava dentro do esperado. Ao término desta avaliação, ambas foram sintetizadas e simuladas usando a biblioteca de células padrão de 45 nm da TSMC e período de relógio de 15,625 *ns*, a mesma configuração utilizada por Bräscher (2016). Para a síntese lógica foi utilizada a ferramenta DC® (SYNOPSYS, 2016a) em modo topográfico. A síntese lógica foi executada para se obter estimativas de área e potência da arquitetura.

Para todas as sínteses, os atrasos de entrada e saída foram limitados a 60% do período de relógio. A capacitância máxima das entradas foram configuradas para 10 vezes o valor da entrada de uma porta AND de duas entradas. Já as saídas foram configuradas para 30 vezes a saída de uma porta lógica AND de duas entradas. Também, foi utilizado o valor de 32 milhões de blocos 4 × 4 por segundo como *throughput*, o dobro de Walter e Bampi (2011). Para os blocos 8 × 8, o *throughput* foi de 8 milhões de blocos por

segundo.

Para gerar os arquivos com os dados realistas, o HM foi modificado de forma que pudesse salvar os blocos candidatos e referências de tamanho  $8 \times 8$  em arquivos. O arquivo de configuração utilizado foi o encoder\_lowdelay\_P\_main.cfg com QP 32. Para cada vídeo foram sorteadas aleatoriamente 1% das janelas de buscas dos primeiros cinco quadros para serem salvas.

Foram feitas 4 codificações, usando o HM modificado, com dados realistas obtidos a partir das sequências de vídeos apresentados na Tabela 2. Estes vídeos são os mesmos utilizados por Soares et al. (2016) e cada uma faz parte de uma classe definida nas Condições Comuns de Teste - *Common Test Conditions* (CTC)(BOSSEN, 2012).

Tabela 2: Características dos vídeos avaliados. Nas duas últimas colunas são apresentados os tempos para codificar 5 quadros e 1 segundo dos vídeos utilizando o HM. Vídeos utilizados por Soares et al. (2016).

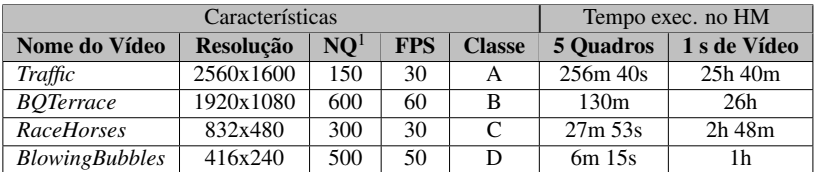

<sup>1</sup>Número de quadros do vídeo.

O primeiro vídeo, *Traffic*, mostra uma avenida com veículos passando (Figura 12a) e tem duração de cinco segundos. *BQTerrace* mostra um terraço com um rio ao fundo (Figura 12b). O vídeo *RaceHorses* mostra uma corrida de cavalos (Figura 12c). O último vídeo é chamado de *BlowingBubbles* (Figura 12d) e mostra duas crianças brincando com bolhas de sabão.

A partir das *netlists* obtidas na síntese lógica foram realizadas simulações com o *Synopsys® Verilog Compiler Simulator* (VCS®) versão L-2016.03- SP1(SYNOPSYS, 2016b) para validar as arquiteturas sintetizadas. Para a simulação foram utilizados 5 conjuntos de dados, sendo um com dados gerados de forma aleatória e os demais gerados pela HM. A arquitetura foi simulada com dados realistas para obter as atividades de chaveamento e com isso estimativas de potência mais próximas da realidade. Após sintetizar e simular a arquitetura proposta, os resultados foram comparados com os resultados apresentados nos artigos das arquiteturas do estado da arte.

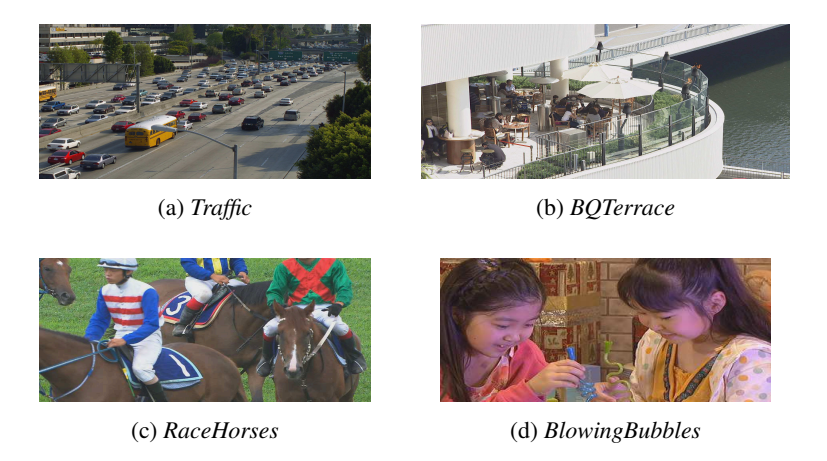

Figura 12: Exemplo de quadros dos vídeos utilizados na simulação da arquitetura. Adaptado de Bossen (2012).

## 5.1 LIMITAÇÕES

No decorrer do desenvolvimento deste trabalho foram encontradas limitações em relação ao espaço de armazenamento, o tempo de execução das simulações e aos trabalhos correlatos. As duas primeiras limitações impediram a simulação da arquitetura proposta com todos os blocos dos vídeos utilizados na simulação. Já a última, ocorreu pelo fato de serem utilizadas ferramentas diferentes e em muitos casos não serem feitas simulações.

A limitação do número de janelas de busca utilizadas ocorreu por dois motivos: o espaço necessário para armazenar os arquivos gerados e o tempo necessário para executar a codificação. Por exemplo, para o vídeo *Traffic*  $(2560 \times 1600)$  se todos os quadros fossem utilizados na simulação seriam necessários 600 GB. Tal espaço seria dividido em 300 GB para o arquivo com os quadros originais e 300 GB para o arquivo com os candidatos, uma vez que para os primeiros cinco quadros cada arquivo ocupou 10 GB. Outro ponto relevante foi o tempo necessário para executar cada codificação, que pode variar de alguns minutos até mesmo dias, como pode ser visto nas duas últimas colunas da Tabela 2.

Na Tabela 3 é apresentado o número total de blocos salvos pela HM e também o total de blocos que foram simulados. A simulação com dados aleatórios utilizou todos os 81920 blocos gerados. Já as simulações com dados realistas não utilizaram todos os blocos devido à grande demanda de tempo para a execução. Para o vídeo *Traffic* foram utilizados 0,02% do total de blocos salvos. Já para o *BQTerrace* foram simulados 0,09% dos. *RaceHorses* e *BlowingBubbles* ultrapassaram a marca de 1 milhão de blocos simulados e foram os com o maior percentual de blocos simulados, sendo respectivamente 0,86% e 4,32% do total.

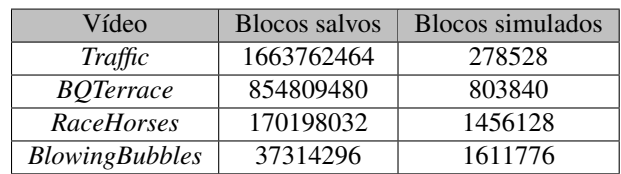

Tabela 3: Número total de blocos salvos pela HM e o número total de blocos simulados.

Os resultados obtidos neste trabalho não podem ser comparados de forma direta com as arquiteturas dos trabalhos correlatos. A comparação somente seria justa se todas as arquiteturas fossem sintetizadas e simuladas utilizando as mesmas ferramentas de síntese e simulação e os mesmos conjuntos de dados, o que não ocorre.

A seguir são apresentados os gráficos com o percentual de ocorrência das diferenças entre os píxeis dos blocos candidatos e originais para todos os vídeos utilizados na simulação. Estes gráficos são apresentados para mostrar que os dados utilizados na simulação tem distribuição de resíduos (diferenças) similar aos arquivos completos. Cada gráfico apresenta as ocorrências para o arquivo completo e para todos os blocos utilizados na simulação da arquitetura. O eixo das diferenças varia de -255 até 255, que são os valores possíveis para a diferença entre dois píxeis.

Os vídeos *Traffic* (Figura 13a) e *BQTerrace* (Figura 13b) possuem a maior diferença entre as regiões das diferenças dos blocos simulados e do arquivo completo. Isso pode ter ocorrido devido a estes dois vídeos terem o menor número de blocos simulados, 278528 e 803840, respectivamente. Tal fato aponta para a necessidade de fazer simulação com mais blocos.

*RaceHorses* (Figura 13c) possuem alto grau de semelhança entre os gráficos, contudo apresentam alguns pontos discrepantes. O vídeo *Blowing Bubbles* (Figura 13d) apresenta uma grande semelhança entre os gráficos para o vídeo completo e para o que foi simulado. Nota-se que para todos, tanto para o vídeo completo quanto para o simulado, as diferenças se concentram próximo de zero.

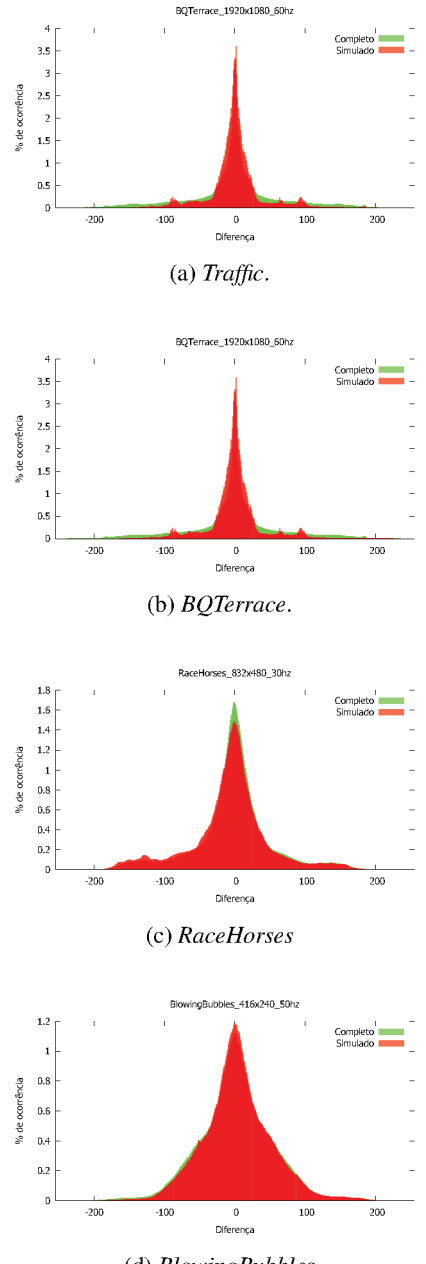

(d) BlowingBubbles

Figura 13: Distribuição das diferenças dos píxeis dos vídeos utilizados neste trabalho.

# 6 RESULTADOS E DISCUSSÃO

A partir do método descrito no Capítulo 5, foram obtidos os resultados apresentados a seguir.

A área obtida após fazer a síntese da arquitetura proposta foi de 14981 µ*m* 2 . A Tabela 4 apresenta os resultados estimados de potência. A simulação utilizando dados aleatórios obteve os maiores resultados para as potências. O vídeo *BQTerrace* obteve o menor valor para potência estática (154,3 µW). Esta diferença entre as potências estáticas ocorre pois o cálculo da potência estática dependente da atividade de chaveamento, como pode ser visto na biblioteca utilizada (TSMC, 2011). Ao considerar apenas as simulações com dados realistas, o vídeo *BlowingBubbles* obteve 156,1 µW para potência estática, sendo este o maior valor. Os maiores valores de potência dinâmica e total foram respectivamente 1163,4  $\mu$ W e 1319,4  $\mu$ W, obtidos pelo vídeo *RaceHorses*.

Tabela 4: Resultados de potência por vídeo após a síntese e simulação da arquitetura. A primeira linha apresenta os resultados da síntese, porém sem simulação, o que assume uma atividade de chaveamento de 10% (SYNOPSYS, 2016c). Na segunda linha é reportado os resultados da simulação com os dados aleatórios, nas quatro linhas seguintes estão os valores obtidos com as simulações com dados realistas. Nas últimas duas linhas são apresentadas a média (µ) e desvio padrão (σ) para potência e energia considerando apenas os resultados da síntese após a simulação com os dados realistas.

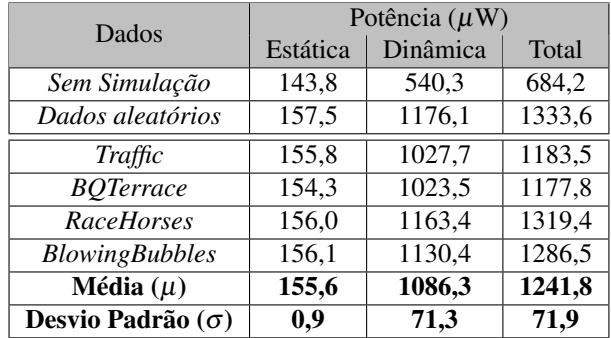

Ao comparar o valor de potência total obtido para a síntese com a média dos resultados das simulações com dados realistas, nota-se que a diferença é de 44,9%. Isso dá indícios de que apenas utilizar os valores obtidos pela síntese sem simulação para obter a energia e potência não é o mais indicado. Desta forma, simular a arquitetura com dados realistas e sintetizar considerando a atividade de chaveamento se mostra necessária para obter valores mais precisos para potência. Ainda, ao analisar as duas últimas linhas da Tabela 4, nota-se que os valores de desvio padrão são pequenos, o que indica que os valores são próximos.

Para o cálculo da energia é utilizada a Equação 6.1, em que Energia $_{\text{SATD}}$ é a energia para cada SATD8×<sup>8</sup> calculada, Potência*tot* é a potência total, #Ciclos é o número de ciclos para calcular cada SATD e Período é o tempo de relógio entre duas subidas de *clock*.

EnergiaSATD = Potência*tot* ×#Ciclos×Período (6.1)

Para a arquitetura proposta não é calculada a energia para as SATDs dos blo- $\cos$  4  $\times$  4, pois este custo já está incluso no cálculo da energia para blocos  $8 \times 8$ . Os ciclos necessários para o preenchimento inicial e esvaziar a arquitetura não são considerados nos cálculos de energia, dado que estes ciclos não influenciam de forma significativa no resultado final. Para calcular uma SATD  $8 \times 8$  são necessários oito ciclos, conforme explicado na Subseção 4.2.2, e o período de relógio é de 15,625 *ns*.

A Figura 14 apresenta o gráfico para energia. Nota-se que existe uma variação para as simulações com dados realistas, indicando que o conteúdo dos vídeos influencia no valor de energia.

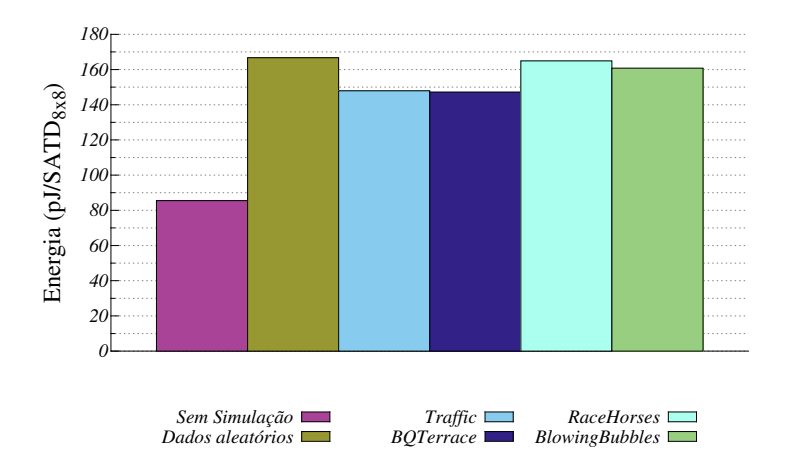

Figura 14: Resultados de energia para a síntese e as simulações.

### 6.1 COMPARAÇÃO COM TRABALHOS CORRELATOS

Na Figura 15 são apresentadas as comparações de área dos trabalhos correlatos, em que o valor de base utilizado foi o obtido pela arquitetura proposta neste trabalho.

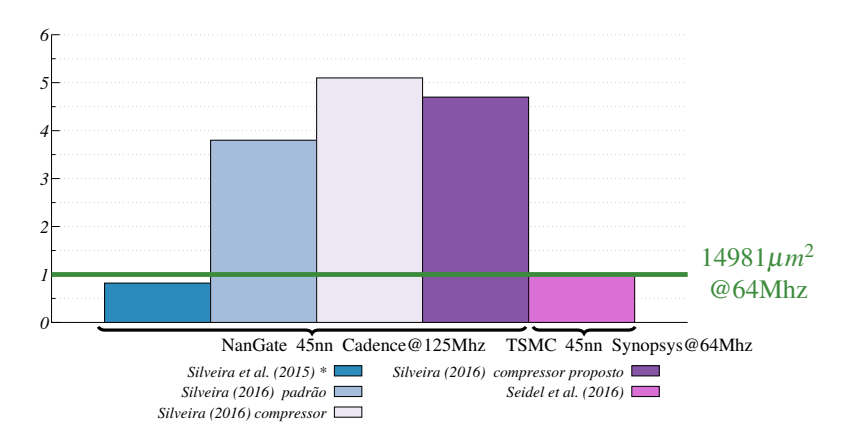

Figura 15: Comparação de área, utilizando como base o valor da arquitetura proposta neste trabalho. A arquitetura de Silveira et al. (2015) calcula a SATD apenas para blocos  $8 \times 8$ .

A arquitetura proposta por Silveira et al. (2015) ocupa uma área de 18,35% menor que a proposta neste trabalho. Porém, a arquitetura de Silveira et al. (2015) calcula somente blocos  $8 \times 8$  e sintetizou a sua arquitetura com a biblioteca NanGate (2015) de 45 nm na ferramenta Cadence RTL Compiler tool (CADENCE, 2015).

Silveira (2016) propôs três arquiteturas para SATD, sendo uma com somadores padrão da ferramenta, uma com somadores e subtratores compressores e a última com somadores/compressores propostos no próprio trabalho. O resultado de área obtido para a primeira arquitetura foi de 57074 µ*m* 2 , já para a segunda foi de 76190  $\mu$ *m*<sup>2</sup> e a última foi de 70321  $\mu$ *m*<sup>2</sup>. A arquitetura proposta neste trabalho ocupou 74%, 80% e 79% menos área que as arquiteturas de Silveira (2016). As configurações utilizadas na síntese das três arquiteturas propostas por Silveira (2016) são as mesmas de Silveira et al. (2015). Ao fazer a comparação entre os resultados deste trabalho com os dois anteriores, deve-se considerar que as ferramentas utilizadas são de fornecedores diferentes e cada ferramenta possui as suas peculiaridades, o que pode gerar resultados divergentes.

Ao comparar com as arquiteturas para  $8 \times 8$  e  $4 \times 4$  propostas por Seidel et al. (2016), a arquitetura deste trabalho apresentou uma redução de 2,44% na área. Já, Seidel et al. (2016) fizeram a síntese das arquiteturas com a ferramenta DC® e a biblioteca de células padrão de 45 nm da TSMC para dois cenários: NN e LH. Para uma comparação justa, foram utilizados os resultados NN, uma vez que foram obtidas com as mesmas configurações do presente trabalho.

Não foi possível fazer a comparação de energia com Silveira et al. (2015) pois sua arquitetura faz somente o cálculo de blocos  $8 \times 8$ . De maneira similar, não é possível comparar com Soares et al. (2016) pois é calculada somente a SATD para blocos  $4 \times 4$ . Também não foram feitas comparações de energia com o trabalho de Silveira (2016), uma vez que não foram disponibilizados os valores de energia. Além disso, não é apresentada a quantidade de ciclos para o cálculo da SATD na arquitetura para múltiplos tamanhos de HT. Sem esta informação não é possível aplicar a Equação 6.1 e obter os valores de energia.

No trabalho de Seidel et al. (2016) foram reportados 16,4 *pJ*/SATD para 4 × 4 e 60,5 *pJ*/SATD para 8 × 8, totalizando 125,9 *pJ*/SATD. A arquitetura proposta no presente trabalho é 32% mais energeticamente eficiente que as arquiteturas de Seidel et al. (2016). Já em Seidel, Güntzel e Agostini (2016), a arquitetura para  $4 \times 4$  obteve 8,1 *pJ*/SATD e para  $8 \times 8$  161 *pJ*/SATD totalizando 193,8 *pJ*/SATD para calcular quatro SATDs<sub>4×4</sub> e uma  $SATD_{8\times8}$ . Ou seja, a arquitetura do presente trabalho é 55% mais energeticamente eficiente que as de Seidel, Güntzel e Agostini (2016). Ambas as comparações são relativas ao valor de energia obtido sem simulação, pois tais trabalhos não fazem simulação.

# 7 CONCLUSÕES E TRABALHOS FUTUROS

Neste trabalho foi proposto, demonstrado e apresentado como fazer o reúso de cálculos no contexto da SATD. Em seguida foi projetada e desenvolvida uma arquitetura para a ME baseada na SATD com reúso de cálculos. Os tamanhos de blocos suportados pela arquitetura são aqueles implementados no HM:  $4 \times 4$  e  $8 \times 8$ . A arquitetura foi sintetizada e simulada com ferramentas de uso industrial. Foram utilizados cinco conjuntos de dados para simulação, um gerado a partir de dados aleatórios e quatro a partir de sequências de vídeos.

A área ocupada pela arquitetura proposta ficou próxima das arquiteturas do estado da arte. Ao examinar os resultados de potência e energia obtidos na síntese sem simulação, observa-se que estes valores são aproximadamente a metade dos obtidos após as simulações. A única exceção é a potência estática que os valores foram próximos. Desta forma pode-se notar que os resultados da síntese sem a simulação são estimativas otimistas e que se distanciam dos valores reais, no contexto da codificação de vídeo. Uma vez que o número de candidatos utilizados nas simulações pode interferir nos resultados obtidos.

Por conta de restrições de tempo de execução e armazenamento, neste trabalho não foram utilizados todos os candidatos dos vídeos. Contudo, sempre que possível, deve-se utilizar todos os candidatos dos vídeos selecionados para simulação da arquitetura, uma vez que dos trabalhos correlatos, apenas dois realizam a simulação com dados realistas. Contudo, não foi possível comparar o consumo energético desses trabalhos com os obtidos pela arquitetura proposta. Isso porque em um não é fornecido tal valor e faltam informações para poder calcular. No outro, os resultados são apenas para SATD  $4 \times 4$ . Os demais trabalhos não fazem a simulação das arquiteturas e prejudicando assim a comparação com este trabalho.

Quando comparada com as arquiteturas do estado da arte, a arquitetura proposta neste trabalho conseguiu reduzir o consumo energético sem aumentar a área ocupada. Desta forma, utilizar a SATD com reúso de cálculos se mostra vantajosa quando existe a necessidade do cálculo de múltiplos tamanhos de blocos.

### 7.1 TRABALHOS FUTUROS

Pode-se fazer a síntese física da arquitetura proposta. A aplicação de técnicas *low-power* também é uma opção para melhorar a eficiência energética.

Além disso, pode ser alterada a arquitetura para suportar tamanhos de blocos não quadrados, por exemplo  $4 \times 8$  e  $8 \times 4$ . Adicionar tal característica exigiria mudanças na estrutura da arquitetura. Outra opção é o uso de implementações alternativas para os componentes da arquitetura, como utilizar somador/compressor no lugar dos somadores convencionais.

Ainda, pode-se explorar a possibilidade do uso da TE no reúso de cálculos da SATD junto ao ajuste dos valores da transformada do bloco menor para o bloco maior. Pode ser analisado o impacto nos resultados de potência e energia da síntese com atividades de chaveamento geradas a partir de simulações com dados aleatórios. Finalmente, o impacto do valor do QP nos valores da síntese após a simulação também pode ser avaliado.

# **REFERÊNCIAS**

AGAIAN, S. et al. Hadamard Transforms. [S.l.]: SPIE Press, 2011. (SPIE Press Monograph Vol. PM207).

AHMED, N.; NATARAJAN, T.; RAO, K. R. Discrete cosine transform. IEEE Trans. on Computers, C-23, n. 1, p. 90–93, jan 1974.

ANSHI, C.; DI, L.; RENZHONG, Z. A research on fast Hadamard transform (FHT) digital systems. TENCON '93. Proceedings. Computer, Communication, Control and Power Engineering.1993 IEEE Region 10 Conference on, v. 3, p. 541–545 vol.3, out 1993.

BOSSEN, F. Common test conditions and software reference configurations. Shanghai, out 2012.

BOSSEN, F. et al. HEVC complexity and implementation analysis. IEEE Trans. Circuits Syst. Video Technol., IEEE, v. 22, n. 12, p. 1685–1696, 2012.

BRÄSCHER, A. B. Trabalho de Conclusão de Curso, Arquiteturas Energeticamente Eficientes para SATD com Tamanho de Bloco Varíavel no HEVC. 2016.

CADENCE. Cadence Encounter RTL Compiler v.8.10. [S.l.], 2015. Último acesso em 10/01/2017. Disponível em: <www.cadence.com>.

CANCELLIER, L. H. et al. Exploring optimized Hadamard methods to design energy-efficient SATD architectures. Journal of Integrated Circuits and Systems, v. 10, n. 2, p. 113–122, Ago 2015.

CHAKRABARTI, I.; BATTA, K. N. S.; CHATTERJEE, S. K. Motion Estimation for Video Coding: Efficient Algorithms and Architectures. 1. ed. [S.l.]: Springer International Publishing, 2015. (Studies in Computational Intelligence 590).

DOMINGES JR, J. S. et al. High throughput 4x4 and 8x8 SATD similarity criteria architectures for video coding applications. In: 2011 VII Designer Forum (DF). Còrdoba, Argentina: [s.n.], 2011. p. 115.

GHANBARI, M. Standard Codecs Image Compression to Advanced Video Coding. [S.l.]: The Institution of Engineering and Technology, 2003. (IET Telecommunications Series).

# ITU-T. H.264 Corrigendum 1. jan 2009.

JOU, F. Method for fast SATD estimation. [S.l.], aug 2007. US Patent App. 11/360,552. Último acesso em 10/01/2017. Disponível em: <https://www.google.com/patents/US20070198622>.

KIM, J.; PARK, T. A novel VLSI architecture for full-search variable block-size motion estimation. IEEE Transactions on Consumer Electronics, v. 55, n. 2, p. 728–733, May 2009.

LI, Y. et al. HEVC fast FME algorithm using IME RD-costs based error surface fitting scheme. In: 2016 Visual Communications and Image Processing (VCIP). Chengdu, China: [s.n.], 2016. p. 1–4.

LIU, J. et al. A full-mode FME VLSI architecture based on 8x8/4x4 adaptive Hadamard transform for QFHD H.264/AVC encoder. In: 2011 IEEE/IFIP 19th International Conference on VLSI and System-on-Chip. Kowloon, Hong Kong: [s.n.], 2011. p. 434–439.

LIU, Z. et al. Register length analysis and VLSI optimization of VBS Hadamard transform in H.264/AVC. IEEE Trans. Circuits Syst. Video Technol., v. 21, n. 5, p. 601–610, May 2011.

MANOEL, E. T. M. Codificação de Vídeo H.264 - Estudo de Codificação Mista de Macroblocos. Dissertação (Trabalho de Conclusão de Curso) — UFSC, 2007.

NANGATE. NanGate 45nm Open Cell Library. [S.l.], 2015. Último acesso em 10/01/2017. Disponível em: <http://www.nangate.com/?page\_id=22>.

PORTO, M. et al. Design space exploration on the H.264 4x4 Hadamard transform. In: NORCHIP Conference, 2005. 23rd. Oulu, Finland: [s.n.], 2005. p. 188–191.

RICHARDSON, I. E. G. Video codec design: developing image and video compression systems. [S.l.]: John Wiley and Sons, 2002.

RICHARDSON, I. E. G. H. 264 and MPEG-4 video compression: video coding for next-generation multimedia. [S.l.]: John Wiley & Sons Inc, 2003.

SEIDEL, I. Redução de Complexidade e Energia em Codificadores de Vídeo Digital Preservando a Eficiência de Codificação: Exploração de Propriedades das Métricas de Distorção Aplicadas no Casamento de Blocos. Dissertação (Seminário de Andamento (doutorado)) — UFSC, 2016.

SEIDEL, I. et al. Energy-efficient SATD for beyond HEVC. In: 2016 IEEE International Symposium on Circuits and Systems (ISCAS). Montreal, Canada: [s.n.], 2016. p. 802–805.

SEIDEL, I.; GÜNTZEL, J. L.; AGOSTINI, L. Coarse grain partial distortion elimination for Hadamard ME in HEVC. In: 2016 IEEE International Conference on Electronics, Circuits and Systems (ICECS). Monte Carlo, Monaco: [s.n.], 2016. p. 704–707.

SHI, W.-H. S. in collaboration with T. K. Matrix calculus and Kronecker product with applications and C++ programs. [S.l.]: World Scientific, 1997.

SILVEIRA, B. Exploração Arquitetural nas Métricas de Similaridade para Codificadores de Vídeo do Padrão HEVC. Dissertação (Dissertação de Mestrado) — UCPel, 2016.

SILVEIRA, E. et al. SATD hardware architecture based on 8x8 Hadamard transform for HEVC encoder. In: 2015 IEEE International Conference on Electronics, Circuits, and Systems (ICECS). Cairo, Egypt: [s.n.], 2015. p. 576–579.

SOARES, L. B. et al. A novel pruned-based algorithm for energy-efficient SATD operation in the HEVC coding. In: 2016 29th Symposium on Integrated Circuits and Systems Design (SBCCI). Belo Horizonte, Brazil: [s.n.], 2016. p. 1–6.

SULLIVAN, G. et al. Overview of the high efficiency video coding (HEVC) standard. IEEE Trans. Circuits Syst. Video Technol., v. 22, n. 12, p. 1649–1668, dez 2012.

SYNOPSYS. Synopsys Design Compiler, Version L-2016.03-SP1. [S.l.], 2016. Último acesso em 10/01/2017.

SYNOPSYS. Synopsys VCS, Version L-2016.03-SP1. 2016. Último acesso em 10/01/2017.

SYNOPSYS. Synopsys's Design Compiler User Guide, Version L-2016.03-SP1. 2016.

TSMC. TSMC STANDARD CELL Library TCBN45GSBWPTC. [S.l.], 2011.

VANNE, J. et al. Comparative rate-distortion-complexity analysis of HEVC and AVC video codecs. IEEE Trans. on Circuits Syst. Video Technol., v. 22, n. 12, p. 1885–1898, Dec 2012.

WALTER, F.; BAMPI, S. Synthesis and comparison of low-power architectures for SAD calculation. 26th South Symposium on Microelectronics, p. 45 – 48, Abril 2011.

ZHU, C.; XIONG, B. Transform-exempted calculation of sum of absolute Hadamard transformed differences. IEEE Trans. Circuits Syst. Video Technol., v. 19, n. 8, p. 1183–1188, 2009.

APÊNDICE A - Código fonte

### A 1 SOFTWARE DE REFERÊNCIA - HM

Listing A.1: Alterações em "TComRdCost.cpp"

```
169<sub>c</sub>169
\mathbf{1}\overline{2}m_afpDistortFunc[DF_SATDTCC] = TComRdCost::xGetHADTCC;
    \langle\overline{\mathbf{3}}\overline{A}\rightarrow5
    237,264d236
    < // Setting the Distortion Parameter for Inter (ME)
-6
\overline{7}< Void TComRdCost::setDistParamTCC( const TComPattern* const
          pcPatternKey, const Pel* piRefY, Int iRefStride, DistParam&
          rcDistParam, bool salvaNoHD )
8
    \leq {
\Omega// set Original & Curr Pointer / Stride
    \epsilon10\,\epsilonrcDistParam.pOrg = pcPatternKey - >getROIY();
11
         rcDistParam.pCur = pileF;\,<12\prec12\langlercDistParam.iStrideOrg = pcPatternKey->getPatternLStride();
14
    \simrcDistParam.iStrideCur = iRefStride;
15
    \epsilon16
    \sim// set Block Width / Height
17
    \epsilonrcDistParam.iCols
                                  = pcPatternKey->getROIYWidth():
18
    \hat{~}rcDistParam.iRows
                                    = pcPatternKey->getROIYHeight();
19
    \prec20^{\circ}\simif (rcDistParam.iCols == 8 && rcDistParam.iRows == 8 &&
         salvaNoHD)
21
   \vert <
         \sqrt{ }22\sim// verificar se vai gravar no hd ou n\tilde{A}fo
23
    \precrcDistParam.DistFunc = m_afpDistortFunc[DF_SATDTCC ];
24
    \vert <
         \} else \{25
    \vert <
            rcDistParam DistFunc=m afpDistortFuncIDF HADS1;
26
    \sim\mathcal{F}27
    \,<28
    \vert <
        rcDistParam.m_maximumDistortionFor EarlyExit = std::
          numeric_limits<Distortion>::max();
29
    \vert <
30
   \vert <
         // initialize
31
    \vert <
         rcDistParam.isubShift = 0;\vert \cdot \rangle32
33
    \vert <
34
   1853, 1975 d1824
35
    l <
36
    \langle \rangle37\langle 11
38
    \langle //
39
    < Distortion TComRdCost:: xGetHADTCC( DistParam* pcDtParam )
40<sup>2</sup>\vert \cdot \vert41\vert <
         if ( pcDtParam->bApplyWeight )
42
    \vert <
          \mathcal{L}43
    \vert <
           return TComRdCostWeightPrediction::xGetHADsw(pcDtParam);
44\prec\mathbf{r}45
    \hat{z}const Pel* piOrg
                                     = pcDtParam->pOrg;
         const Pel* piCur
46\sim= pcltParam - \frac{1}{1}Cur;const Int iRows
47\,<= pcbtParam - >iRows;const Int iCols
                                     = pcbtParam - >iCo1s;
48
    \vert <
49
    \vert <
         const Int iStrideCur = pcbtParam ->iStrideCur;
         const Int iStrideOrg = pcDtParam->iStrideOrg;<br>const Int iStep = pcDtParam->iStep;
50
    \vert <
51\vert <
       const Int iStep
```

```
52
      \epsilon53
      \,<Int x, y;
54
      \,<55
      \overline{a}Distortion uiSum = 0;
56
      \overline{a}57
           if ( i Rows i, 8 == 0) & (i Cols i, 8 == 0))
      \overline{a}58
      \,<\left\{ \right.59\hat{~}Int \texttt{ilffset0rg} = \texttt{iktride0rg} << 3;60
      \,<Int iOffsetCur = iStrideCur << 3;
61
      \,<for (y=0; y<i>Rows; y+=8)</math>)62
      \,<\mathcal{L}63
      \,<for (x=0; x < iCols; x += 8)64
      \,<\sqrt{ }65
      \epsilonuiSum += xCalcHADs8x8 ( kpiOrg[x], kpiCur[x*iStep],
            iStrideOrg, iStrideCur, iStep
      < #if VECTOR_CODING__DISTORTION_CALCULATIONS && (
66
            REXt__HIGH_BIT_DEPTH_SUPPORT==0)
                      , pcDtParam->bitDepth
67
      \prec68
      \le #endif
69
      \prec):
                   70
      \prec// printar o bloco aqui
71
      \overline{\phantom{a}}72
      \epsilonprintTCC(&piOrg[x], &piCur[x*iStep], iStrideOrg,
            iStrideCur iStep):
73
                \rightarrow\prec74
      \,<piOrg += iOffsetOrg;
75
      \overline{\phantom{a}}piCur += iOffsetCur:
76
      \,<\rightarrow\rightarrow77
      \,<78
      \,<else if ( i Rows i, 4 == 0) & (i Cols i, 4 == 0))
 79
      \overline{\phantom{a}}\overline{f}80
      \hat{~}Int iOffsetOrg = iStrideOrg << 2:
81
      \,<Int iOffsetCur = iStrideCur << 2;
82
      \,<83
      \hat{~}for (v=0: v\le iRows: v== 4)84
      \overline{\phantom{a}}\sqrt{ }85
      \,<for (x=0; x<i>icols</i>; x+=4)86
      \,<\mathcal{L}87
      \overline{a}uiSum += xCalcHADs4x4( &piOrg[x], &piCur[x*iStep],
            iStrideOrg, iStrideCur, iStep );
88
      \,<\rightarrowpi0rg == 10ffset0rg;89
      \epsilonpicur += iOffsetCur;
 90
      \overline{a}91
      \,<\rightarrow92
           \mathcal{F}\,<else if ( i Rows i 2 == 0) & (i Cols i, 2 == 0) )
93
      \overline{a}94
      \,<\mathcal{L}95
              Int iOffsetOrg = iStrideOrg << 1;
      \,<Int iOffsetCur = iStrideCur << 1;
96
      \,<97
      \,<for (y=0; y<iRows; y+=2)98
      \overline{a}\sqrt{ }99
      \overline{\phantom{a}}for (x=0; x<i>icols</i>; x+=2)100
      \,<₹
101\epsilonuiSum += xCalcHADs2x2( &piOrg[x], &piCur[x*iStep],
            iStrideOrg, iStrideCur, iStep );
102
      \,<\mathcal{F}pi0rg == 10ffset0rg;103
      \,<104\,<piCur += iOffsetCur;
105
      \prec\rightarrow106
      \,<\lambda107
     \vert <
           else
```

```
\begin{array}{c|c}\n 108 & < & \text{f} \\
 \hline\n 109 & < & \n\end{array}\begin{array}{cc} \langle & \text{assert}(\text{false}); \\ \langle & \rangle \end{array}110\begin{array}{c|c|c}\n111 & & \times \\
112 & & \times\n\end{array}112 < return ( uiSum >> DISTORTION_PRECISION_ADJUSTMENT ( pcDtParam ->
                        bitDepth -8) ) ;
\begin{array}{c|c|c}\n 113 & & & & & & \\
 \hline\n 114 & & & & & & & & \\
 \end{array}114 <
115 \leq\begin{array}{c|c} 116 \\ 117 \end{array}117 < void TComRdCost :: printTCC ( const Pel *piOrg , const Pel *piCur , Int
                           iStrideOrg , Int iStrideCur , Int iStep )
118 < {
                       FILE *ori = fopen ("ori.txt", "a");
120 < FILE * can = fopen ("can. txt", "a");<br>121 < if (ori == NIII | | can == NIIII)
            \begin{array}{cc} 2 \leq i \leq 1 \ 1 \leq i \leq 1 \end{array} ( ori == NULL )
122 \leq \leq 1123 \vert < printf ("Error opening file!\n");<br>124 \vert < exit(1):
                       \frac{1}{2} exit (1) ;
125 \leq\begin{array}{c|c} 126 & \leq \\ 127 & \leq \end{array}Int k;
\begin{array}{|l|l|} \n 128 < & \text{assert ( is the } == 1 )\n \end{array}for (k = 0; k < 64; k += 8)130 \leq f\begin{array}{c|c|c|c} 131 < & \text{fprintf (ori, "%x\wedge n", pil0rg [0]);} \end{array}<br>
\begin{array}{c|c|c|c} 132 < & \text{fprintf (ori, "%x\wedge n", pil0rg [1]);} \end{array}\frac{1}{2} fprintf (ori, "%x\n",piOrg [1]);
\begin{array}{c|c|c|c|c} \n 133 < & \text{fprintf (ori, "%x\,", pidrg [2]);} \n 134 < & \text{fprintf (ori, "%x\,", pidrg [3]);} \n \end{array}\begin{array}{c|c|c|c} 134 < & \text{fprintf (ori, "%x\n', pilorg [3]);} \end{array}<br>
\begin{array}{c|c|c} 135 < & \text{fprintf (ori, "%x\n', pilorg [4]);} \end{array}135 \langle fprintf (ori, "\chi \n\rangle", piOrg [4]);<br>
136 \langle fprintf (ori, "\chi \n\rangle", piOrg [5]);
\left|\begin{array}{cc} 136 \\ 137 \end{array}\right| \left|\begin{array}{cc} \text{611} \\ \text{621} \end{array}\right| \left|\begin{array}{cc} \text{631} \\ \text{641} \end{array}\right| \left|\begin{array}{cc} \text{651} \\ \text{651} \end{array}\right| \left|\begin{array}{cc} \text{661} \\ \text{671} \end{array}\right| \left|\begin{array}{cc} \text{671} \\ \text{681} \end{array}\right| \left|\begin{array}{cc} \text{671} \\ \text{68137 < fprintf (ori , "%x\ n" ,piOrg [6]) ;
138 < fprintf (ori, "%x\n", piOrg [7]);
\begin{array}{c|c} 139 \\ 140 \end{array} <
\begin{array}{c|c|c|c|c} 140 < & \text{fprintf} \text{ (can, "%x\,n", piCur [0])}; \\ 141 < & \text{fprintf} \text{ (can, "%x\,n", piCur [1])}; \end{array}fprintf (can, \sqrt[n]{x \cdot n}, piCur [1]);
|142| < fprintf (can, "%x \n\pi", piCur [2]);<br>|143| < fprintf (can, "%x \n\pi", piCur [3]);
                            \frac{1}{2} fprintf (can, "%x\n", piCur [3]);
\begin{array}{c|c|c|c|c} 144 & & \text{fprintf} \text{(can, "Xx\, ", picur [4])}; \\ 145 & & \text{fprintf} \text{(can, "Xx\, ", picur [5])}; \end{array}145 < fprintf (can , "%x\ n" ,piCur [5]) ;
146 < fprintf (can , "%x\ n" ,piCur [6]) ;
147 \langle fprintf (can, "%x\n", piCur [7]);
148 <
149 < piCur += iStrideCur;<br>150 < piOrg += iStrideOrg;
                       pi0rg == iStride0rg;151 \leq\begin{array}{c|c}\n 152 < & \text{fclose (ori)}; \\
 \hline\n 153 < & \text{fclose (can)}; \n \end{array}< fclose (can);
\begin{array}{c|c|c}\n 154 & < & \text{return ;} \\
 \hline\n 155 & < & \end{array}\begin{array}{c} 2 \lt 3 \\ 1 \lt 3 \end{array}156 <
157 <
```

```
Listing A.2: Alterações em "TComRdCost.h"
```

```
1 154 d153
2 < Void setDistParamTCC ( const TComPattern* const pcPatternKey,
         const Pel* piRefY, Int iRefStride, DistParam& rcDistParam, bool
         salvaNoHD );
\begin{array}{c|c} 3 & 200 \text{d} 198 \\ 4 & 5 \end{array}4 < static Distortion xGetHADTCC ( DistParam * pcDtParam ) ;
```

```
\begin{array}{c|c} 5 & 203 \text{ d} 200 \\ 6 & < & \text{sta} \end{array}6 < static Void printTCC ( const Pel *piOrg , const Pel *piCur , Int
           iStrideOrg, Int iStrideCur, Int iStep);
```
Listing A.3: Alterações em "TEncSearch.cpp"

```
\begin{array}{c|c} 1 & 3803 & \text{d}3802 \\ 2 & 5 & \text{d}3 \end{array}\begin{array}{c|c}\n2 < b \text{ool} & \text{salvaNoHD} = \text{false};\n\end{array}<br>
3805.3807d3803
       3 3805 ,3807 d3803
 4 \mid \langle \text{if ((rand() %100) } \langle = 1 \rangle ) \rangle<br>5 \langle \text{salvab0HD } = \text{true} :\langle salvaNoHD = true;
 \begin{array}{c|c} 6 & \xrightarrow{6} & 38 \end{array}\begin{array}{c|c} 7 & 3809 \text{ c} 3805 \\ 8 & < \text{m\_pcR} \end{array}8 < m_pcRdCost -> setDistParamTCC ( pcPatternKey , piRefY , iRefStride ,
                 m_cDistParam , salvaNoHD ) ;
\frac{9}{10}> m_pcRdCost -> setDistParam ( pcPatternKey, piRefY, iRefStride,
                 m_cDistParam ) ;
```
Listing A.4: Alterações em "TEncSearch.h"

```
1 \mid 53\,4522 \leq \pm include \lt stdlib.h>
```
Listing A.5: Alterações em "TypeDef.h"

```
\begin{array}{c|c} 1 & 404 \, \text{d}403 \\ 2 & < \text{DF} \end{array}\angle DF_SATDTCC = 63,
```
### A.2 *TESTBENCH*

#### Listing A.6: Código fonte do *testbench*

```
\frac{1}{2} \begin{array}{c} \text{  timescale } \text{ 1ns/1ps} \\ \text{  } \end{array}\begin{array}{c|c} 2 & // \\ 3 & // \end{array}3 // ---------------------------------------
4 // Design Name : SATD_UV<br>5 // File Name : th.v
    (1) File Name : tb.v<br>// Function : Test
6 // Function : Testbench of the SATD 4x4/8x8 with reuse of
         calculations
7 // Coder : Ismael Seidel and Marcio Monteiro
 8 // ---------------------------------------
9 | 1110 module testbenchSATD;
11 // parameters
12 parameter TOTAL_EXECS = TOTAL_EXECUTIONS_TO_RUN;
13 parameter H_PERIOD = 8;
14 parameter CLK_PERIOD = H_PERIOD *2;
15 parameter WIDTH=8;
16 parameter SIZE=3;<br>17 parameter TWO POW
         parameter TWO_POW_SIZE = 8;
18 parameter MEMSIZE=1024;
```
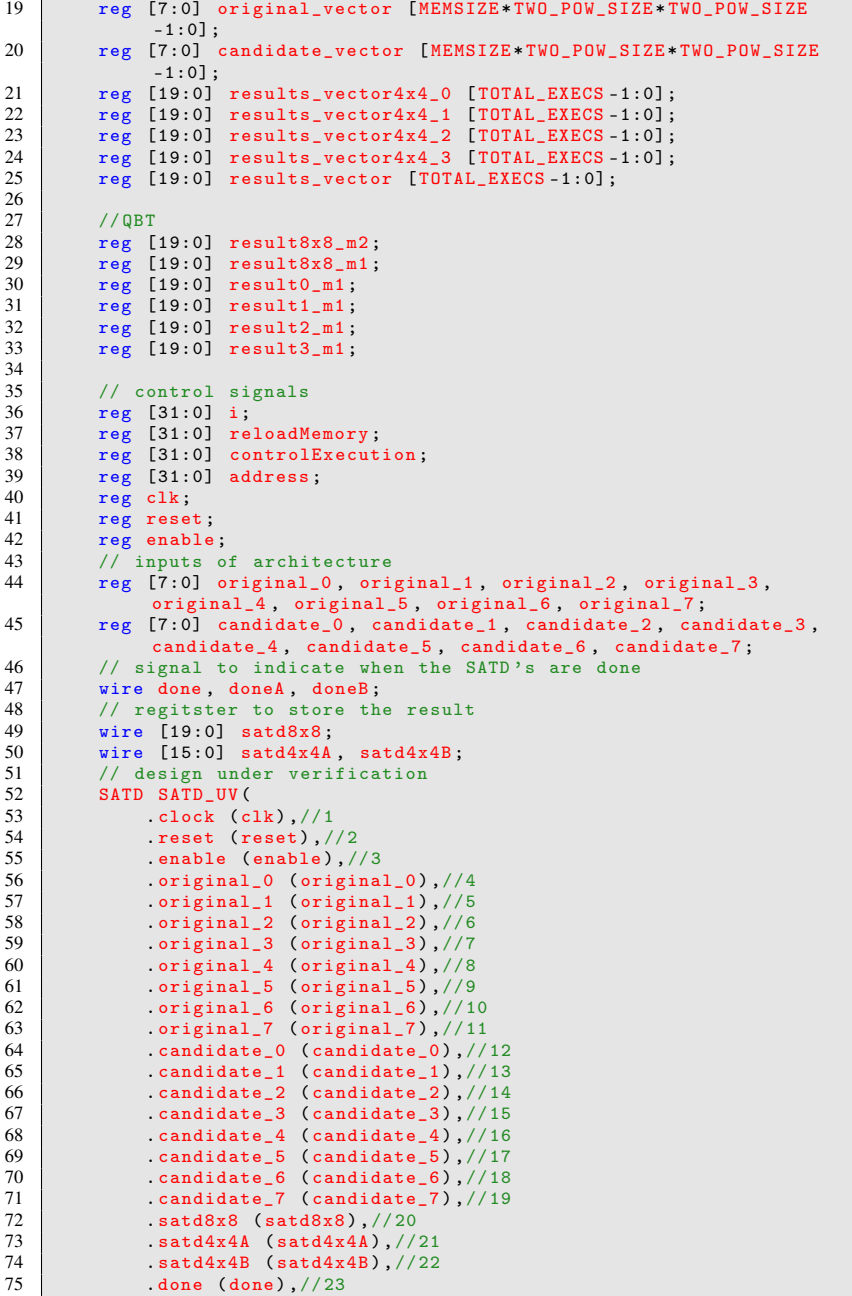

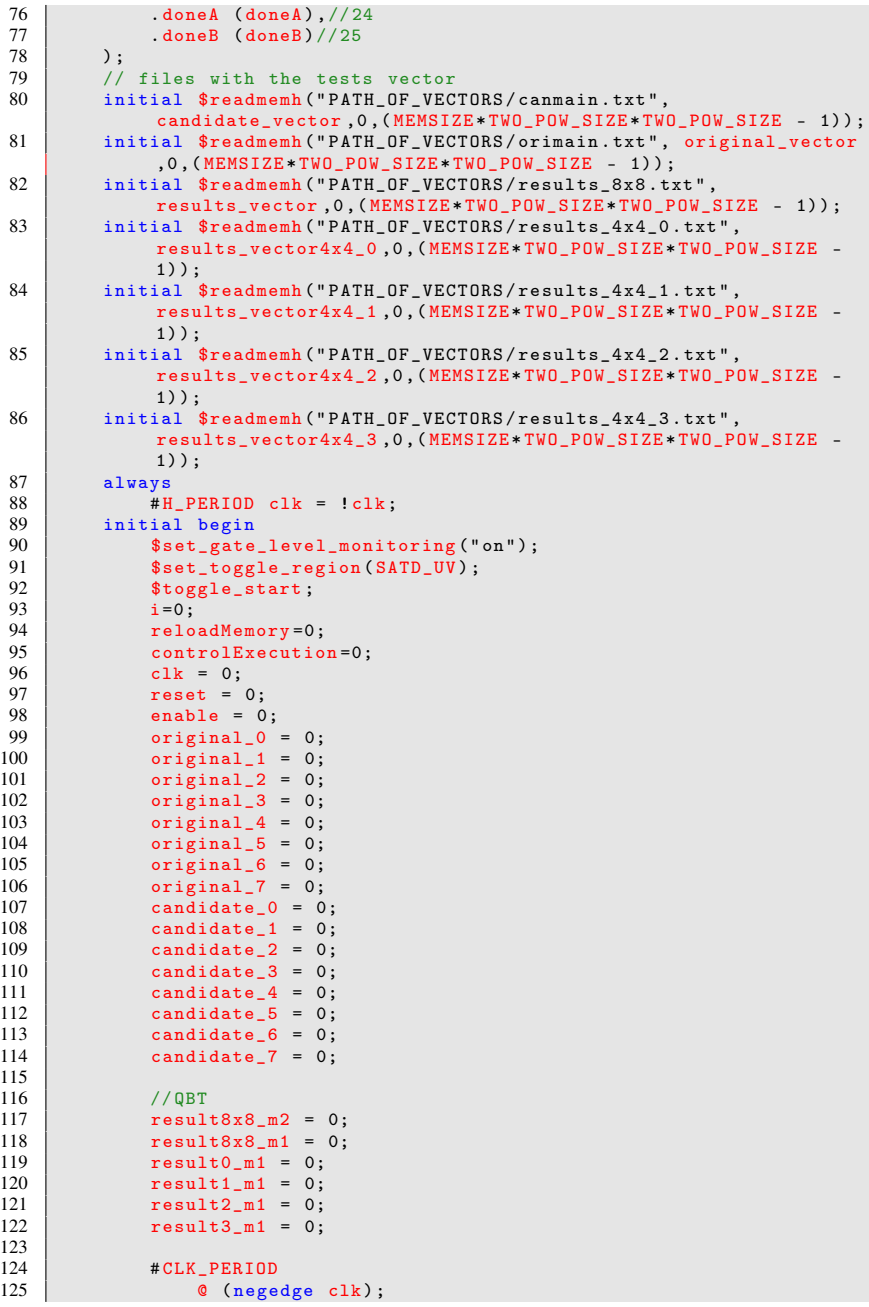

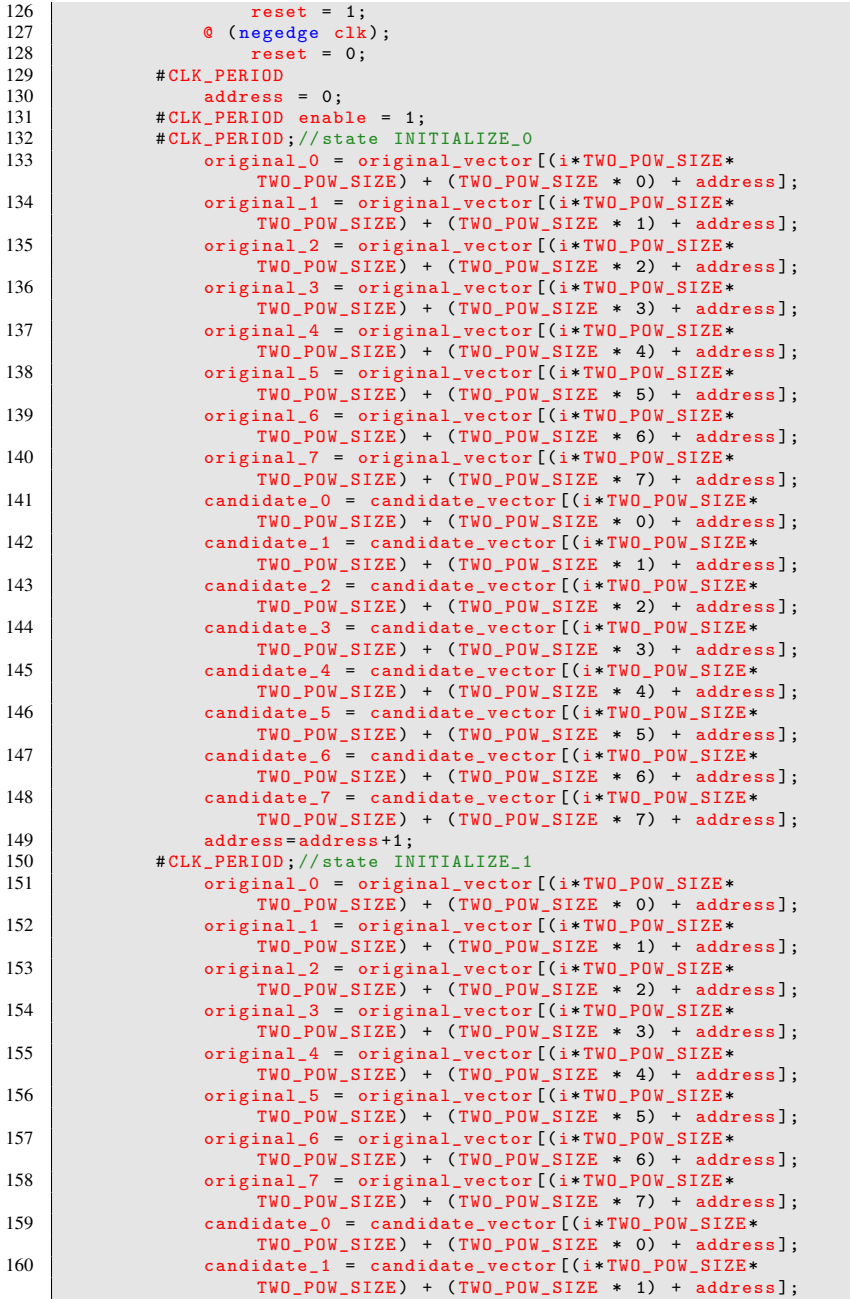

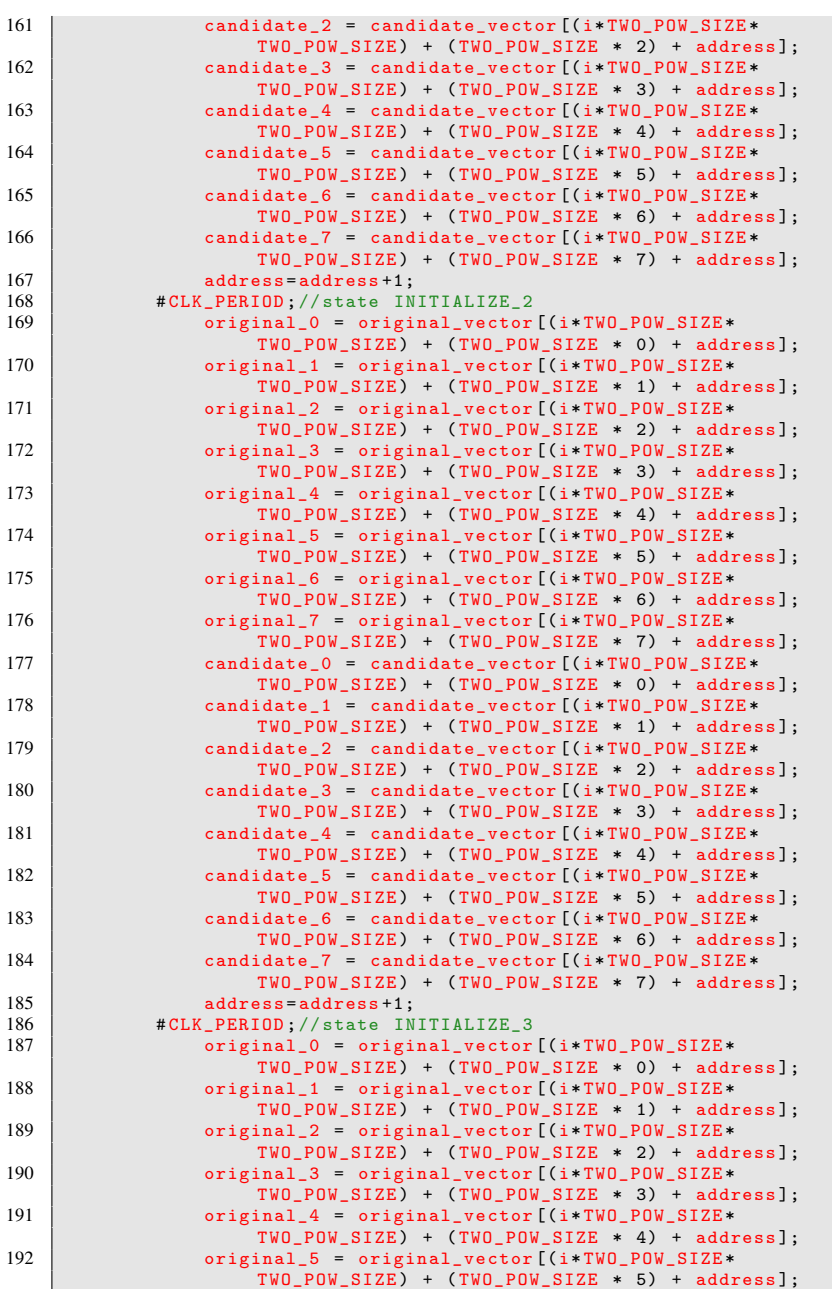

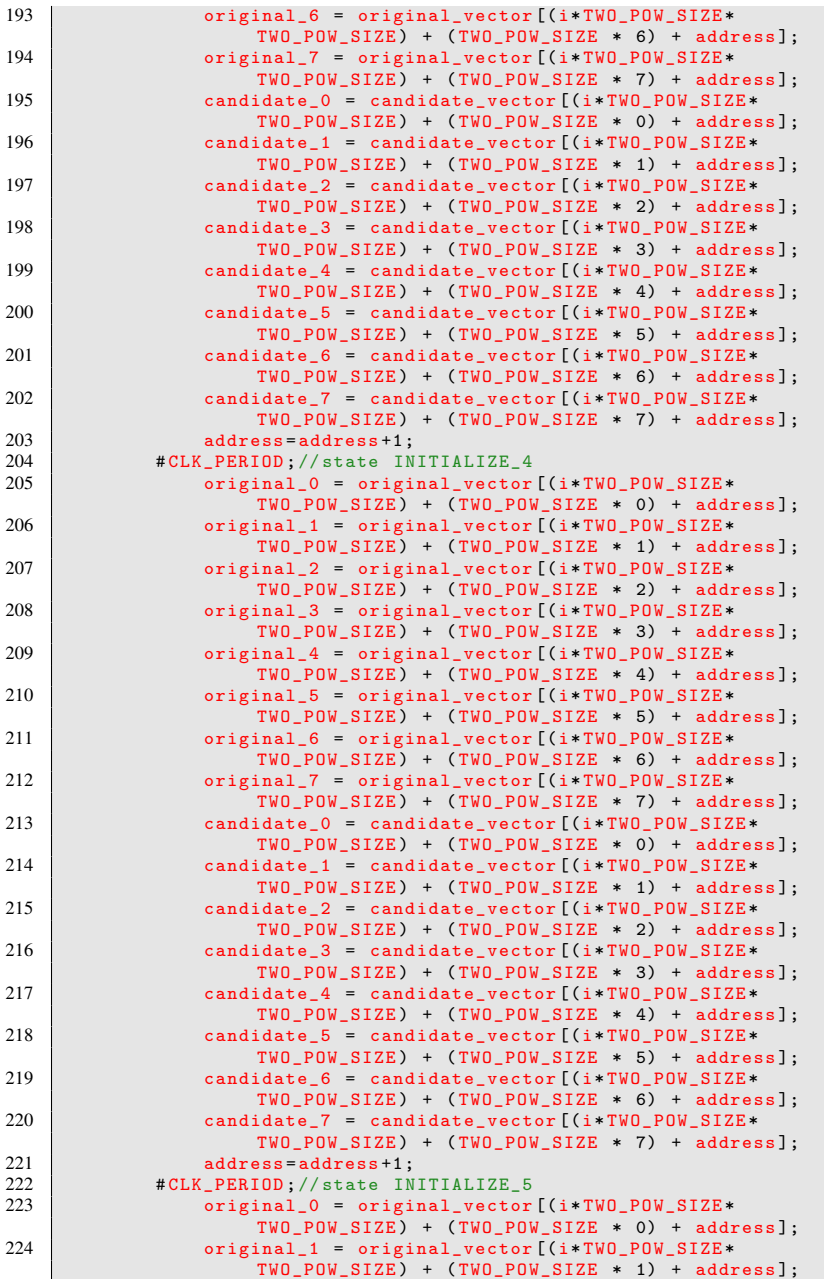

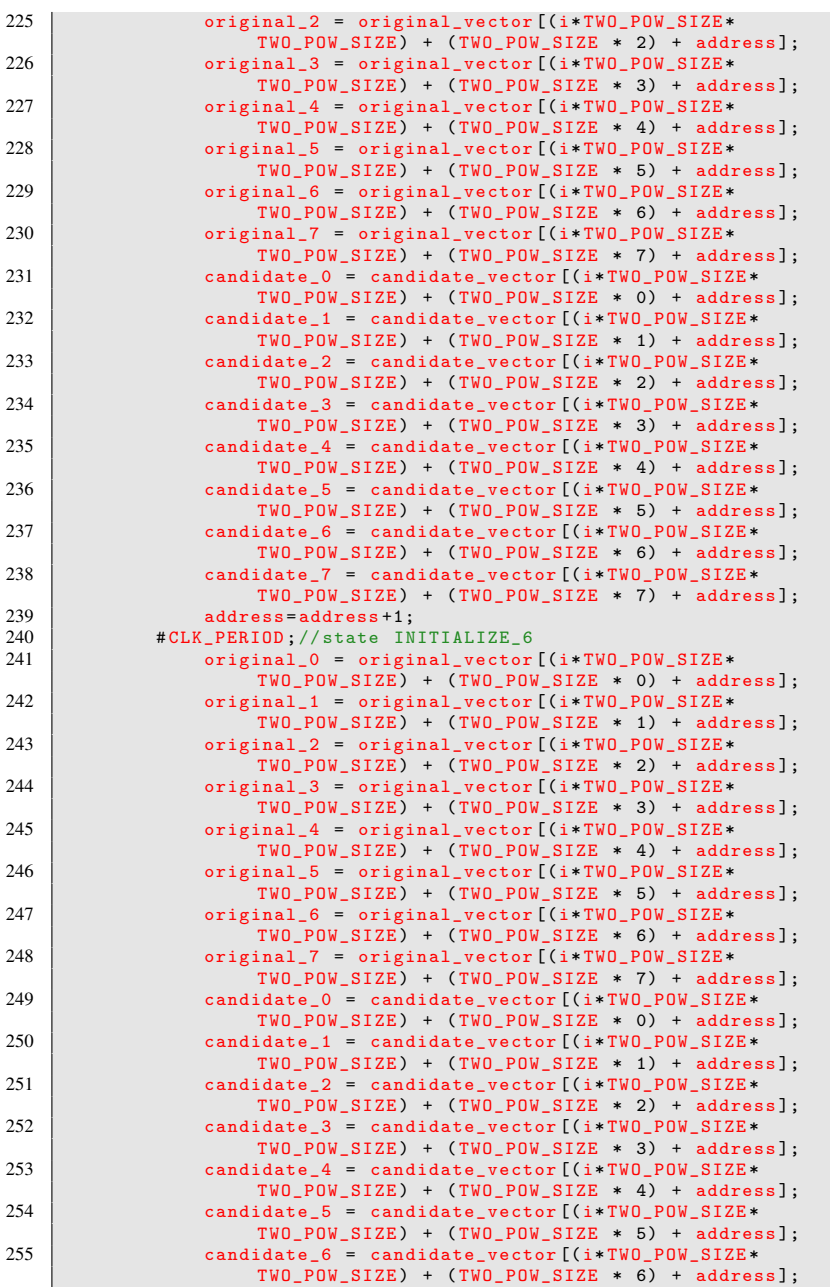

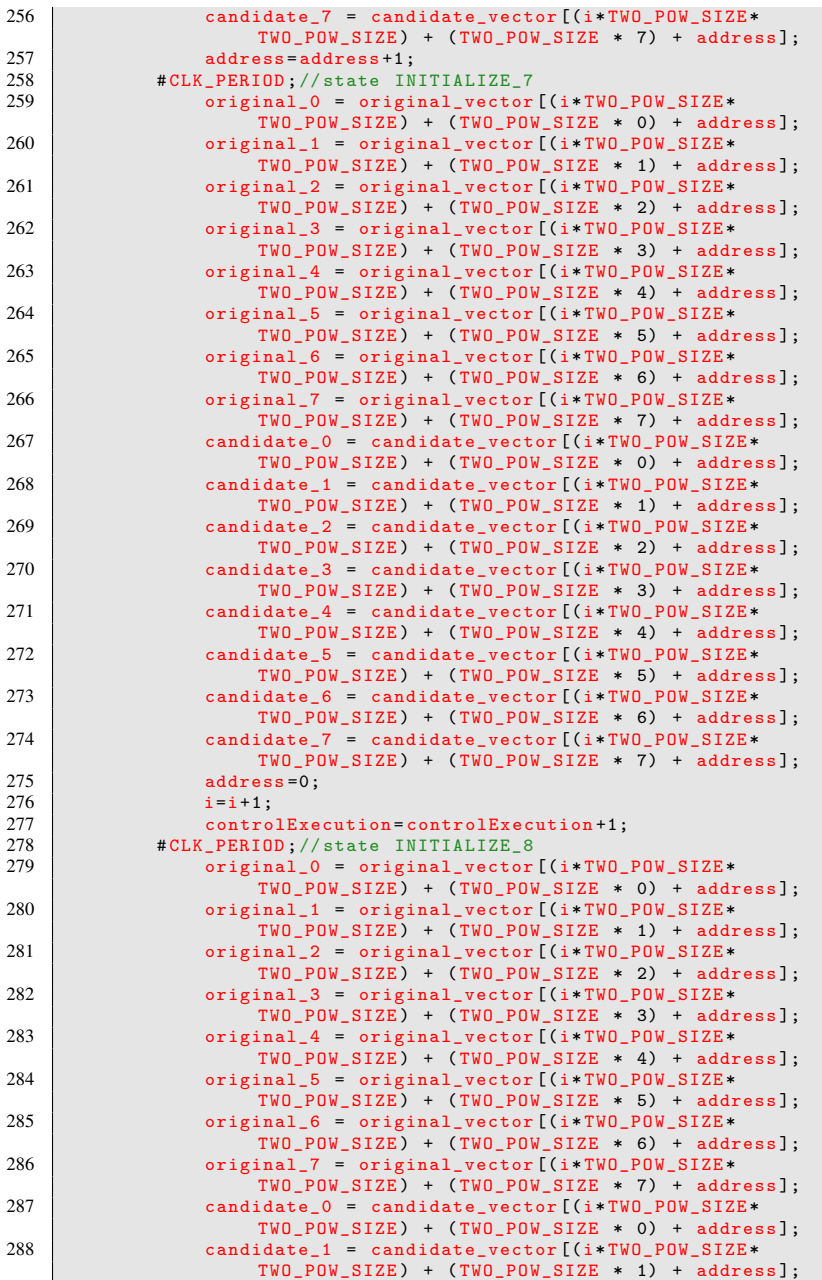

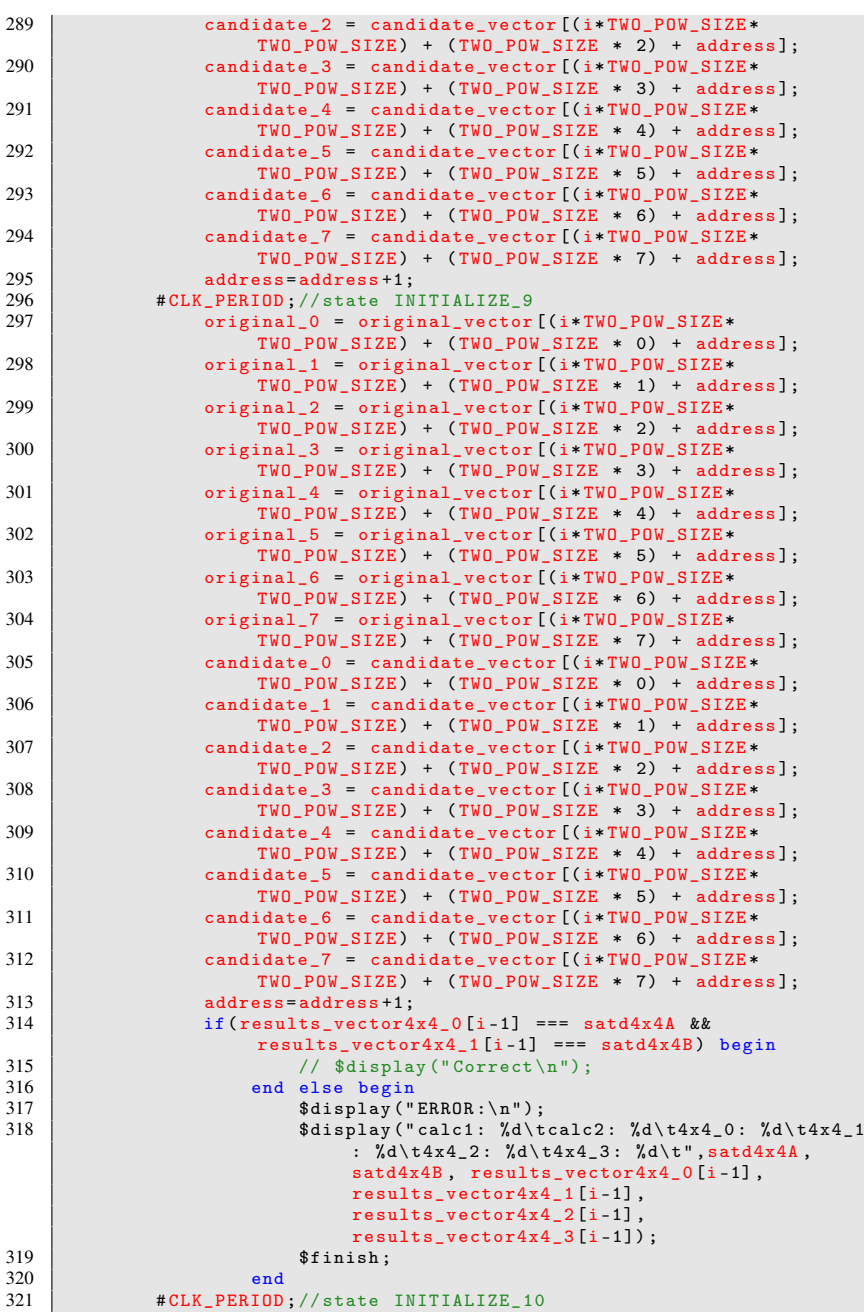

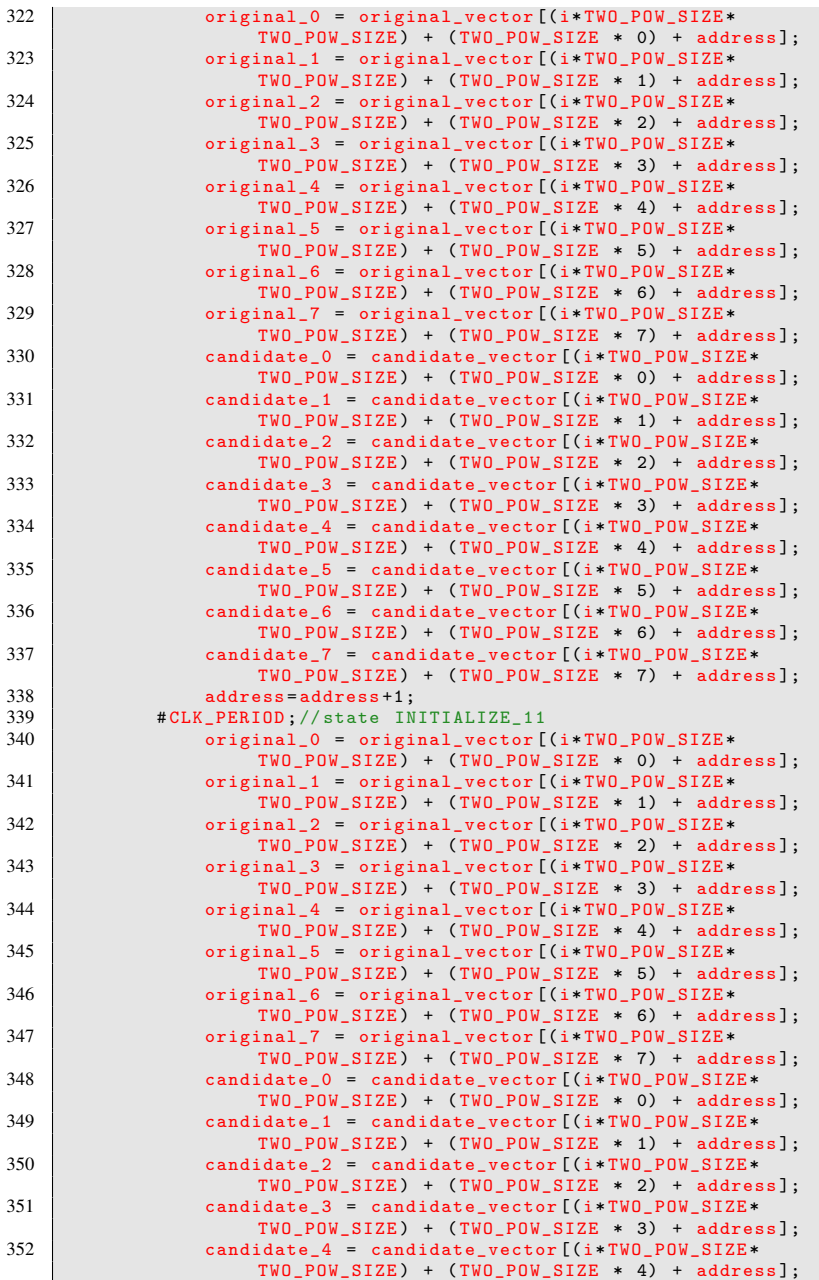

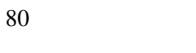

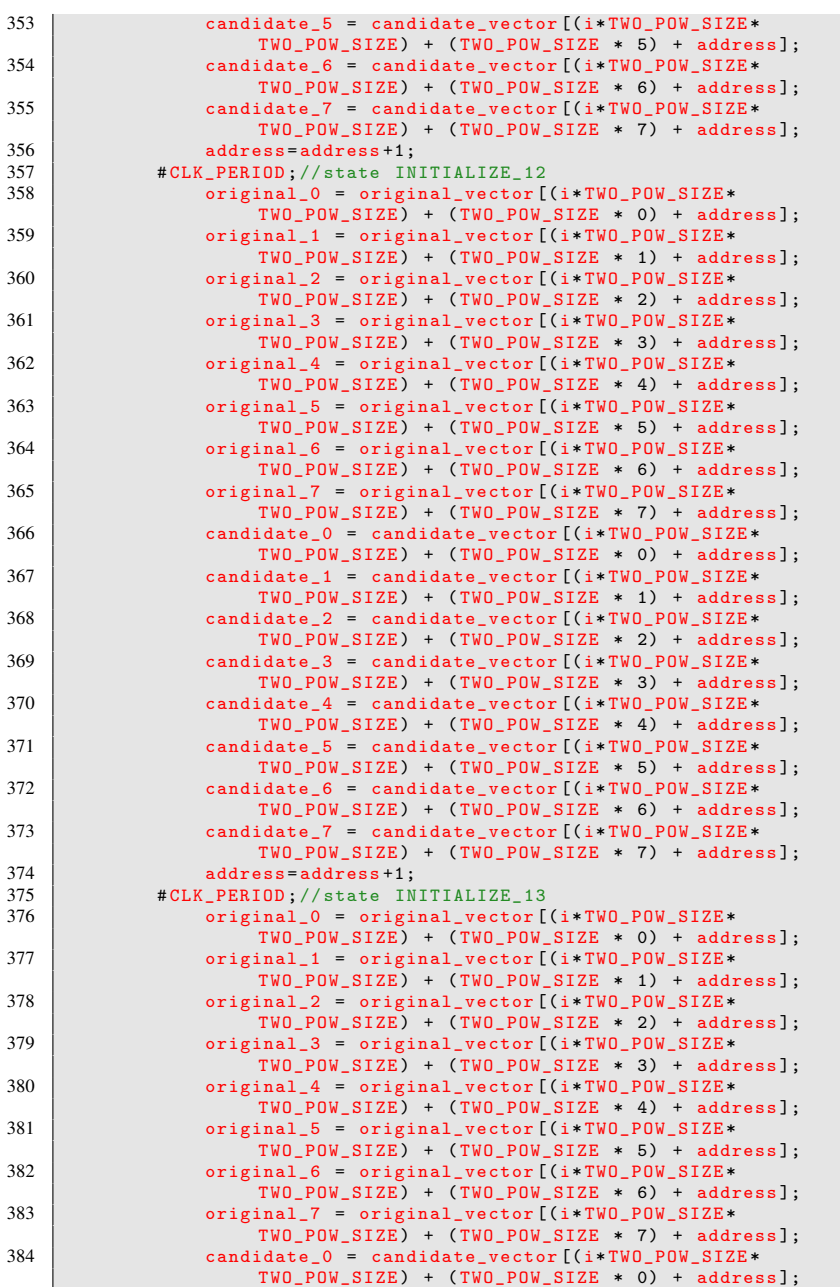

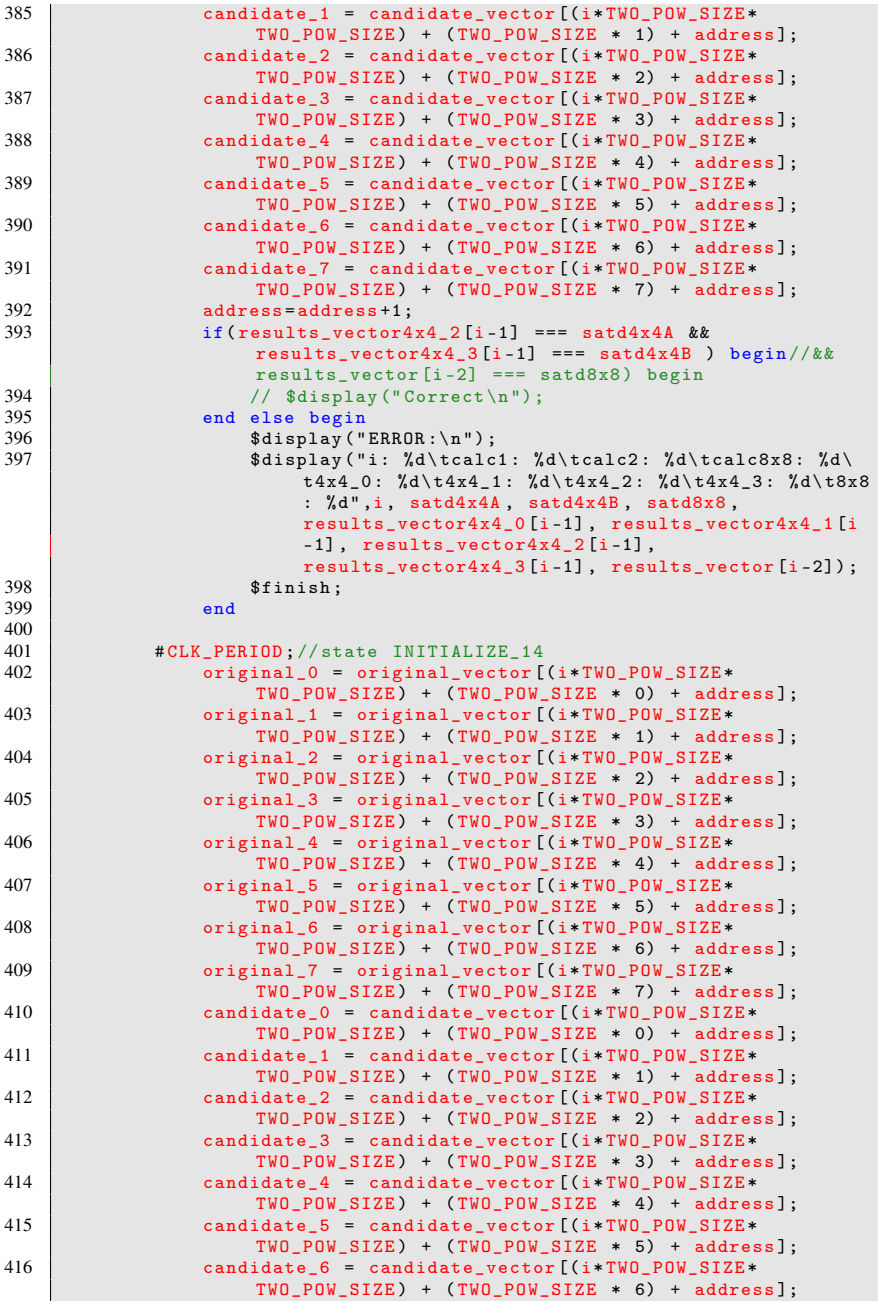

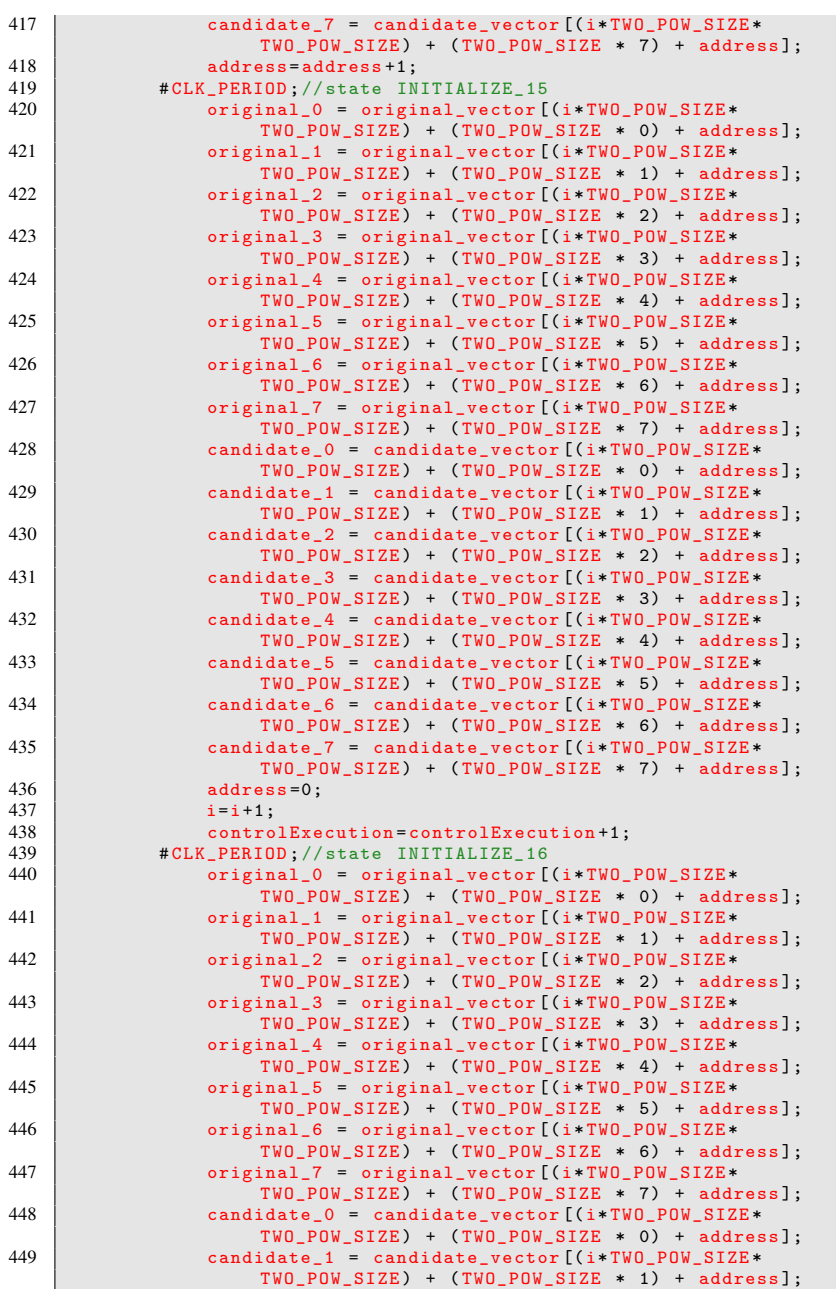

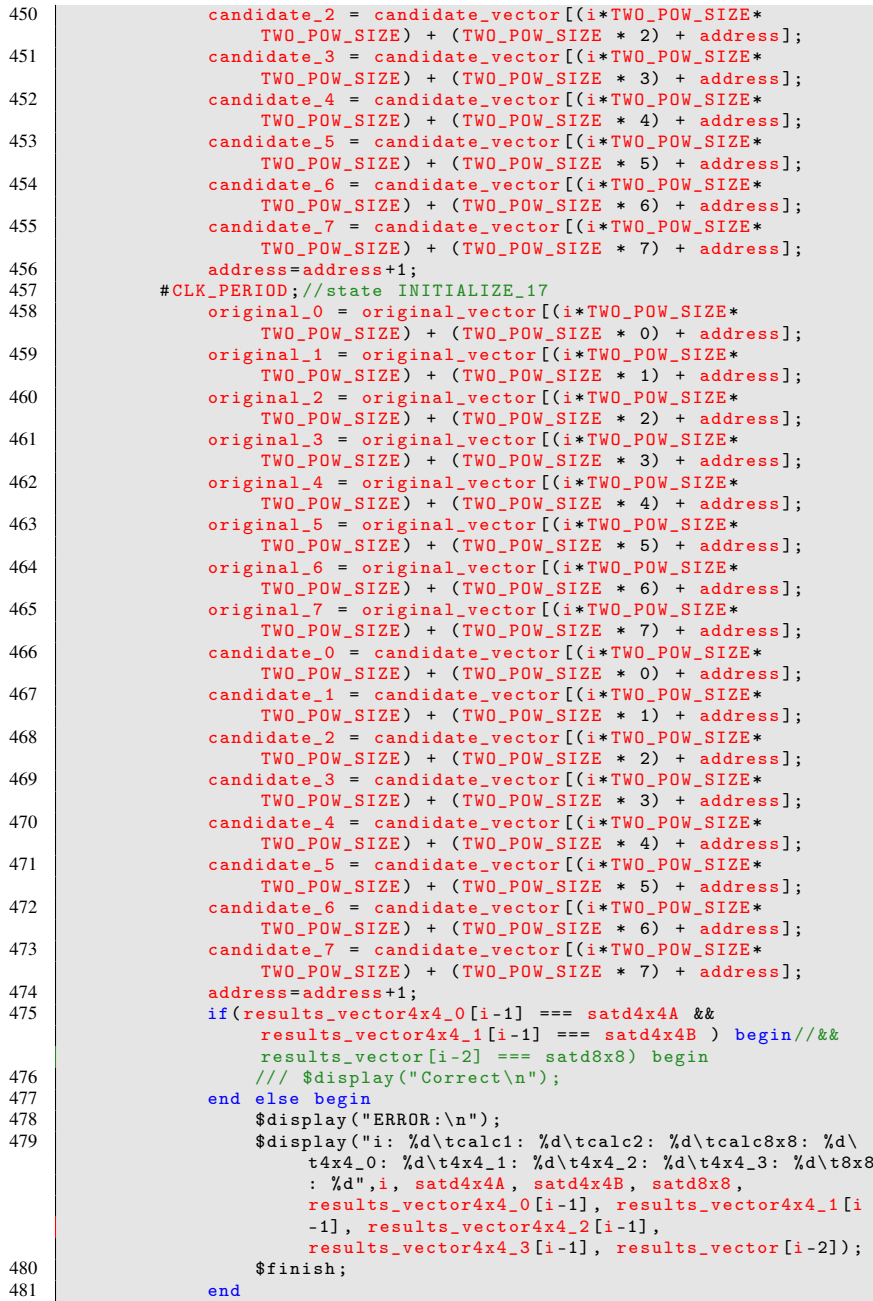

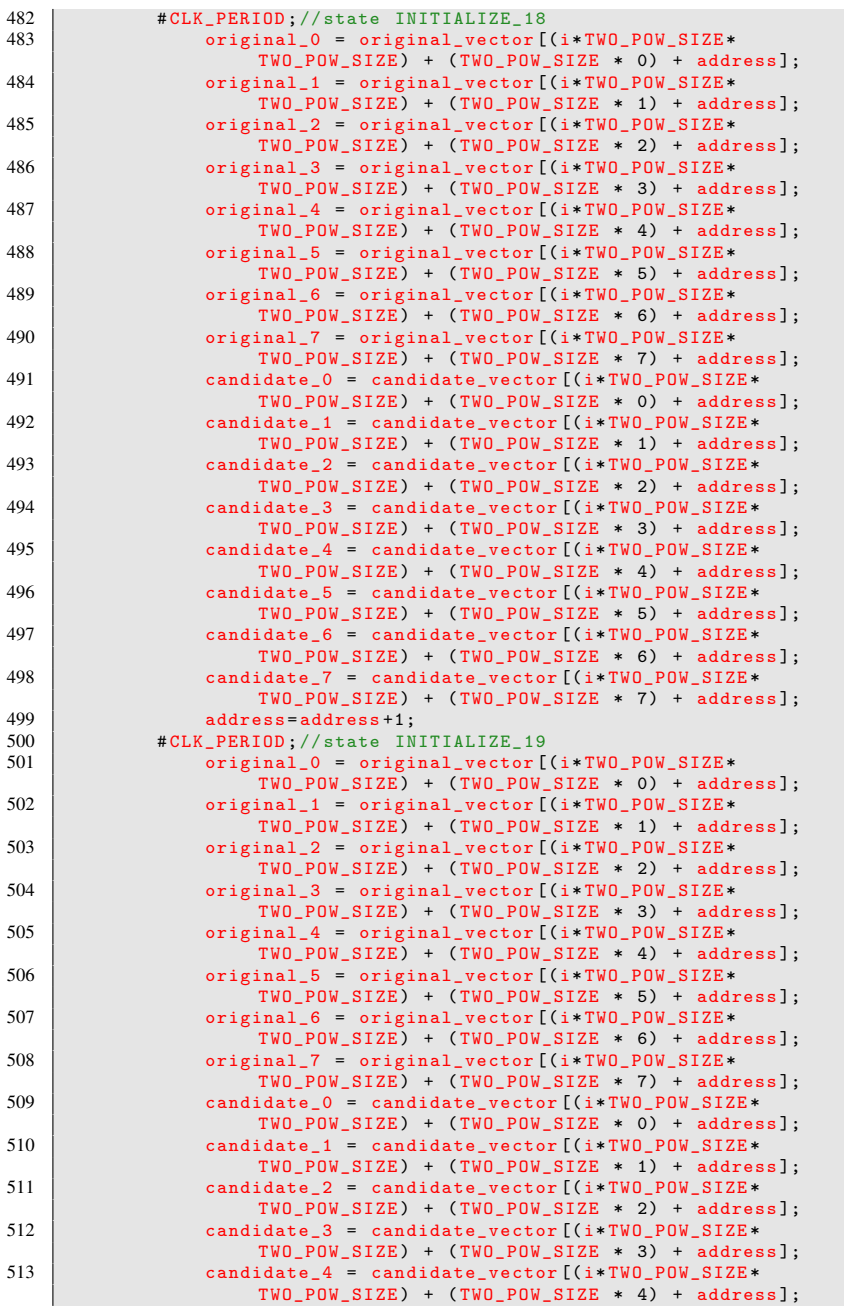

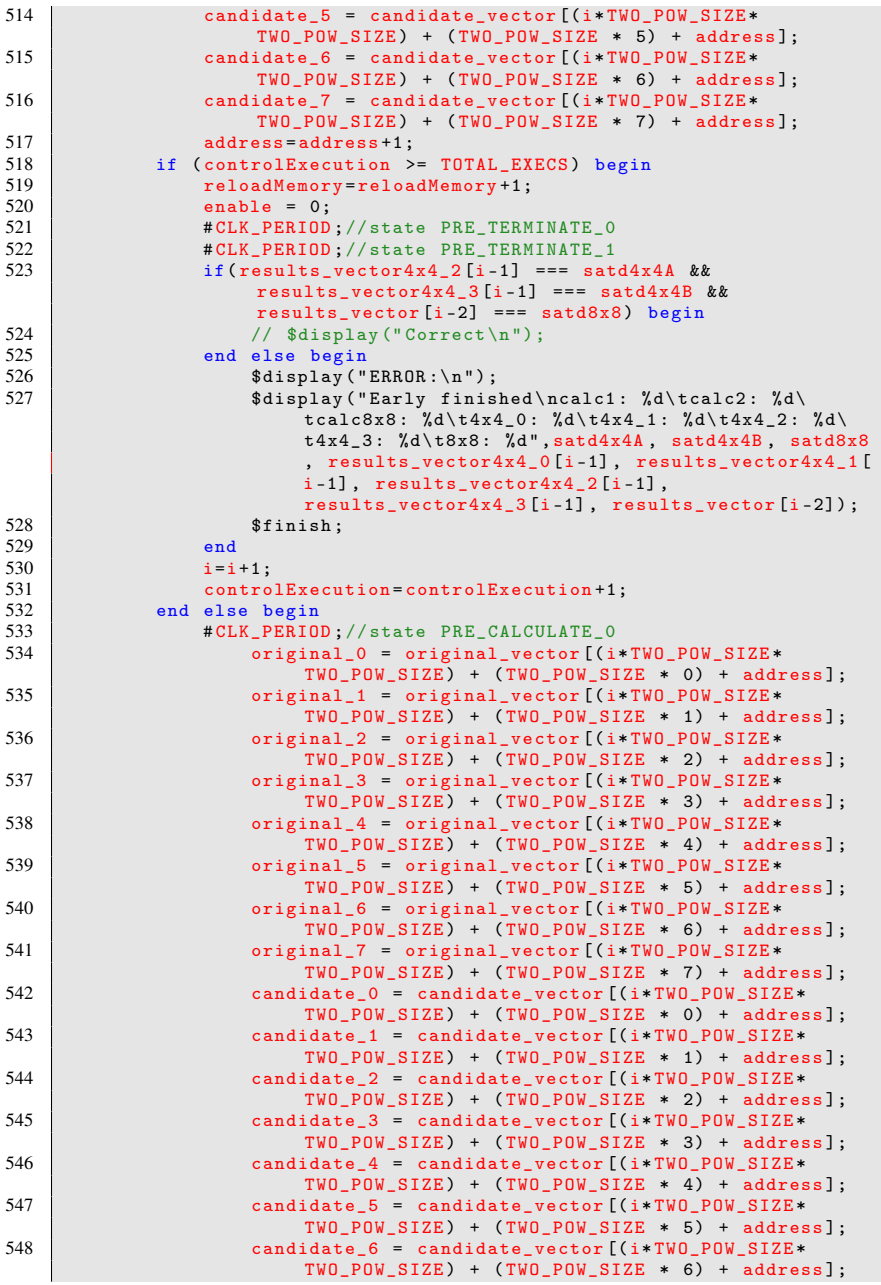

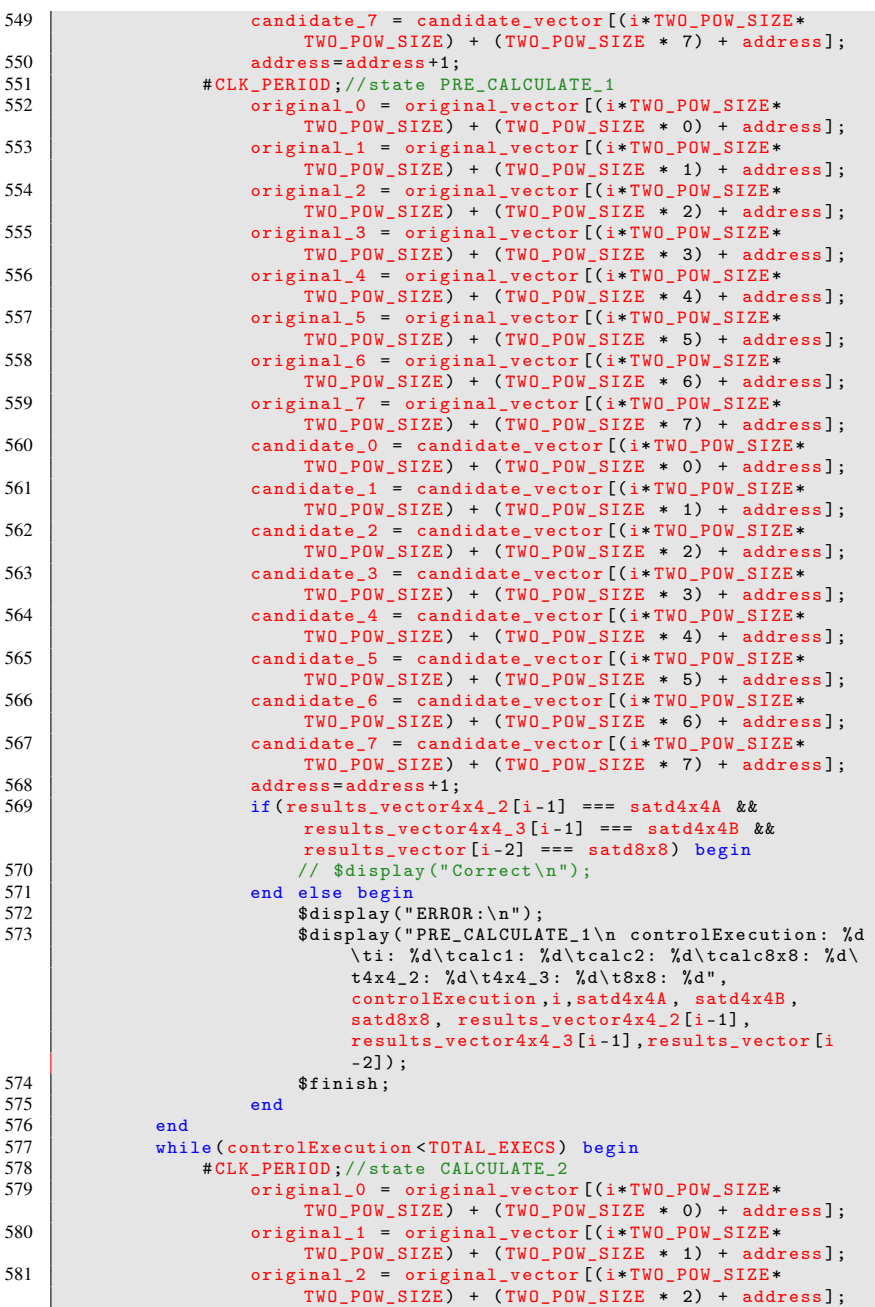

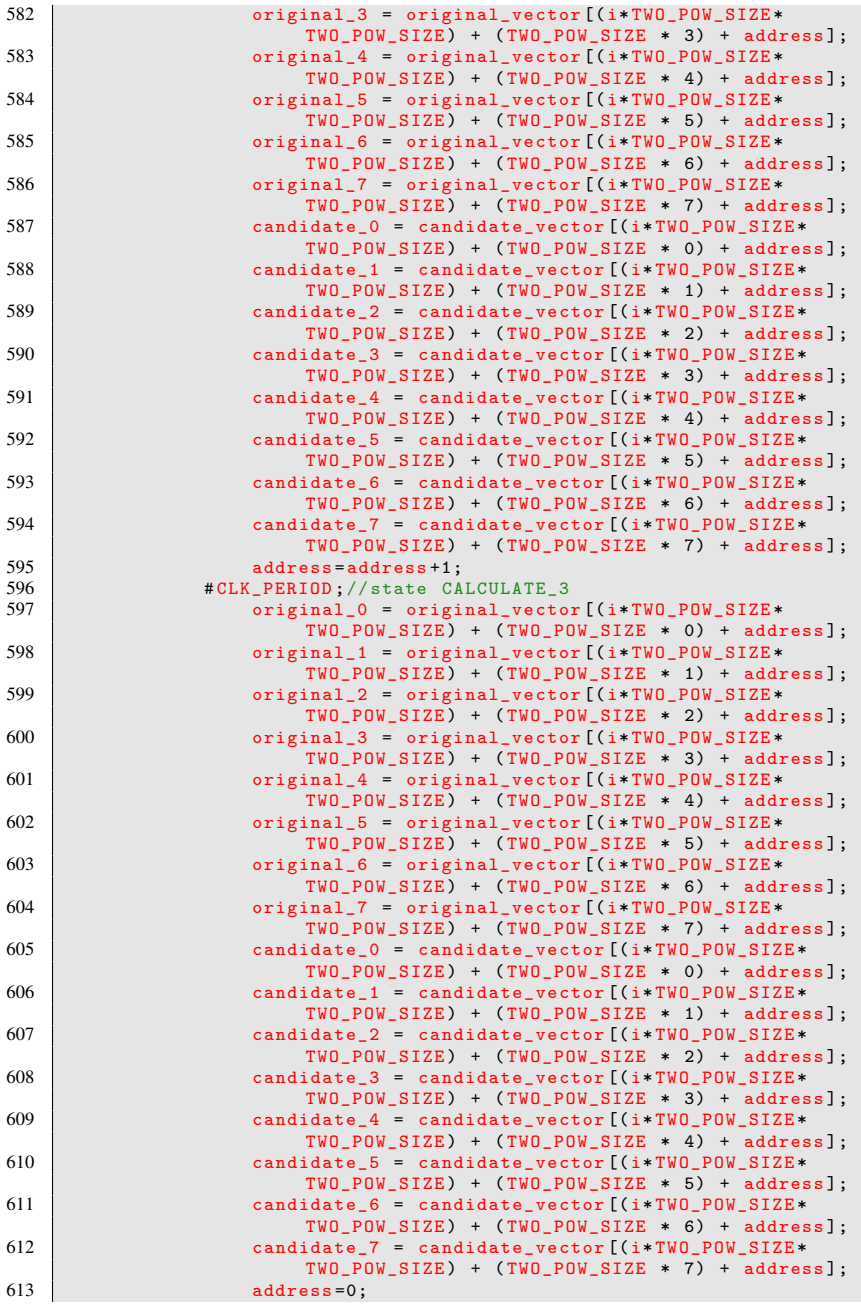

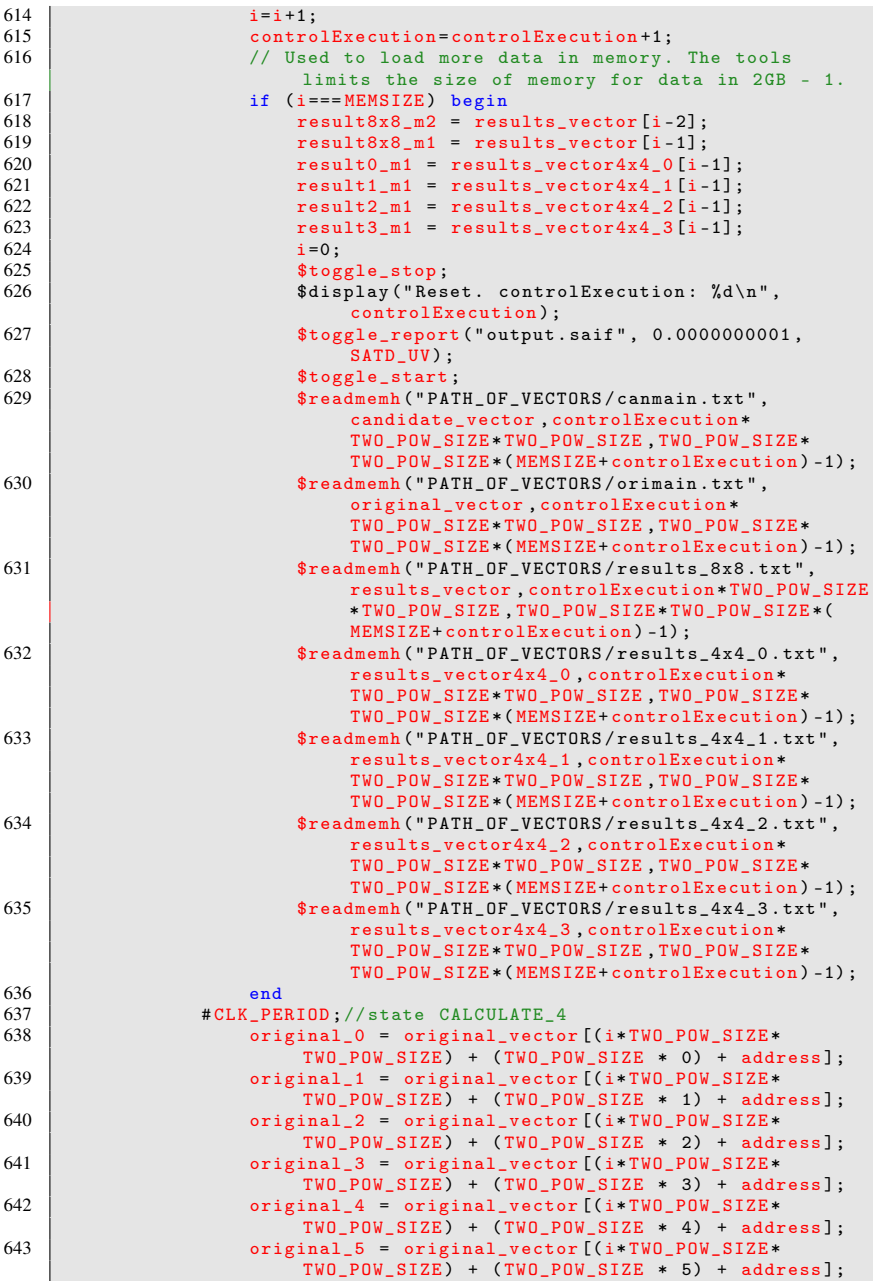

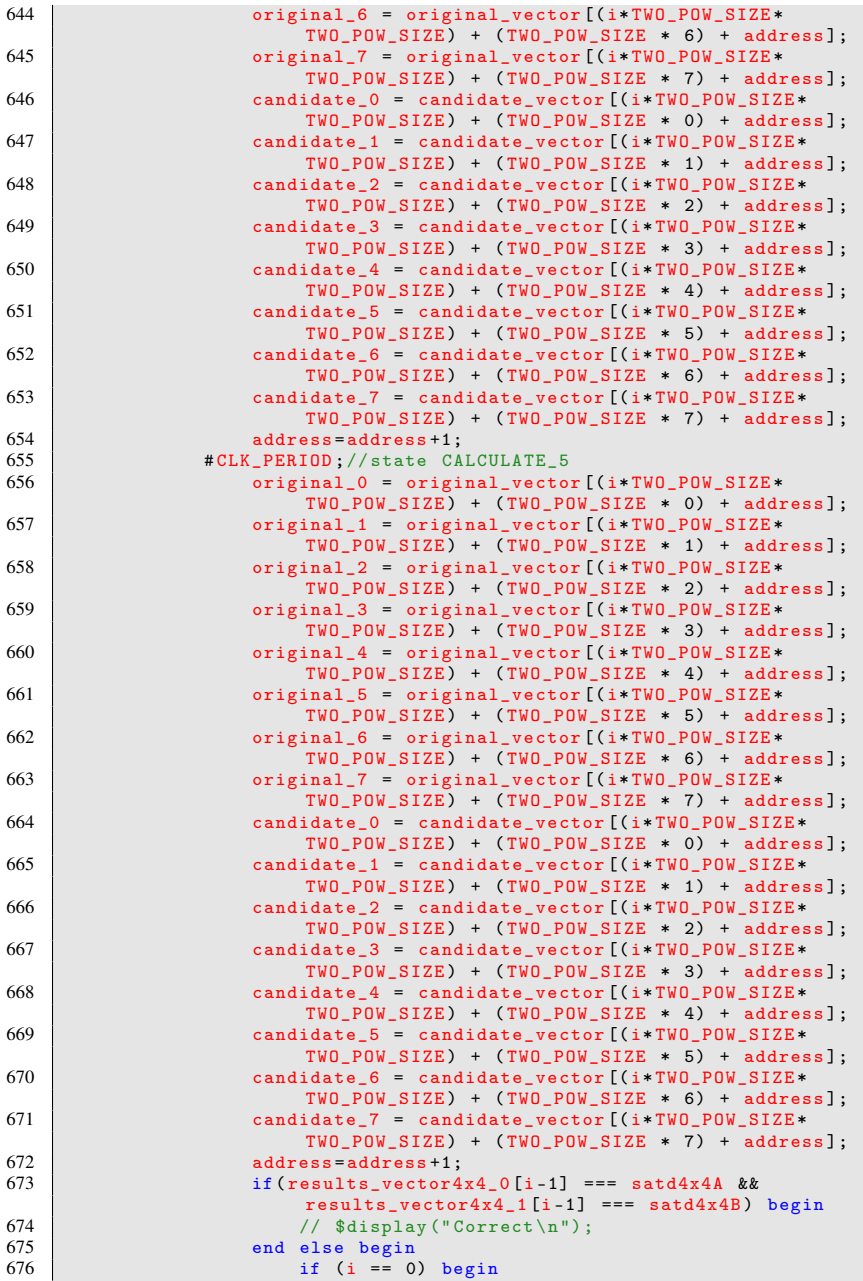

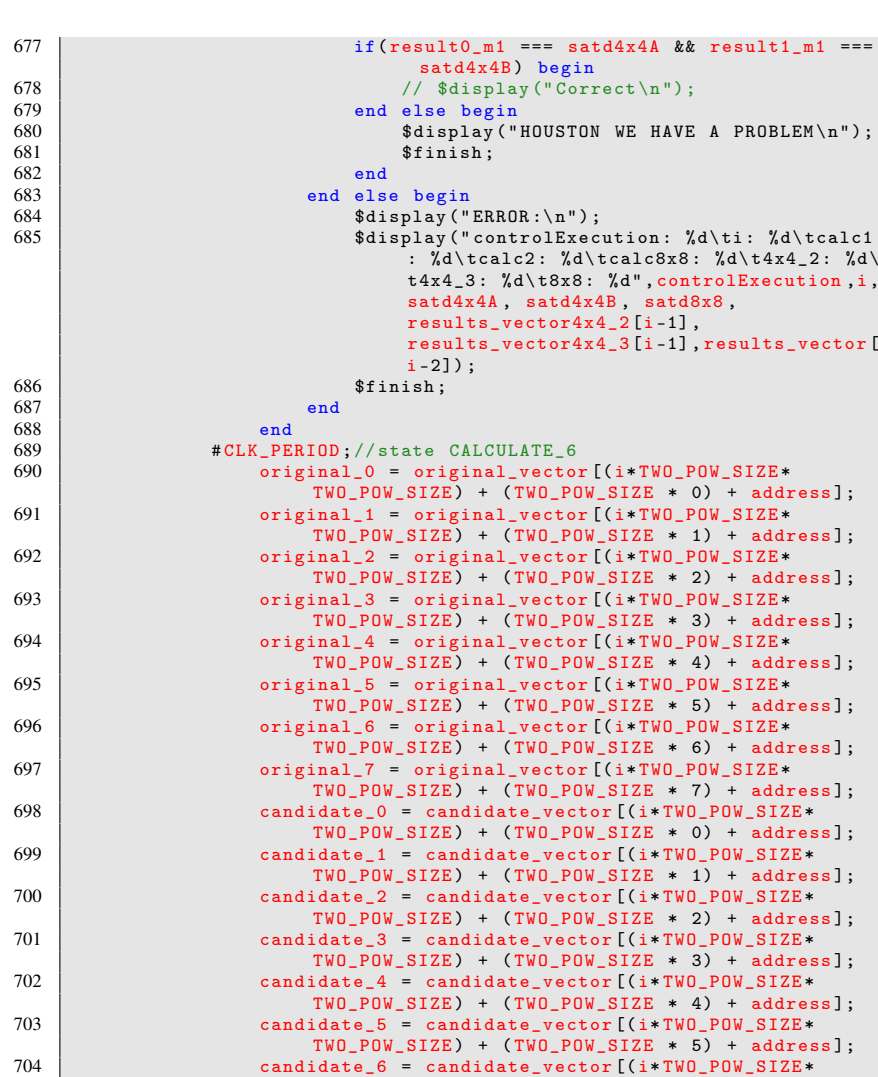

705 candidate\_7 = candidate\_vector [(i\*TWO\_POW\_SIZE\*

709 | original\_1 = original\_vector [(i\*TWO\_POW\_SIZE\*

710 **original\_2** = original\_vector [(i\*TWO\_POW\_SIZE\*

706 address=address+1;<br>707 #CLK\_PERIOD;//state CA

707 # CLK\_PERIOD;//state CALCULATE\_7<br>708 0riginal 0 = original vector

 $TWO_POW_SIZE$  + ( $TWO_POW_SIZE$  \* 6) + address];

TWO\_POW\_SIZE ) + ( TWO\_POW\_SIZE \* 7) + address ];

TWO\_POW\_SIZE ) + ( TWO\_POW\_SIZE \* 0) + address ];

TWO\_POW\_SIZE ) + ( TWO\_POW\_SIZE \* 1) + address ];

 $TWO_POW_SIZE$  + ( $TWO_POW_SIZE$  \* 2) + address];

original\_0 = original\_vector [(i\*TWO\_POW\_SIZE\*

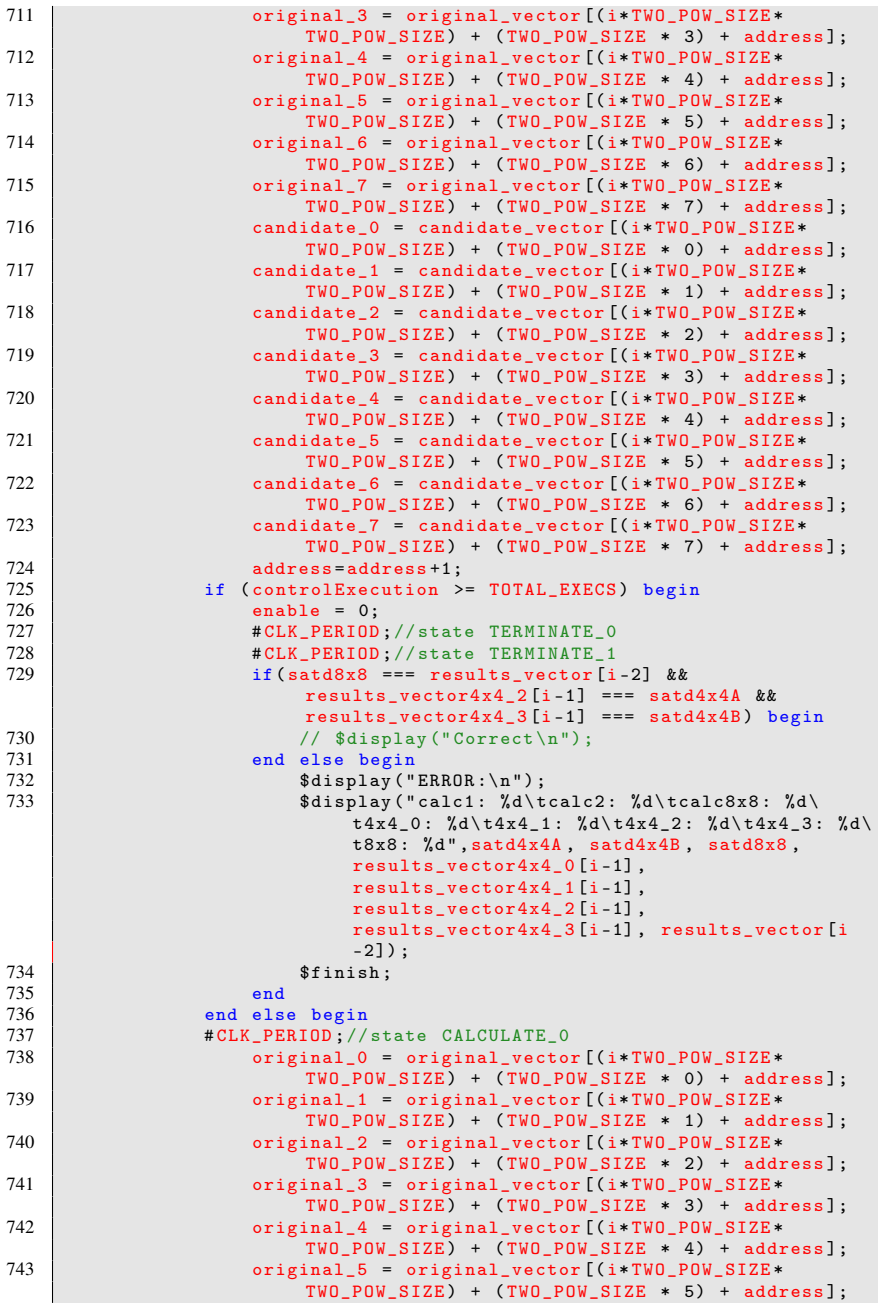

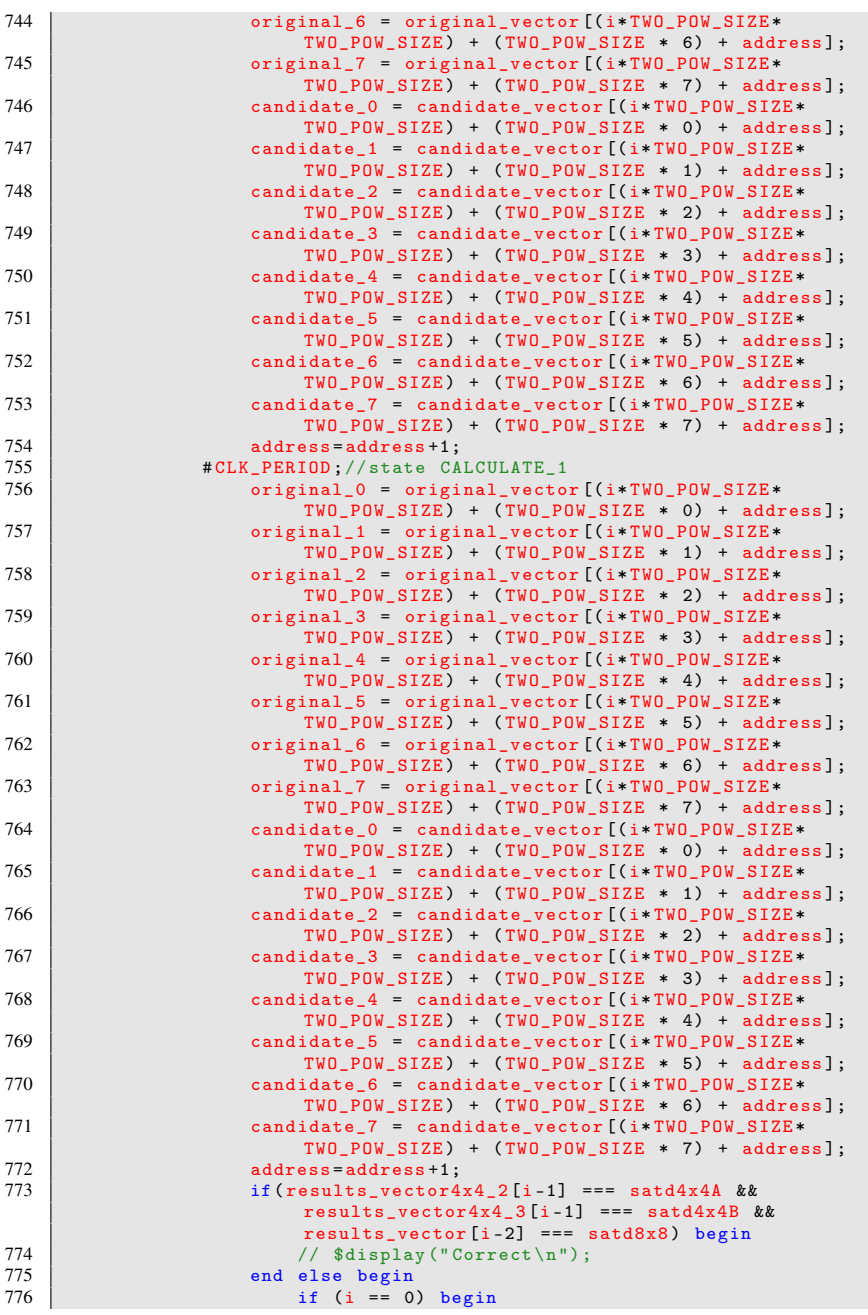

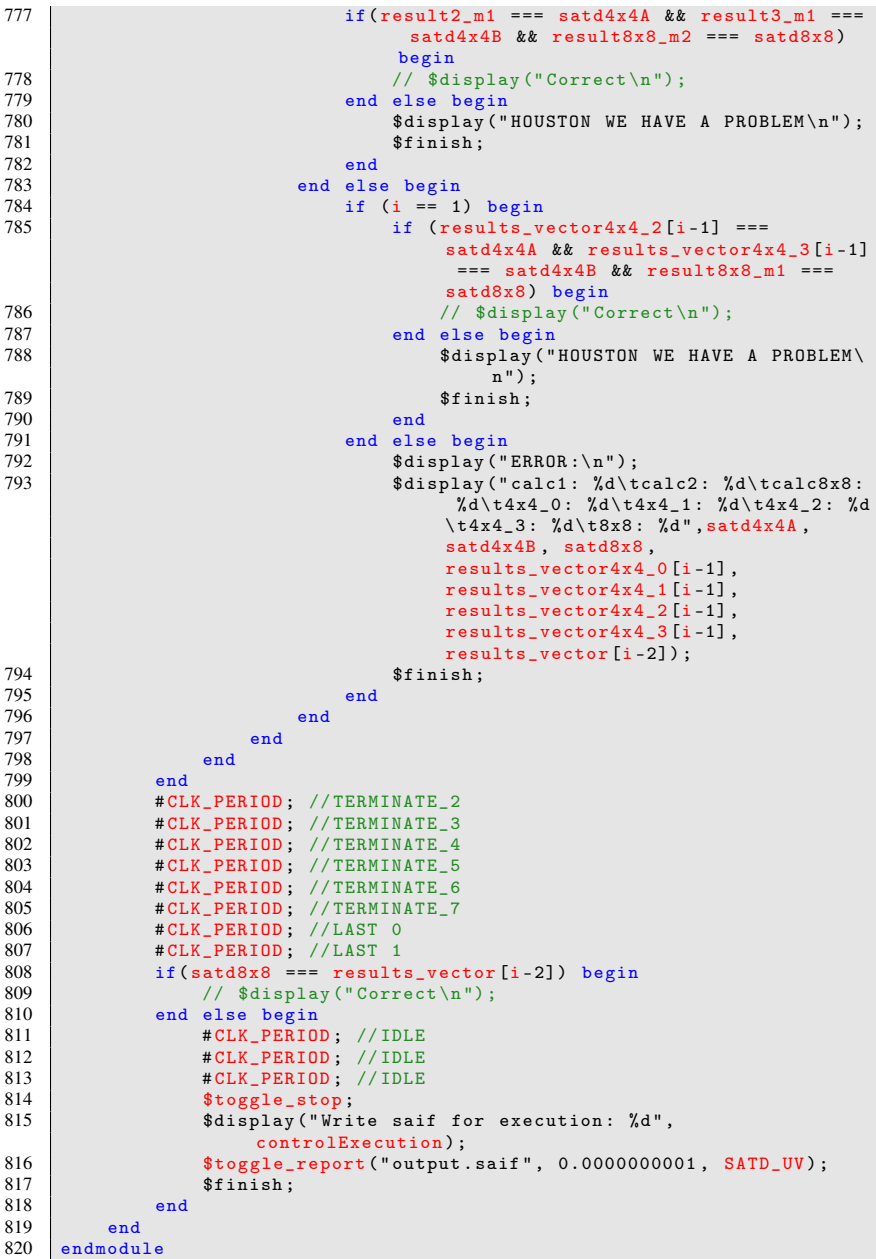

## A.3 ARQUITETURA

```
Listing A.7: Código fonte do absoluto para quatro entradas
 1 \mid \frac{1}{2}-------------------------------------------------------------------------
 2 // Design Name : abs_layer_4inputs<br>3 // File Name : abs layer 4inputs
 \begin{array}{c|c}\n3 & // \quad \text{File Name} \\
4 & // \quad \text{Function} \\
\end{array} : Performs the combin
     4 // Function : Performs the combinational absolute value
             extraction over an array of 4 signed values
 5 // Coder : Ismael Seidel
 6 \mid \frac{1}{2}-------------------------------------------------------------------------
 7 | module abs_layer_4inputs (<br>8 | in 0.
 \begin{array}{c|c} 8 & \text{in}_-0 \\ 9 & \text{in}_1 \end{array}in_1,
\begin{array}{c|c} 10 & \text{in} \ 2, \\ 11 & \text{in} \ 3. \end{array}in 3.
\begin{array}{c|c} 12 & \text{out}_0, \\ 13 & \text{out}_1, \end{array}\begin{array}{c|c} 13 & \text{out-1} \\ 14 & \text{out 2} \end{array}\begin{array}{c|c} 14 & \text{out-2} \\ 15 & \text{out 3} \end{array}\begin{array}{c|c} 15 & \text{out}_-3 \\ 16 & \text{in}_- \end{array}\vert ):
17
18 parameter DATA_WIDTH = 8;
19
20
21 // ------------------------------- Input Ports
               -----------------------------------
22 input signed [DATA_WIDTH-1:0] in_0, in_1, in_2, in_3;
\frac{23}{24}24 // ------------------------------- Output Ports
-----------------------------------
25 output [ DATA_WIDTH -2:0] out_0 , out_1 , out_2 , out_3 ;
rac{26}{27}27 // --------------------------------- Code Starts Here
               -28 absolute #(DATA_WIDTH) abs_0(in_0, out_0);<br>29 absolute #(DATA WIDTH) abs 1(in 1, out 1);
29 absolute #(DATA_WIDTH) abs_1(in_1, out_1);<br>30 absolute #(DATA_WIDTH) abs 2(in 2, out 2);
30 absolute #(DATA_WIDTH) abs_2(in_2, out_2);<br>31 absolute #(DATA WIDTH) abs 3(in 3, out 3);
      absolute #(DATA_WIDTH) abs_3(in_3, out_3);32<br>33
      endmodule
```
Listing A.8: Código fonte do bloco operativo para a SATD de blocos  $8 \times 8$ 

```
1 \mid \frac{1}{2}-------------------------------------------------------------------------
2 // Design Name : satd_8x8_8pairs_operative
3 // File Name : satd_8x8_8pairs_operative.v<br>4 // Function : SATD of 8x8 blocks with 8 p
4 // Function : SATD of 8x8 blocks with 8 pixel pairs as input<br>5 // Coder : Ismael Seidel and Marcio Monteiro
5 // Coder : Ismael Seidel and Marcio Monteiro<br>6 //
   \frac{1}{2}-------------------------------------------------------------------------
```

```
7 module satd_8x8_8pairs_operative (
\begin{array}{c|c}\n8 & \text{clock} \\
9 & \text{reset}\n\end{array}\begin{array}{c|c} 9 & \text{reset} \\ 10 & \text{enable} \end{array}\begin{array}{c|c}\n 10 & \text{enable} \rightarrow \text{range}, \\
 \hline\n 11 & \text{reset} \rightarrow \text{range}, \\
 \end{array}11 reset_transpose_buffer,<br>12 canable transpose buffer
          enable_transpose_buffer,
13 change_transpose_buffer_direction,<br>14 reset peatd
14 reset_psatd,<br>15 enable psatd
          enable_psatd,
16 reset_satd,<br>17 enable satd
          enable_satd,
\begin{array}{c|c}\n 18 & \text{out\_HT\_0} \\
 \hline\n 19 & \text{out\_HT\_1}\n \end{array}\begin{array}{c|c} 19 & \text{out\_HT}_1, \\ 20 & \text{out HT}_2. \end{array}out_HT_2,
\begin{array}{c|c}\n 21 & \text{out\_HT\_3} \\
 22 & \text{out\_HT\_4}\n \end{array}\begin{array}{c|c}\n 22 & \text{out\_HT}_4, \\
 23 & \text{out HT}_5.\n \end{array}out_HT_5,
24 out_HT_6,<br>25 out HT 7.
          out_HT_7.
26 satd
27 );
28
29 parameter DATA_WIDTH = 8;
30
31 // ------------------------------- Input Ports
           -----------------------------------
32 input clock, reset, enable inputs, reset transpose buffer,
           enable_transpose_buffer , change_transpose_buffer_direction ,
           reset_psatd , enable_psatd , reset_satd , enable_satd ;
33 input [ DATA_WIDTH +4:0] out_HT_0 , out_HT_1 , out_HT_2 , out_HT_3 ,
           out_HT_4 , out_HT_5 , out_HT_6 , out_HT_7 ;
34
35 // ------------------------------- Output Ports
           -----------------------------------
36 output reg [DATA WIDTH +11:0] satd:
37
38 // -------------------------------- Internal Wires
           ----------------------------
39 wire transpose_buffer_direction;<br>40 wire signed [DATA WIDTH+5:0] out
     wire signed [DATA_WIDTH+5:0] out_of_1st_1d_transform_0,
          out_of_1st_1d_transform_1 , out_of_1st_1d_transform_2 ,
           out_of_1st_1d_transform_3 , out_of_1st_1d_transform_4 ,
           out_of_1st_1d_transform_5 , out_of_1st_1d_transform_6 ,
           out_of_1st_1d_transform_7 ;
41 wire signed [ DATA_WIDTH +5:0] out_of_transpose_buffer_0 ,
          out_of_transpose_buffer_1 , out_of_transpose_buffer_2 ,
           out_of_transpose_buffer_3 , out_of_transpose_buffer_4 ,
           out_of_transpose_buffer_5 , out_of_transpose_buffer_6 ,
          out_of_transpose_buffer_7 ;
42 wire signed [ DATA_WIDTH +6:0] out_of_2nd_1d_transform_0 ,
          out_of_2nd_1d_transform_1 , out_of_2nd_1d_transform_2 ,
           out_of_2nd_1d_transform_3 , out_of_2nd_1d_transform_4 ,
           out_of_2nd_1d_transform_5 , out_of_2nd_1d_transform_6 ,
           out_of_2nd_1d_transform_7 ;
43 wire [ DATA_WIDTH +5:0] absolute_transformed_difference_0 ,
           absolute_transformed_difference_1 ,
           absolute_transformed_difference_2 ,
           absolute_transformed_difference_3 ,
           absolute_transformed_difference_4 ,
           absolute_transformed_difference_5 ,
           absolute_transformed_difference_6 ,
```

```
absolute_transformed_difference_7 ;
44 wire [DATA_WIDTH+8:0] sum;<br>45 wire [DATA_WIDTH+12:0] psa
   wire [DATA_WIDTH+12:0] psatd;
\frac{46}{47}47 // --------------------------------- Code Starts Here
         -----------------------------
48 tff_async_reset transpose_buffer_direction_holder (
        change transpose buffer direction , clock , reset ,
        transpose_buffer_direction ) ;
49<br>50
    50 transform_1d_8inputs_mod #( DATA_WIDTH +5) first_1d_transform ( out_HT_0
        , out_HT_1 , out_HT_2 , out_HT_3 , out_HT_4 , out_HT_5 , out_HT_6 ,
        out_HT_7 , out_of_1st_1d_transform_0 , out_of_1st_1d_transform_1 ,
        out_of_1st_1d_transform_2 , out_of_1st_1d_transform_3 ,
        out_of_1st_1d_transform_4 , out_of_1st_1d_transform_5 ,
        out_of_1st_1d_transform_6 , out_of_1st_1d_transform_7 );
51
52 transpose_buffer_8x8 #(DATA_WIDTH+6) transpose_buffer (clock,
        reset_transpose_buffer , enable_transpose_buffer ,
        transpose_buffer_direction , out_of_1st_1d_transform_0 ,
        out_of_1st_1d_transform_1 , out_of_1st_1d_transform_2 ,
        out_of_1st_1d_transform_3 , out_of_1st_1d_transform_4 ,
        out_of_1st_1d_transform_5 , out_of_1st_1d_transform_6 ,
        out_of_1st_1d_transform_7 , out_of_transpose_buffer_0 ,
        out_of_transpose_buffer_1 , out_of_transpose_buffer_2 ,
        out_of_transpose_buffer_3 , out_of_transpose_buffer_4 ,
        out of transpose buffer 5, out of transpose buffer 6,
        out_of_transpose_buffer_7 ) ;
53
54 transform_1d_8inputs_mod_sec #( DATA_WIDTH +6) second_1d_transform (
        out_of_transpose_buffer_0 , out_of_transpose_buffer_1 ,
        out_of_transpose_buffer_2 , out_of_transpose_buffer_3 ,
        out_of_transpose_buffer_4 , out_of_transpose_buffer_5 ,
        out_of_transpose_buffer_6 , out_of_transpose_buffer_7 ,
        out of 2nd 1d transform 0, out of 2nd 1d transform 1,
        out_of_2nd_1d_transform_2 , out_of_2nd_1d_transform_3 ,
        out_of_2nd_1d_transform_4 , out_of_2nd_1d_transform_5 ,
        out_of_2nd_1d_transform_6 , out_of_2nd_1d_transform_7 );
55
56 abs_layer_8inputs #( DATA_WIDTH +7) absolute1 (
        out_of_2nd_1d_transform_0 , out_of_2nd_1d_transform_1 ,
        out_of_2nd_1d_transform_2 , out_of_2nd_1d_transform_3 ,
        out_of_2nd_1d_transform_4 , out_of_2nd_1d_transform_5 ,
        out_of_2nd_1d_transform_6 , out_of_2nd_1d_transform_7 ,
        absolute_transformed_difference_0 ,
        absolute_transformed_difference_1 ,
        absolute_transformed_difference_2 ,
        absolute_transformed_difference_3 ,
        absolute_transformed_difference_4 ,
        absolute_transformed_difference_5 ,
        absolute_transformed_difference_6 ,
        absolute_transformed_difference_7 ) ;
57
58 sum_tree_8inputs #(DATA_WIDTH+6) sum_tree (
        absolute_transformed_difference_0 ,
```
absolute\_transformed\_difference\_1 , absolute\_transformed\_difference\_2 , absolute\_transformed\_difference\_3 , absolute\_transformed\_difference\_4 , absolute\_transformed\_difference\_5 , absolute\_transformed\_difference\_6 ,

96

```
absolute_transformed_difference_7 , sum );
59
     accumulator #(DATA_WIDTH+9, DATA_WIDTH+13) acc (clock, reset_psatd,
          enable_psatd, sum, psatd);
61<br>62
     always @(posedge clock) begin
63 if (reset_satd) begin<br>64 satd \leq 0:
64 satd \leq 0;<br>65 end
          end
66 else if (enable_satd) begin<br>67 satd \le (psatd+sum)>>2:
               satd \leq (psatd+sum) >>2;
\begin{array}{c|c}\n 68 & \text{end}\n 69\n\end{array}end
70
     endmodule
```

```
Listing A.9: Código fonte do absoluto para oito entradas
 1 / l-------------------------------------------------------------------------
 2 // Design Name : abs layer 8inputs
 3 // File Name : abs_layer_8inputs . v
 4 // Function : Performs the combinational absolute value
            extraction over an array of 8 signed values
 \begin{array}{c|c}\n5 & // \text{Coder} \\
6 & // \n\end{array} : Ismael Seidel
     \frac{1}{2}-------------------------------------------------------------------------
 7 module abs_layer_8inputs (
 \begin{array}{c|c} 8 & \text{in} & 0 \\ 9 & \text{in} & 1 \end{array}\begin{array}{c|c} 9 & \text{in}_1, \\ 10 & \text{in}_2. \end{array}\begin{array}{ccc} 10 & \text{in} & 2 \\ 11 & \text{in} & 3 \end{array}in_3,
12 \quad \text{in}_-4,
13 in_5,
\begin{array}{c|c}\n 14 & \text{in}_-6, \\
 15 & \text{in}_7\n \end{array}in 716 out_0,
\begin{array}{c|c} 17 & \text{out}_-1 \\ 18 & \text{out}_-2 \end{array}\begin{array}{c|c}\n 18 & \text{out}_2, \\
 19 & \text{out}_3.\n \end{array}\begin{array}{c|c} 19 & \text{out}_-3 \\ 20 & \text{out}_-4 \end{array}20 \t\t out_4,<br>
21 \t\t out_5,out_5,
22 \t\t out_6 ,<br>
23 \t\t out_7\begin{array}{c|c} 23 & \text{out} \_7 \\ 24 & \text{in} \end{array}\vert);
rac{25}{26}26 parameter DATA_WIDTH = 8;
\frac{27}{28}28 // ------------------------------- Input Ports
             -----------------------------------
29 input signed [DATA\_WIDTH-1:0] in [0, in_1, in_2, in_3, in_4, in_5,in_6, in_7;
30
31 // ------------------------------- Output Ports
             -----------------------------------
32 output [DATA_WIDTH-2:0] out_0, out_1, out_2, out_3, out_4, out_5,
             out_6 , out_7 ;
33
```

```
34 // --------------------------------- Code Starts Here
               -----------------------------
35 absolute #(DATA_WIDTH) abs_0(in_0, out_0);<br>36 absolute #(DATA WIDTH) abs 1(in 1, out 1);
\begin{array}{c|c|c|c|c|c|c|c} 36 & \text{absolute} & \text{\# (DATA\_WIDTH)} & \text{abs}_1(i_{n-1}, \text{ out}_1); \end{array}37 absolute #(DATA_WIDTH) abs_2(in_2, out_2);<br>38 absolute #(DATA WIDTH) abs 3(in 3, out 3);
      absolute #(DATA_WIDTH) abs_3(in_3, out_3);39 absolute #(DATA_WIDTH) abs_4(in_4, out_4);<br>40 absolute #(DATA WIDTH) abs 5(in 5, out 5);
40 absolute #(DATA_WIDTH) abs_5(in_5, out_5);<br>41 absolute #(DATA WIDTH) abs 6(in 6, out 6);
41 absolute #(DATA_WIDTH) abs_6(in_6, out_6);<br>42 absolute #(DATA_WIDTH) abs_7(in_7, out_7);
      absolute #(DATA_WIDTH) abs_7(in_7, out_7);43
44 endmodule
```
Listing A.10: Código fonte do *datapath* da arquitetura

```
1 / /-------------------------------------------------------------------------
 2 // Design Name : SATD<br>3 // File Name : SATD
 3 // File Name : SATD.v<br>4 // Function : SATD o
     // Function : SATD of 4x4 blocks with 4 pixel pairs as input
 5 // Coder : Ismael Seidel and Marcio Monteiro<br>6 //
       \frac{1}{2}-------------------------------------------------------------------------
 7
 \begin{array}{c|c}\n8 & \text{module} & \text{SATD} \\
9 & \text{clock}\n\end{array}clock,
10 reset,
\begin{array}{c|c} 11 & \text{enable} \\ 12 & \text{oripina} \end{array}original 0.
13 original<sub>1</sub>.
\begin{array}{c|c} 14 & \text{original}_2, \\ 15 & \text{original}_3. \end{array}original 3.
16 original_4,
17 original_5,
\begin{array}{c|c} 18 & \text{original}_6, \\ 19 & \text{original}_7. \end{array}19 original_7,<br>20 candidate 0
\begin{array}{c|c} 20 & \text{candidate}_0, \\ 21 & \text{candidate}_1. \end{array}candidate_1,
\begin{array}{|c|c|c|}\n\hline\n22 & \text{candidate 2 ,} \\
23 & \text{candidate 3 .} \\
\hline\n\end{array}candidate 3.
\begin{array}{c|c} 24 & \text{candidate}_4 \\ 25 & \text{candidate}_5 \end{array}\begin{array}{|c|c|c|}\n\hline\n25 & \text{candidate 5 ,} \\
26 & \text{candidate 6 .} \end{array}candidate_6,
\begin{array}{c|c}\n 27 & \text{candidate} 7, \\
 \hline\n 28 & \text{doneA}\n \end{array}\begin{array}{c|c}\n 28 & \text{doneA} \\
 29 & \text{satd4x}\n \end{array}\begin{array}{c|c} 29 & \text{satd4x4A} \\ 30 & \text{doneB} \end{array}doneB,
\begin{array}{c|c}\n 31 & \text{satd4x4B} \\
 32 & \text{done}\n \end{array}\begin{array}{c|c} 32 & \text{done} \\ 33 & \text{satd}8 \end{array}satd8x8
34 );
35
36 parameter DATA_WIDTH = 8;
37
38 // ------------------------------- Input Ports
                    -----------------------------------
39 input clock, reset, enable;
40 input [ DATA_WIDTH -1:0] original_0 , original_1 , original_2 ,
                original_3 , original_4 , original_5 , original_6 , original_7 ,
```

```
candidate_0 , candidate_1 , candidate_2 , candidate_3 , candidate_4 ,
          candidate_5 , candidate_6 , candidate_7 ;
41
                                     --- Output Ports
-----------------------------------
43 output [ DATA_WIDTH +7:0] satd4x4A , satd4x4B ;
44 output [DATA_WIDTH+11:0] satd8x8;<br>45 //output [DATA WIDTH+4:0] out HT
    // output [DATA_WIDTH +4:0] out HT_0, out HT_1, out HT_2, out HT_3.
         out_HT_4 , out_HT_5 , out_HT_6 , out_HT_7 ;
46 output done, doneA, doneB;
47
48 // -------------------------------- Internal Wires
         ----------------------------
49 wire enable_inputs4x4 , reset_transpose_buffer4x4 ,
         enable_transpose_buffer4x4 , change_transpose_buffer_direction4x4
         , reset_psatd4x4 , enable_psatd4x4 , reset_satd4x4 , enable_satd4x4
         , enable_inputs8x8 , reset_transpose_buffer8x8 ,
         enable_transpose_buffer8x8 , change_transpose_buffer_direction8x8
         , reset_psatd8x8 , enable_psatd8x8 , reset_satd8x8 , enable_satd8x8
         ;
50
51 // --------------------------------- Code Starts Here
         -----------------------------
52 mainControl controlePrincipal ( clock, reset, enable,
         enable_inputs4x4 , reset_transpose_buffer4x4 ,
         enable_transpose_buffer4x4 , change_transpose_buffer_direction4x4
         , reset_psatd4x4 , enable_psatd4x4 , reset_satd4x4 , enable_satd4x4
         , doneA , doneB , enable_inputs8x8 , reset_transpose_buffer8x8 ,
         enable_transpose_buffer8x8 , change_transpose_buffer_direction8x8
         , reset_psatd8x8 , enable_psatd8x8 , reset_satd8x8 , enable_satd8x8
         , done):
53
54 mainOperative operativoPrincipal ( clock , reset , enable ,
         enable_inputs4x4 , reset_transpose_buffer4x4 ,
         enable transpose buffer4x4, change transpose buffer direction4x4
         , reset_psatd4x4 , enable_psatd4x4 , reset_satd4x4 , enable_satd4x4
          , enable_inputs8x8 , reset_transpose_buffer8x8 ,
         enable_transpose_buffer8x8 , change_transpose_buffer_direction8x8
         , reset_psatd8x8 , enable_psatd8x8 , reset_satd8x8 , enable_satd8x8
          , original_0 , original_1 , original_2 , original_3 , original_4 ,
         original_5 , original_6 , original_7 , candidate_0 , candidate_1 ,
         candidate_2 , candidate_3 , candidate_4 , candidate_5 , candidate_6 ,
          candidate_7, doneA, satd4x4A, doneB, satd4x4B, done, satd8x8);
55
56 endmodule
```
## Listing A.11: Código fonte do absoluto

```
\frac{1}{2}\setminusfile absolute.v
3 * \ brief Implementation of an parameterized absolute .
\begin{array}{|c|c|c|}\n4 & * & \ 4 & * & \ 5 & * & \ 6 & * & \ 7 & * & \ 8 & * & * & \ 8 & * & * & * & \ 9015-08-13 & 12\n\end{array}5 * \Date: 2015-08-13 16:55:45<br>6 * \Last Modified by: ismaels
6 * \Last Modified by: ismaelseidel<br>7 * \Last Modified time: 2015-08-05 1
           \Last Modified time: 2015-08-05 17:00:35
8 *
9 * This absolute implementation is parameterized so as to the
             number of bits in its inputs .
10 * Thus , the value DATA_WIDTH is the number of bits of in_0 and
             also the number of bits of in_1.
```

```
100
```
 $1 \mid \frac{1}{2}$ 

```
11 | * Notice that the output is one bit larger, so as to accomodate
           the carry out of this absolute .
\frac{12}{13}* Developed at Embedded Computing Lab (ECL), 2015.
\frac{14}{15}* /
\frac{16}{17}17 \frac{1}{2} // Absolute module definition.
     module absolute (
\begin{array}{c|c} 19 & \text{in} \\ 20 & \text{out} \end{array}out
21 );
rac{22}{23}2/ parameter indicating the number of bits in the input. The output
          is one bit shorter .
24 \vert parameter DATA_WIDTH = 8;
25
26 // declaration of number of bits for input in.<br>27 input signed [DATA_WIDTH-1:0] in;
     input signed [DATA_WIDTH-1:0] in;
28
\begin{array}{|c|c|c|c|c|}\n 29 & // declaration of output. \n 30 & output IDATA WIDTH-2:01\n \end{array}output [DATA_WIDTH-2:0] out;
31
     1/ the output is assigned to be the inverse of in for the case when
          in is negative. Otherwise, the output is the input without is
          first bit (MSB).
33 assign out = (in[DATA\ WIDTH -1]) ? -in[DATA\ WIDTH -2:0] : in[
          DATA_WIDTH -2:0];
34
35 endmodule
```
Listing A.12: Código fonte da árvore de somadores para quatro entradas

```
-------------------------------------------------------------------------
2 // Design Name : sum_tree_4inputs
\begin{array}{c|c|c|c|c} 3 & // \end{array} // File Name : sum_tree_4inputs .v
4 // Function : Sums up 4 inputs in a combinational fashion
                    : Ismael Seidel
6 | 11-------------------------------------------------------------------------
7 module sum_tree_4inputs (
8 \mid \text{in}_0,\begin{array}{c|c} 9 & \text{in} & 1 \\ 10 & \text{in} & 2 \end{array}in_211 in_3,
12 out
13 );
14
15 parameter DATA_WIDTH = 8;
16
17 | // -------------------------------- Input Ports
          -----------------------------------
18 input [ DATA_WIDTH -1:0] in_0 , in_1 , in_2 , in_3 ;
19
20 // ------------------------------- Output Ports
          -----------------------------------
21 | output [DATA_WIDTH+1:0] out;
22
```

```
23 // -------------------------------- Internal Wires
          ----------------------------
24 wire [DATA\_WIDTH:0] sum_0, sum_1;<br>25 wire [DATA~WIDTH+1:0] sum 2:
    wire [DATA_WIDTH+1:0] sum_2;rac{26}{27}27 // --------------------------------- Code Starts Here
28 adder #(DATA_WIDTH) adder_0(in_0, in_1, sum_0);
29 adder #(DATA_WIDTH) adder_1(in_2, in_3, sum_1);
\frac{30}{31}adder #(DATA_WIDTH+1) adder_2(sum_0, sum_1, sum_2);\frac{32}{33}assign out = sum_2;
34<br>35
    endmodule
```
Listing A.13: Código fonte do acumulador

```
1 //
              -------------------------------------------------------------------------
 2 // Design Name : accumulator<br>3 // File Name : accumulator
    // File Name : accumulator.v
 4 // Function : Accumulator to sum up values in a sequential
            fashion
 5 // Coder : Ismael Seidel
 6 / / /-------------------------------------------------------------------------
 \begin{array}{c|c}\n7 & \text{module accumulation} \\
8 & \text{clock}\n\end{array}clock,
\begin{array}{c|c} 9 & \text{reset} \\ 10 & \text{enable} \end{array}\begin{array}{c|c}\n 10 & \text{enable} \end{array}, \begin{array}{c}\n 11 & \text{in}\n \end{array}\begin{array}{c|c}\n 11 & \text{in} \\
 12 & \text{out}\n \end{array}\begin{array}{c|c} 12 & \text{out} \\ 13 & \text{in} \end{array}\vert);
\frac{14}{15}15 parameter IN_DATA_WIDTH = 8;<br>16 parameter MAX DATA WIDTH = 1
     parameter MAX DATA WIDTH = 12:
17
18 // ------------------------------- Input Ports
              -----------------------------------
19 input clock, reset, enable;<br>20 input [IN_DATA_WIDTH-1:0] in
      input [ IN_DATA_WIDTH -1:0] in;
21
rac{22}{23}23 // ------------------------------- Output Ports
                         -----------------------------------
24 output [ MAX_DATA_WIDTH -1:0] out ;
\frac{25}{26}26 // -------------------------------- Internal Regiters
              ----------------------------
27 \text{ reg} [MAX_DATA_WIDTH-1:0] out;
28
29 // --------------------------------- Code Starts Here
                       -----------------------------
30 always @( posedge clock ) begin
\begin{array}{c|c}\n 31 & \text{if (reset) begin} \\
 32 & \text{out <= 0}\n \end{array}\begin{array}{c|c}\n 32 \\
 33\n \end{array} out \leq 0;
\begin{array}{c|c}\n 33 & \text{end} \\
 34 & \text{else}\n \end{array}else if ( enable) begin
```

```
\begin{array}{c|c}\n 35 & \text{out} & \text{>=} \text{out} + \text{in}; \\
 36 & \text{end}\n \end{array}\begin{array}{c|c} 36 & \text{end} \\ 37 & \text{end} \end{array}end
38
              endmodule
```
Listing A.14: Código fonte da árvore de somadores para oito entradas

```
1 / l-------------------------------------------------------------------------
2 // Design Name : sum_tree_8inputs<br>3 // File Name : sum_tree_8inputs
    // File Name : sum_tree_8inputs.v
 4 // Function : Sums up 8 inputs in a combinational fashion
5 // Coder : Ismael Seidel
 6 //
            -------------------------------------------------------------------------
7 module sum_tree_8inputs (
\begin{array}{c|c} 8 & \text{in} & 0 \\ 9 & \text{in} & 1 \end{array}in_1\begin{array}{c|c} 10 & \text{in} & 2 \\ 11 & \text{in} & 3 \end{array}in 3
12 \quad \text{in}_-4,
\begin{array}{c|c} 13 & \text{in}_-5 \,, \\ 14 & \text{in}_6 \,. \end{array}in_6\begin{array}{c|c}\n 15 & \text{in}7, \\
 \hline\n 16 & \text{out}\n \end{array}out
17 );
\frac{18}{19}parameter DATA WIDTH = 8:
20
21 // ------------------------------- Input Ports
            -----------------------------------
22 input [ DATA_WIDTH -1:0] in_0 , in_1 , in_2 , in_3 , in_4 , in_5 , in_6 ,
          in_7;
23
24 // ------------------------------- Output Ports
            -----------------------------------
25 output [DATA_WIDTH+2:0] out;
26
27 // -------------------------------- Internal Wires
----------------------------
28 wire [ DATA_WIDTH :0] sum_0 , sum_1 , sum_2 , sum_3 ;
29 | wire [DATA_WIDTH+1:0] sum_4, sum_5;
30 wire [DATA_WIDTH+2:0] sum_6;
31
32 // --------------------------------- Code Starts Here
33 adder #(DATA_WIDTH) adder_0(in_0, in_1, sum_0);
34 adder #(DATA_WIDTH) adder_1(in_2, in_3, sum_1);
35 adder #(DATA_WIDTH) adder_2(in_4, in_5, sum_2);
36 adder #(DATA_WIDTH) adder_3(in_6, in_7, sum_3);
37
\begin{array}{|l|l|}\n 38 & \texttt{adder #(DATA_WIDTH+1) adder_4(sum_0, sum_1, sum_4)$;} \n 39 & \texttt{adder #(DATA WIDTH+1) adder_5(sum_2, sum_3, sum_5)$;} \n \end{array}adder #(DATA_WIDTH+1) adder_5 (sum_2, sum_3, sum_5);
40
41 adder #(DATA_WIDTH+2) adder_6(sum_4, sum_5, sum_6);
42
43 assign out = sum_6;
44
```

```
Listing A.15: Código fonte do somador
```

```
\frac{1}{2}* \file adder.v
 \begin{array}{c|c|c|c} 3 & * & \text{buffer Implementation of an parameterized adder.} \\ 4 & * & \text{Number Island Seidel} \end{array}4 * \ author Ismael Seidel
 \begin{array}{c|c|c|c|c|c|c|c} 5 & * & \Delta & * & 2015-07-13 & 15:11:45 \\ 6 & * & \Delta & * & \Delta & * & * \\ \end{array}6 * \Last Modified by: ismaelseidel<br>7 * \Last Modified time: 2015-07-14 1
           \Last Modified time: 2015-07-14 11:35:54
 \frac{8}{9}This adder implementation is parameterized so as to the number
            of bits in its inputs .
10 | * Thus, the value DATA_WIDTH is the number of bits of in_0 and
             also the number of bits of in_1.
11 * Notice that the output is one bit larger, so as to accomodate
             the carry out of this adder .
12
13 * Developed at Embedded Computing Lab (ECL), 2015.
\frac{14}{15}*\frac{16}{17}17 // Adder module definition .
\begin{array}{c|c} 18 & \text{module adder} \\ 19 & \text{in} \\ 0. \end{array}\begin{array}{c|c} 19 & \text{in} \_0 \end{array}, \begin{array}{c} \text{in} \_0 \end{array},
           in_1\begin{array}{c|c} 21 & \text{out} \\ 22 & \text{in} \end{array}\vert);
\frac{23}{24}//parameter indicating the number of bits in the inputs. The output
            is one bit larger .
25 parameter DATA_WIDTH = 8;
26
27 \frac{27}{100} // declaration of number of bits for inputs in 0 and in 1.
     \left[\right. input \left[\right. DATA_WIDTH -1:0] in_0, in_1;
rac{29}{30}30 // declaration of output.<br>31 output [DATA WIDTH: 0] ou
     output [DATA_WIDTH:0] out;
32
33 // the output is assigned to be the sum of in 0 and in 1. As the
            output is one bit longer than the inputs , it should accomodate
            the carry out .
34 assign out = in_0+in_1;
35
36 endmodule
```
Listing A.16: Código fonte da *butterfly de duas entradas*

```
1 //
          -------------------------------------------------------------------------
2 // Design Name : butterfly2
\begin{array}{c|c}\n3 & // \text{File Name} \\
4 & // \text{Function} \\
\end{array}: Implements a
4 // Function : Implements a butterfly for 2 signed inputs<br>5 // Coder : Ismael Seidel
5 // Coder : Ismael Seidel
   \frac{1}{2}-------------------------------------------------------------------------
```

```
7 module butterfly2 (
 \begin{array}{c|c}\n8 & \text{in} & 0, \\
9 & \text{in} & 1\n\end{array}\begin{array}{c|c} 9 & \text{in}_-1 \\ 10 & \text{out}_0 \end{array}\begin{array}{c|c} 10 & \text{out}_-0 \\ 11 & \text{out}_-1 \end{array}\begin{array}{c} 11 \\ 12 \end{array} out_1
        12 );
\frac{13}{14}parameter DATA WIDTH = 8;
15
16 input signed [DATA_WIDTH-1:0] in_0, in_1;<br>17 output signed [DATA WIDTH:0] out 0, out 1
         output signed [DATA_WIDTH:0] out_0, out_1;
\frac{18}{19}19 assign out 0 = \text{in}_0 + \text{in}_1;<br>20 assign out 1 = \text{in}_0 - \text{in}_1;assign out_1 = \text{in}_0 - \text{in}_1;
\frac{21}{22}endmodule
```
Listing A.17: Código fonte do *latch*

```
1 // -----------------------------------------------------
 2 // Design Name : tff_async_reset<br>3 // File Name : tff async reset
      // File Name : tff_async_reset.v
 4 // Function : T flip-flop async reset<br>5 // Coder : Deepak Kumar Tala
      // Coder : Deepak Kumar Tala<br>//--------------------------------
  6 // -----------------------------------------------------
 7 module tff_async_reset (<br>8 data . // Data Input
      data, // Data Input
\begin{array}{c|c} 9 & \text{clk} \\ 10 & \text{reset} \end{array}, // Clock Input
      reset, // Reset input
\begin{array}{cc} 11 & q \\ 12 & 1 \end{array} // Q output
\begin{array}{c|c} 12 & \longrightarrow \\ 13 & \longrightarrow \end{array}// ------------ Input Ports -
14 input data, clk, reset;
15 //------------Output Ports ----
\begin{array}{c|c} 16 & \text{output q;} \\ 17 & \end{array}17 // ------------ Internal Variables - ---- ---
\begin{array}{c|c} 18 & \text{reg } q; \\ 19 & \end{array}//--------------Code Starts Here--
20 always \mathcal{C} ( posedge clk or posedge reset)<br>21 if (reset) begin
21 if (reset) begin<br>22 \begin{vmatrix} a <= 1 \end{vmatrix} bo:
22 \begin{array}{c|c} q \leq 1, b0;<br>23 end else if
23 end else if (data) begin<br>24 \begin{array}{c} 0 \leq 1 \leq a \leq a \leq b \leq b \end{array}\begin{array}{c|c}\n 24 & \boxed{q} \leq 9; \\
 \hline\n 25 & \boxed{end}\n \end{array}end
26
27 endmodule //End Of Module tff_async_reset
```
Listing A.18: Código fonte da diferença para quatro entradas

```
1 //
         -------------------------------------------------------------------------
2 // Design Name : difference_layer_4pairs
3 // File Name : difference_layer_4pairs .v<br>4 // Function : Differences over an array
4 // Function : Differences over an array of 4 unsigned input pairs<br>5 // Coder : Ismael Seidel
   5 // Coder : Ismael Seidel
6 | /-------------------------------------------------------------------------
```

```
7 | module difference_layer_4pairs (
 \begin{array}{c|c}\n8 & \text{in_A} & 0, \\
9 & \text{in_A} & 1\n\end{array}\begin{array}{c|c} 9 & \text{in_A1} \\ 10 & \text{in_A2} \end{array}\begin{array}{ccc} 10 & \text{in_A} & 2 \\ 11 & \text{in_A} & 3 \end{array}\begin{array}{ccc} 11 & \text{in_A} & 3 \\ 12 & \text{in_B} & 0 \end{array}\begin{array}{cc} 12 \\ 13 \end{array} \begin{array}{cc} \text{in}_{B_0} & 0 \\ \text{in}_{B_1} & 1 \end{array}\begin{array}{c|c}\n 13 & \text{in}_{-}B_{-}1, \\
 14 & \text{in}_{-}B_{-2}\n \end{array}\begin{array}{c|c} 14 & \text{in}_B2, \\ 15 & \text{in}_B3. \end{array}in_B_3,
\begin{array}{c|c} 16 & \text{out}_0, \\ 17 & \text{out}_1 \end{array}out_1,
\begin{array}{c|c} 18 & \text{out}_-2 \\ 19 & \text{out}_-3 \end{array}\begin{array}{c|c} 19 & \text{out } 3 \\ 20 & \text{.paramet } 6 \end{array}); parameter DATA_WIDTH = 8;
21
22
23 // ------------------------------- Input Ports
               -----------------------------------
24 \{ input [DATA_WIDTH-1:0] in_A_0, in_A_1, in_A_2, in_A_3, in_B_0,
             in_B_1 , in_B_2 , in_B_3 ;
25
26 // ------------------------------- Output Ports
               -----------------------------------
27 output [DATA WIDTH: 0] out 0, out 1, out 2, out 3;
28
29 // --------------------------------- Code Starts Here
               -----------------------------
30 difference_of_unsigned_inputs #( DATA_WIDTH ) difference_0 ( in_A_0 ,
             in_B_0, out_0;
31 difference_of_unsigned_inputs #( DATA_WIDTH ) difference_1 ( in_A_1 ,
             in_B_1, out_1;
32 difference of unsigned inputs #(DATA WIDTH) difference 2(in A 2,
             in_B_2, out_2;
33 difference_of_unsigned_inputs #( DATA_WIDTH ) difference_3 ( in_A_3 ,
              in B 3, out 3);
34
35 endmodule
```
Listing A.19: Código fonte dasegunda transformada da SATD $_{4\times4}$ 

```
\frac{1}{2} module transform_1d_4inputs_second (<br>\frac{1}{2}\begin{array}{c|c} 2 & \text{in}_0, \\ 3 & \text{in}_1. \end{array}\begin{array}{c|c} 3 & \text{in}_-1 \\ 4 & \text{in}_-2 \end{array}\begin{array}{c|c} 4 & \text{in}_2, \\ 5 & \text{in}_3. \end{array}in_3\begin{array}{c|c}\n6 & \text{out}_0, \\
7 & \text{out}_1.\n\end{array}\begin{array}{c|c}\n7 & \text{out}_1, \\
8 & \text{out}_2.\n\end{array}\begin{array}{c|c}\n8 & \text{out}_2, \\
9 & \text{out}_3\n\end{array}out_3
10 );
11
12 parameter DATA_WIDTH = 8;
13
14 input signed [DATA_WIDTH-1:0] in_0, in_1, in_2, in_3;
15 output signed [DATA_WIDTH+1:0] out_0, out_1, out_2, out_3;
16 wire [DATA_WIDTH:0] wire_0_0, wire_0_1, wire_0_2, wire_0_3;
17 //first layer (0)
18 butterfly2 #(DATA_WIDTH) butterfly2_0_0(in_0, in_1, wire_0_0,
              wire_0_1 ;
19 butterfly2 #(DATA_WIDTH) butterfly2_0_2(in_2, in_3, wire_0_2,
             wire_0_3 ;
```

```
20 // last layer (1)21 butterfly2 #( DATA_WIDTH +1) butterfly2_1_0 ( wire_0_0 , wire_0_2 , out_0 ,
          out_1 ;
22 butterfly2 #(DATA_WIDTH+1) butterfly2_1_1 (wire_0_1, wire_0_3, out_2,
          out 3):
2<sub>3</sub>24 endmodule
```
## Listing A.20: Código fonte da diferença de dois valores sem sinal

```
\overline{1}2 * \file difference_of_unsigned_inputs.v<br>3 * \brief Implementation of an parameter
          \brief Implementation of an parameterized
           difference_of_unsigned_inputs .
 \begin{array}{c|c|c|c} \hline \end{array} * \author Ismael Seidel<br>5 * \Date: 2015-07-13 1
         \Date: 2015-07-13 15:11:45
 6 * \Last Modified by: ismaelseidel
 7 * \ Last Modified time : 2015 -07 -14 11:35:54
 \,9 | * This difference_of_unsigned_inputs implementation is
          parameterized so as to the number of bits in its inputs .
10 | * Thus, the value DATA_WIDTH is the number of bits of in_0 and
           also the number of bits of in_1 .
11 * Notice that the output is one bit larger, so as to accomodate
           the carry out of this difference_of_unsigned_inputs .
\frac{12}{13}Developed at Embedded Computing Lab (ECL), 2015.
14 *
15 \mid * \rangle16
17 // difference_of_unsigned_inputs module definition.<br>18 module difference of unsigned inputs (
    module difference_of_unsigned_inputs (
19 \ln_{-}0,
\begin{array}{c|c} 20 & \text{in}_-1 \\ 21 & \text{out} \end{array}\begin{array}{c|c} 21 & \text{out} \\ 22 & \text{in} \end{array});
23
24 \frac{1}{2} // parameter indicating the number of bits in the inputs. The output
          is one bit larger .
25 \sqrt{a} parameter DATA WIDTH = 8;
rac{26}{27}2/ declaration of number of bits for inputs in 0 and in 1.
28 input [DATA_WIDTH-1:0] in_0, in_1;
\frac{29}{30}// declaration of output.
31 output signed [DATA_WIDTH:0] out;
32
33 // the output is assigned to be the difference between in 0 and in 1.
           As the output is one bit longer than the inputs, it should
          accomodate the carry out (signal).
34 assign out = in_0-in_1;
35
36 endmodule
```
Listing A.21: Código fonte da primeira transformada da SATD<sub>4×4</sub>

```
1 module transform_1d_4inputs (
\begin{array}{c|c}\n2 & \text{in} & 0,\n\hline\n3 & \text{in} & 1\n\end{array}in_1
```
```
\begin{array}{c|c} 4 & \text{in}_2, \\ 5 & \text{in}_3. \end{array}\begin{array}{c|c}\n5 & \text{in} & 3, \\
\hline\n6 & \text{out} & 0\n\end{array}\begin{array}{c|c}\n6 & \text{out}_0, \\
7 & \text{out}_1.\n\end{array}\begin{array}{c} 7 \\ 8 \end{array} out_1,
 \begin{array}{c|c}\n8 & \text{out}_2, \\
9 & \text{out}_3\n\end{array}\begin{array}{c|c} 9 & \text{out}_-3 \\ 10 & \text{in} \end{array}10 );
\begin{array}{c} 11 \\ 12 \end{array}parameter DATA_WIDTH = 8;
13
      input signed [DATA_WIDTH-1:0] in_0, in_1, in_2, in_3;
15 output signed [DATA\_WIDTH+1:0] out_0, out_1, out_2, out_3;<br>16 wire [DATA\_WIDTH:0] wire 0.0 wire 0.1 wire 0.2 wire 0.3
16 wire \begin{bmatrix} \texttt{DATA\_WIDTH:0]} \texttt{wire\_0\_0}, wire_0_1, wire_0_2, wire_0_3;
      // first layer (0)18 butterfly2 #( DATA_WIDTH ) butterfly2_0_0 (in_0 , in_1 , wire_0_0 ,
              wire_0_1 ;
19 butterfly2 #( DATA_WIDTH ) butterfly2_0_2 (in_2 , in_3 , wire_0_2 ,
              wire_0_3 ;
20 //last layer (1)
21 butterfly2 #(DATA_WIDTH+1) butterfly2_1_0(wire_0_0, wire_0_2, out_0,
               out_1;
22 butterfly2 #( DATA_WIDTH +1) butterfly2_1_1 ( wire_0_1 , wire_0_3 , out_2 ,
                out_3 ;
23
24 endmodule
```
Listing A.22: Código fonte do *buffer*  $4 \times 4$ 

```
1 //
                        -------------------------------------------------------------------------
 2 // Design Name : input_buffer_4pairs
 3 // File Name : input_buffer_4pairs.v<br>4 // Function : A simple module to ho
 \frac{4}{7} // Function : A simple module to hold the 4 inputs<br>5 // Coder : Ismael Seidel
                                                 5 // Coder : Ismael Seidel
 6 //
                        -------------------------------------------------------------------------
 7 module input_buffer_4pairs (<br>8 clock.
 \begin{array}{c|c} 8 & \text{clock} \\ 9 & \text{reset} \end{array}\begin{array}{c|c} 9 & \text{reset} \\ 10 & \text{enable} \end{array}enable.
\begin{array}{cc} 11 & \text{in} \_0 \ 12 & \text{in} \_1 \end{array}\begin{array}{|c|c|c|}\n 12 & \text{in }1, \\
 13 & \text{in }2.\n \end{array}in_2,
\begin{array}{c|c} 14 & \text{in} & 3 \\ 15 & \text{in} & 4 \end{array}in_4,
\begin{array}{c|c} 16 & \text{in}_{-5} \\ 17 & \text{in}_{-6} \end{array}in_6,
\begin{array}{c|c} 18 & \text{in} 7 \\ 19 & \text{out} 0 \end{array}\begin{array}{c|c} 19 & \text{out\_0} \\ 20 & \text{out\_1} \\ \end{array}out_1,
21 out 2,<br>
22 out 322 \atop 23 \atop 23 \atop 24 \atop 25 \atop 26 \atop 27 \atop 28 \atop 29 \atop 20 \atop 20 \atop 20 \atop 20 \atop 20 \atop 20 \atop 20 \atop 20 \atop 20 \atop 20 \atop 20 \atop 20 \atop 20 \atop 20 \atop 20 \atop 20 \atop 20 \atop 20 \atop 20 \atop 20 \atop 20 \atop 20 \atop 20 \atop 20 \atop 20 \atop 20 \atop 20 \atop 20 \at\begin{array}{c|c}\n 23 & \text{out}_-4, \\
 24 & \text{out}_5.\n \end{array}24 out_5,<br>25 out 6
25 \t\t out_6 ,\n26 \t\t out_7\begin{array}{c|c} 26 & \text{out} \_7 \\ 27 & \text{in} \end{array});
rac{28}{29}parameter DATA_WIDTH = 8;
```

```
\frac{30}{31}31 // ------------------------------- Input Ports
              -----------------------------------
32 input clock, reset, enable;<br>33 input [DATA WIDTH-1:0] in 0
      input [DATA_WIDTH-1:0] in_0, in_1, in_2, in_3, in_4, in_5, in_6,
            in_7 ;
34<br>3535 // ------------------------------- Output Ports
              -----------------------------------
36 output reg [ DATA_WIDTH -1:0] out_0 , out_1 , out_2 , out_3 , out_4 , out_5
           , out_6 , out_7 ;
\frac{37}{38}38 // --------------------------------- Code Starts Here
                     -----------------------------
39 always @(posedge clock or posedge reset) begin<br>40 if (reset) begin
40 if (reset) begin<br>41 if (reset) begin
                 out_0 \leq 0;
42 out_1 <= 0;<br>43 out_2 <= 0;
                  out_2 \leq 0;
44 out 3 \le 0;
45 out 4 \le 0;<br>46 out 5 \le 0:
                  out_5 \leq 0;47 out_6 <= 0;<br>48 out 7 <= 0:
\begin{array}{c|c}\n 48 \\
 49\n \end{array} out_7 <= 0;
            end
\begin{array}{|c|c|c|c|c|}\n50 & \text{else if (enable) begin} \\
51 & \text{out } 0 & \text{<= in 0.} \\
\end{array}out 0 \leq \text{in} 0 :
52 out_1 <= in_1;<br>53 out 2 <= in 2;
53 out_2 <= in_2;<br>
54 out_3 <= in_3;
54 out_3 \leftarrow in_3;<br>55 out 4 \leftarrow in 4:
55 out_4 \leftarrow in_4;<br>56 out 5 \leftarrow in 5;
56 out_5 \leq in_5;<br>57 out_6 \leq in_6;
57 out_6 \leftarrow in_6;<br>58 out 7 \leftarrow in 7;
\begin{array}{c|c}\n58 & \text{out}_7 <= \text{in}_7; \\
59 & \text{end}\n\end{array}\begin{array}{c|c} 59 & \text{end} \\ 60 & \text{end} \end{array}end
61
62 endmodule
```
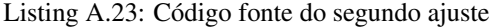

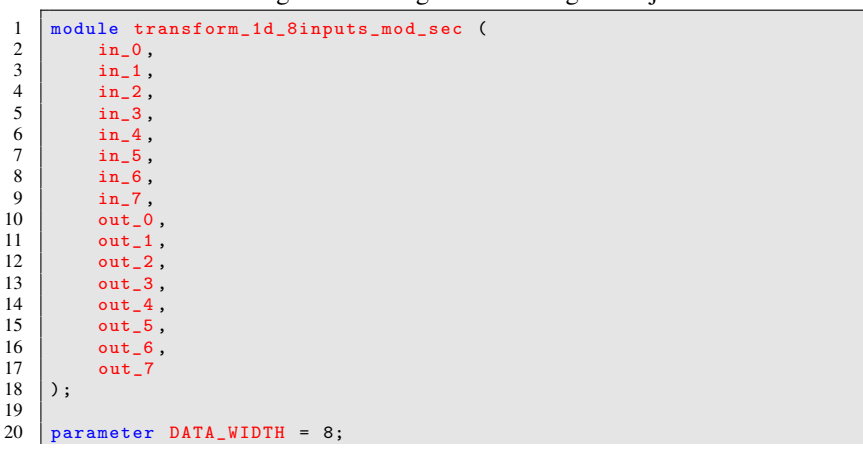

```
\frac{21}{22}input signed [DATA_WIDTH-1:0] in<sub>_</sub>0, in_1, in_2, in_3, in_4, in_5,
            in_6 , in_7;
23 output signed [DATA_WIDTH:0] out_0, out_1, out_2, out_3, out_4,
            out 5, out 6, out 7;
24
25 butterfly2 #(DATA_WIDTH) butterfly2_0_0(in_0, in_7, out_0, out_1);<br>26 butterfly2 #(DATA_WIDTH) butterfly2 0 2(in_1, in_6, out_2, out_3);
26 butterfly2 #(DATA_WIDTH) butterfly2_0_2(in_1, in_6, out_2, out_3);<br>27 butterfly2 #(DATA WIDTH) butterfly2 0 4(in 2, in 5, out 4, out 5);
27 butterfly2 #(DATA_WIDTH) butterfly2_0_4(in_2, in_5, out_4, out_5);<br>28 butterfly2 #(DATA_WIDTH) butterfly2_0_6(in_3, in_4, out_6, out_7);
      butterfly2 #(DATA_WIDTH) butterfly2_0_6(in_3, in_4, out_6, out_7);
\frac{29}{30}endmodule
```
Listing A.24: Código fonte do controle da arquitetura

```
1 / /-------------------------------------------------------------------------
 2 // Design Name : mainControl<br>3 // File Name : mainControl
 \begin{array}{c|c}\n3 & // \text{File Name} \\
4 & // \text{Function} \\
\end{array} : \begin{array}{c} \text{mainControl.} \text{v} \\
\end{array}// Function : SATD of 4x4 blocks with 4 pixel pairs as input
 5 // Coder : Ismael Seidel and Marcio Monteiro<br>6 //
     \frac{1}{2}-------------------------------------------------------------------------
 7 module mainControl (
 \begin{array}{c|c}\n8 & \text{clock} \\
9 & \text{reset}\n\end{array}\begin{array}{c|c} 9 & \text{reset} \\ 10 & \text{enable} \end{array}enable.
11 enable_inputs4x4, // controls the inputs of 4x4<br>12 reset transpose buffer4x4
           reset transpose buffer4x4,
13 enable_transpose_buffer4x4,
14 change_transpose_buffer_direction4x4,<br>15 reset psatd4x4.
           rest psatd4x4.
16 enable_psatd4x4,
17 reset_satd4x4,
\begin{array}{c|c} 18 & \text{enable\_satd4x4} \\ 19 & \text{done4x4} \end{array}\begin{array}{c|c} 19 & \text{done4x4} \\ 20 & \text{done4x4R} \end{array}\begin{array}{c|c} 20 & \text{done4x4B} \\ 21 & \text{enable in} \end{array}enable_inputs8x8,
22 reset_transpose_buffer8x8,<br>23 enable_transpose_buffer8x8
23 enable_transpose_buffer8x8,<br>24 change transpose buffer dir
24 change_transpose_buffer_direction8x8,<br>25 reset_psatd8x8,
25 reset_psatd8x8,<br>26 enable psatd8x8
           enable_psatd8x8,
27 reset_satd8x8,<br>28 enable satd8x8
\begin{array}{c|c}\n 28 & \text{enable}\_ \texttt{satd8x8}\n \end{array}\begin{array}{c|c} 29 & \text{done8x8} \\ 30 & \text{)} \end{array});
31
     32 parameter DATA_WIDTH = 8;
33
34 // ------------------------------- Input Ports
             -----------------------------------
35 input clock , reset , enable ;
36
37 // ------------------------------- Output Ports
             -----------------------------------
38 output reg enable_inputs4x4 , reset_transpose_buffer4x4 ,
            enable_transpose_buffer4x4 , change_transpose_buffer_direction4x4
             , reset_psatd4x4 , enable_psatd4x4 , reset_satd4x4 , enable_satd4x4
```

```
110
```

```
, done4x4 , done4x4B , enable_inputs8x8 , reset_transpose_buffer8x8
             , enable_transpose_buffer8x8 ,
             change_transpose_buffer_direction8x8 , reset_psatd8x8 ,
             enable_psatd8x8 , reset_satd8x8 , enable_satd8x8 , done8x8 ;
39
     reg [5:0] state;41 parameter<br>42 IDIF = 0
42 IDLE = 0,<br>43 INITIALIZ
     INITIALIZE_0 = 1,
44 | INITIALIZE_1 = 2,<br>45 | INITIALIZE 2 = 3
     45 INITIALIZE_2 = 3,
46 INITIALIZE_3 = 4,<br>47 INITIALIZE 4 = 5.
47 INITIALIZE<sub>-4</sub> = 5,<br>48 INITIALIZE 5 = 6.
     INTIALIZE_5 = 6,
49 | INITIALIZE_6 = 7,<br>50 | INITIALIZE 7 = 8.
     INITIALIZE_7 = 8,
51
52 | INITIALIZE_8 = 9,<br>53 | INITIALIZE_9 = 10
     INTIALIZE_9 = 10,
54 | INITIALIZE_10 = 11,
55 | INITIALIZE_11 = 12,
56
57 | INITIALIZE_12 = 13,<br>58 | INITIALIZE 13 = 14.
    \vert INITIALIZE 13 = 14.
59 | INITIALIZE_14 = 15,
60 | INITIALIZE_15 = 16,<br>61 | INITIALIZE 16 = 17.
     INITIALIZE 16 = 17.
62 | INITIALIZE_17 = 18,
63 | INITIALIZE_18 = 19,<br>64 | INITIALIZE 19 = 20,
     INTIALIZE_19 = 20,
65<br>66
     PRE CALCULATE 0 = 21.
67 PRE_CALCULATE_1 = 22,
68 CALCULATE 0 = 23,<br>69 CALCULATE 1 = 24.
69 CALCULATE<sub>1</sub> = 24,<br>70 CALCULATE<sub>2</sub> = 25.
    \text{CALCULATE} 2 = 25.
71 | CALCULATE_3 = 26,<br>72 | CALCULATE_4 = 27,
    \vert CALCULATE<sub>-4</sub> = 27,
73 CALCULATE 5 = 28,<br>
74 CALCULATE 6 = 29.
     CALCULATE 6 = 29.
75 CALCULATE 7 = 30.
76 TERMINATE 0 = 31,<br>77 TERMINATE 1 = 32.
     TERMINATE 1 = 32.
78 TERMINATE<sub>-2</sub> = 33,<br>79 TERMINATE<sub>-</sub>3 = 34,
     TERMINATE_3 = 34,
80 | TERMINATE 4 = 35.
81 | TERMINATE 5 = 36,
82 | TERMINATE<sub>-6</sub> = 37,
83 | TERMINATE<sub>-7</sub> = 38,
84 LAST<sub>-0</sub> = 39,<br>85 LAST<sub>1</sub> = 40.
85 \begin{bmatrix} LAST<sub>-1</sub> = 40,<br>86 PRE TERMINAT
86 PRE_TERMINATE_0 = 41,<br>87 PRE_TERMINATE_1 = 42;
     PRE_TERMINATE_1 = 42;
\frac{88}{89}89 always @ (state) begin<br>90 case (state)
90 case (state)<br>91 DLE:beg
91 IDLE: begin<br>92 IDLE: begin
                        enable_inputs4x4 = 1'b0;
93 enable_transpose_buffer4x4 = 1'b0;
94 change_transpose_buffer_direction4x4 = 1'b0;<br>95 reset psatd4x4 = 1'b1;
                        reset_psatd4x4 = 1'b1;
```
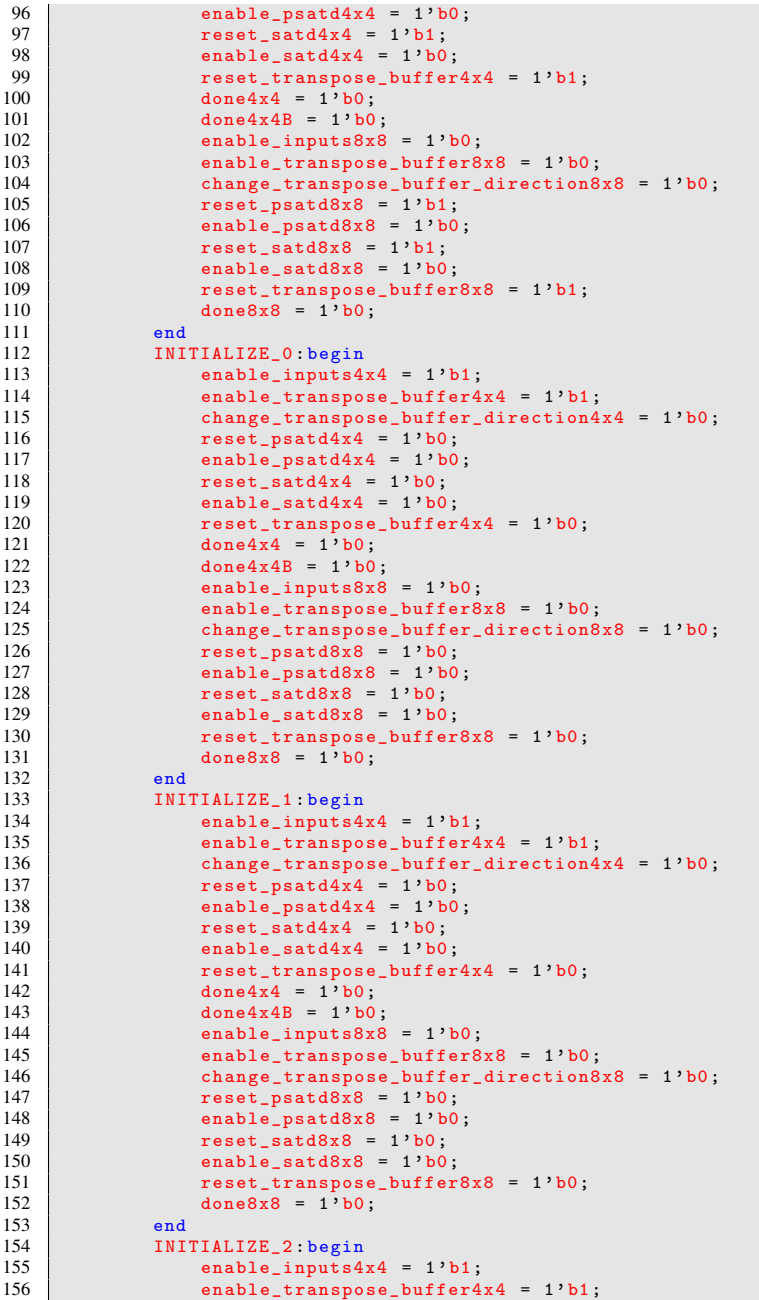

```
157 change_transpose_buffer_direction4x4 = 1'b0;
\begin{array}{c|c|c|c|c} \hline 158 & \text{reset} & \text{f} & 1' b0; \ \hline \end{array}\begin{array}{c|c|c|c|c} 159 & \text{enable} & \text{spadd4x4 = 1'b0}; \ \hline 160 & \text{spset} & \text{satd4x4 = 1'b0}. \end{array}160 reset_satd4x4 = 1'b0;<br>161 enable satd4x4 = 1'b0
161 enable_satd4x4 = 1'b0;<br>162 reset transpose buffor
                         reset_transpose_buffer4x4 = 1'b0;163 done4x4 = 1^{\circ}b0;<br>164 done4x4B = 1^{\circ}b0\begin{array}{c|c}\n 164 & \text{done4x4B} = 1' \text{b0}; \\
 165 & \text{enable inputs8x8}\n \end{array}enable_inputs8x8 = 1'b0;
166 enable_transpose_buffer8x8 = 1'b0;
167 change_transpose_buffer_direction8x8 = 1'b0;
\begin{array}{c|c|c|c|c|c} \hline 168 & \text{reset} & \text{reset} & \text{gsatd8x8 = 1'b0}; \ \hline \end{array}169 enable_psatd8x8 = 1 'b0;
                         reset_satd8x8 = 1'b0;\begin{array}{c|c|c|c|c} \hline 171 & \text{enable}\_ \text{satd8x8} = \text{1'b0}; \ \hline \end{array}172 reset_transpose_buffer8x8 = 1'b0;<br>173 done8x8 = 1'b0;
                         done8x8 = 1'b0;
\begin{array}{c|c}\n 174 & \text{end} \\
 \hline\n 175 & \text{INT}\n \end{array}175 INITIALIZE_3 : begin
176 enable_inputs4x4 = 1' b1;
177 enable_transpose_buffer4x4 = 1'b1;<br>178 change_transpose_buffer_direction4
                         change_transpose_buffer_direction4x4 = 1'b0;
179 reset_psatd4x4 = 1'b0;<br>180 enable psatd4x4 = 1'b1
                         enable psatd4x4 = 1'b1;
181 \vert reset_satd4x4 = 1'b0;
\begin{array}{c|c}\n 182 & \text{enable}\_s \text{atd4x4} = 1 \cdot \text{b0}; \\
 \hline\n 183 & \text{reset}\_t \text{transpose} \text{buffer} \n \end{array}reset transpose buffer4x4 = 1'b0;
184 done4x4 = 1'b0;
\begin{array}{c|c}\n 185 & \text{done4x4B} = 1' \text{b0}; \\
 186 & \text{enable inputs8x8}\n\end{array}enable_inputs8x8 = 1'b0;
187 enable_transpose_buffer8x8 = 1'b0;<br>188 change transpose buffer direction8
                         change transpose buffer direction8x8 = 1'b0;
189 reset_psatd8x8 = 1'b0;<br>190 enable psatd8x8 = 1'b0
190 enable_psatd8x8 = 1'b0;<br>191 reset satd8x8 = 1'b0;
191 reset_satd8x8 = 1'b0;<br>192 enable satd8x8 = 1'b0
                         enable satd8x8 = 1'b0;
193 reset_transpose_buffer8x8 = 1'b0;<br>194 done8x8 = 1'b0:
                         done8x8 = 1'b0;\begin{array}{c|c}\n 195 & \text{end} \\
 \hline\n 196 & \text{INI}\n \end{array}196 INITIALIZE_4 : begin
197 enable_inputs4x4 = 1' b1;
198 enable_transpose_buffer4x4 = 1'b1;<br>199 change transpose buffer direction4
                         change_transpose_buffer_direction4x4 = 1'b1;
200 reset_psatd4x4 = 1'b0;<br>
201 enable_psatd4x4 = 1'b1
                         enable_psatd4x4 = 1'b1;
202 reset satd4x4 = 1'b0;
203 enable_satd4x4 = 1'b0;<br>
204 reset transpose buffer
                         reset_transpose_buffer4x4 = 1'b0;205 done4x4 = 1'b0;<br>206 done4x4B = 1'b0
206 \over 207 done4x4B = 1'b0;<br>enable inputs8x8
207 enable_inputs8x8 = 1'b0;<br>208 enable transpose buffer8
208 enable_transpose_buffer8x8 = 1'b0;<br>209 change transpose buffer direction8
                         change_transpose_buffer_direction8x8 = 1'b0;210 reset_psatd8x8 = 1'b0;<br>211 enable psatd8x8 = 1'b0
211 enable_psatd8x8 = 1'b0;<br>212 reset_satd8x8 = 1'b0;
212 reset_satd8x8 = 1'b0;<br>213 enable satd8x8 = 1'b0
213 enable_satd8x8 = 1'b0;<br>214 reset transpose buffer
                         reset_transpose_buffer8x8 = 1'b0;215 done8x8 = 1^{\frac{1}{3}} b0;<br>216
\begin{array}{c|c}\n216 \\
217\n\end{array} end<br>
\begin{array}{c|c}\n216 \\
\hline\nINI\n\end{array}217 INITIALIZE_5 : begin
```
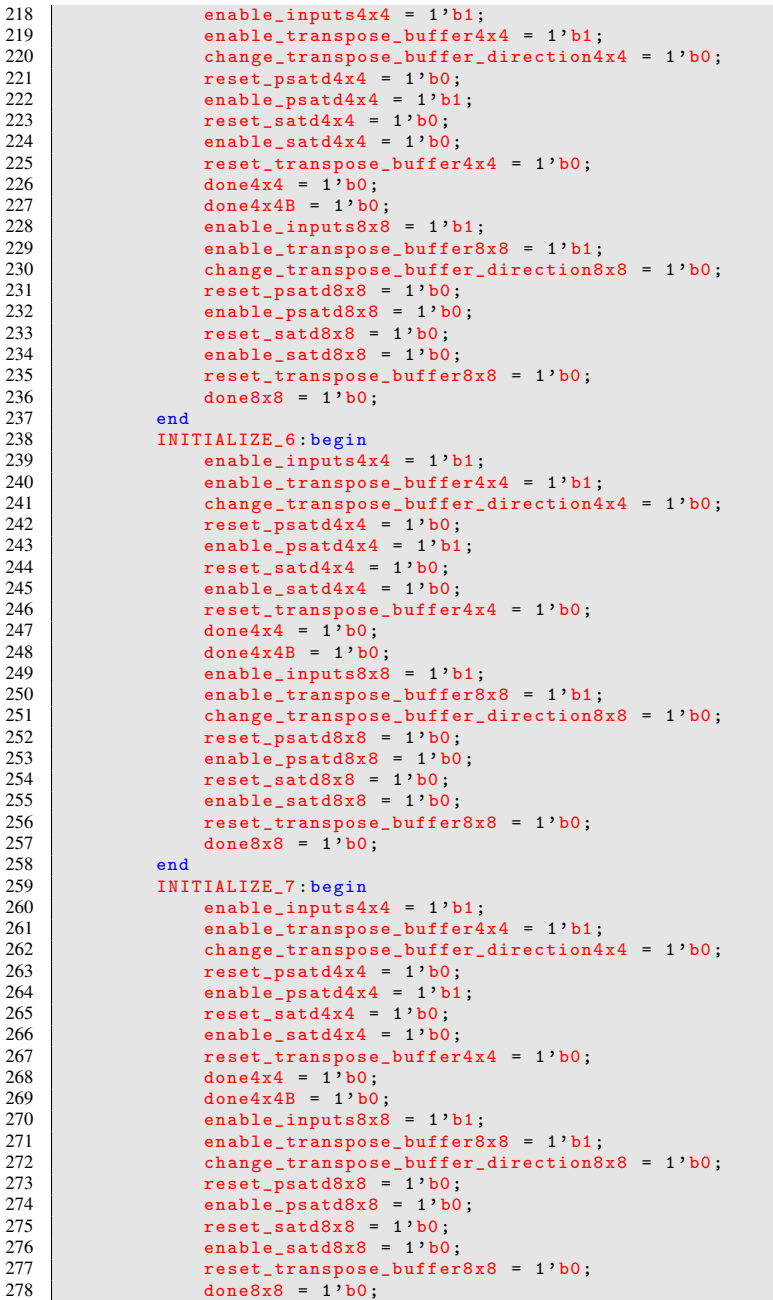

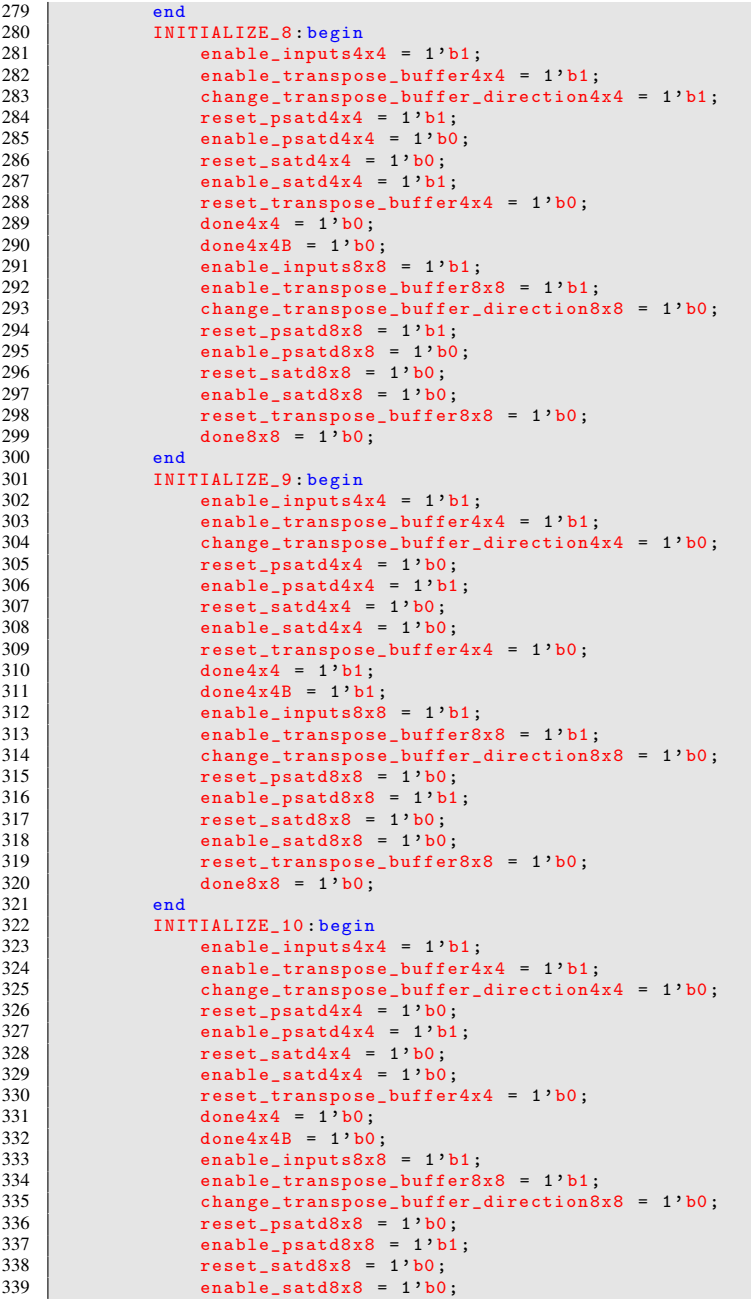

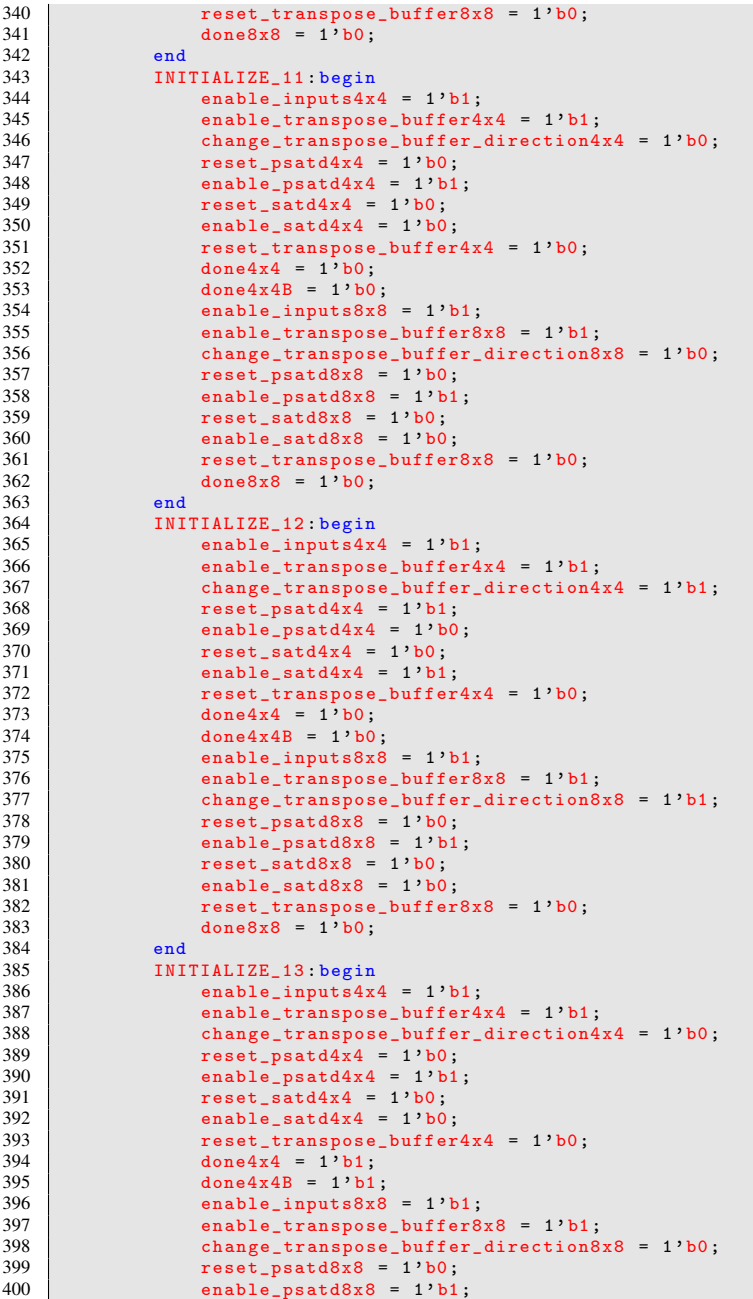

```
\begin{array}{c|c|c|c|c} \hline 401 & \text{reset}\_ \text{satd8x8} = & 1' \text{b0}; \ \hline \end{array}\begin{array}{c|c}\n 402 & \text{enable}\_ \text{satd8x8} = \n 1' \text{b0}; \\
 \hline\n 403 & \text{reset}\_ \text{transfer} \n \end{array}403 reset_{transpose_buffer8x8 = 1'b0;}<br>404 deses_{s} = 1/b0;404 done8x8 = 1'b0;
405 end<br>406 TNT
                   406 INITIALIZE_14 : begin
407 enable_inputs4x4 = 1'b1;<br>408 enable_transpose_buffer4
408 enable_transpose_buffer4x4 = 1'b1;<br>409 change transpose buffer direction4
                         change_transpose_buffer_direction4x4 = 1'b0;
410 \begin{array}{|l|l|}\n\hline\n\text{1} & \text{1} & \text{1} & \text{1} \\
\hline\n\text{1} & \text{1} & \text{1} & \text{1} \\
\hline\n\text{1} & \text{1} & \text{1} & \text{1} \\
\hline\n\text{1} & \text{1} & \text{1} & \text{1} \\
\hline\n\text{1} & \text{1} & \text{1} & \text{1} \\
\hline\n\text{1} & \text{1} & \text{1} & \text{1} \\
\hline\n\text{1} & \text{1} & \text{1} & \text{1} \\
\hline\n\text{1enable_psatd4x4 = 1'b1;412 reset_satd4x4 = 1'b0;<br>413 enable satd4x4 = 1'b0
413 enable_satd4x4 = 1'b0;<br>414 reset transpose buffer
                         reset_transpose_buffer4x4 = 1'b0;415 done4x4 = 1'b0;<br>416 done4x4 = 1'b0;
\begin{array}{c|c}\n416 \\
417\n\end{array} done4x4B = 1'b0;<br>
enable inputs8x8
                         enable_inputs8x8 = 1'b1;
418 enable_transpose_buffer8x8 = 1'b1;<br>419 change transpose buffer direction8
                         change_transpose_buffer_direction8x8 = 1'b0;
420 reset_psatd8x8 = 1'b0;
421 enable_psatd8x8 = 1' b1;<br>422 enable_psatd8x8 = 1' b0;
                         reset_satd8x8 = 1'b0;423 enable_satd8x8 = 1'b0;<br>424 reset transpose buffer
                         reset transpose buffer8x8 = 1'b0;
425 done8x8 = 1'b0;
\begin{array}{c|c}\n426 \\
427\n\end{array} end
                   INITIALIZE 15 : begin
\begin{array}{c|c|c|c} 428 & \text{enable} & \text{inputs4x4 = 1'bl;} \\ 429 & \text{enable} & \text{transpose buffer4} \end{array}429 enable_transpose_buffer4x4 = 1'b1;<br>430 change transpose buffer direction4
430 change_transpose_buffer_direction4x4 = 1^{\circ}b0;<br>431 ceset psatd4x4 = 1^{\circ}b0:
431 reset_psatd4x4 = 1'b0;<br>432 enable psatd4x4 = 1'b1
                         enable psatd4x4 = 1'b1;
433 reset_satd4x4 = 1'b0;
434 enable_satd4x4 = 1'b0;<br>435 enable_satd4x4 = 1'b0;
435 reset\_transpose\_buffer4x4 = 1'b0;<br>436 done4x4 = 1'b0;done4x4 = 1'b0:
437 done4x4B = 1'b0;<br>438 enable inputs8x8
                         enable_inputs8x8 = 1'b1;
439 enable_transpose_buffer8x8 = 1'b1;<br>440 change transpose buffer direction8
                         change_transpose_buffer_direction8x8 = 1'b0;
441 reset_psatd8x8 = 1'b0;
442 enable_psatd8x8 = 1' b1;<br>443 reset satd8x8 = 1' b0;
                         reset_satd8x8 = 1'b0;
444 enable_satd8x8 = 1'b0;<br>445 reset_transpose_buffer
                         reset_transpose_buffer8x8 = 1'b0;446 done8x8 = 1'b0;
\begin{array}{c|c}\n 447 & \text{end} \\
 \hline\n 448 & \text{INT} \\
 \end{array}448 INITIALIZE_16 : begin
449 enable_inputs4x4 = 1'b1;<br>450 enable transpose buffer4
450 enable_transpose_buffer4x4 = 1'b1;<br>451 change transpose buffer direction4
451 change_transpose_buffer_direction4x4 = 1'b1;<br>452 reset psatd4x4 = 1'b1:
452 reset_psatd4x4 = 1'b1;<br>453 enable psatd4x4 = 1'b0
                         enable_psatd4x4 = 1'b0;454 reset_satd4x4 = 1'b0;<br>455 enable satd4x4 = 1'b1
455 enable_satd4x4 = 1'b1;<br>456 reset transpose buffer
456 reset\_transpose\_buffer4x4 = 1'b0;<br>457 done4x4 = 1'b0;457 done4x4 = 1^{\circ}b0;<br>458 done4x4B = 1^{\circ}b0;
                         done4x4B = 1'b0;459 enable_inputs8x8 = 1' b1;
460 enable_transpose_buffer8x8 = 1' b1;
461 change_transpose_buffer_direction8x8 = 1'b0;
```
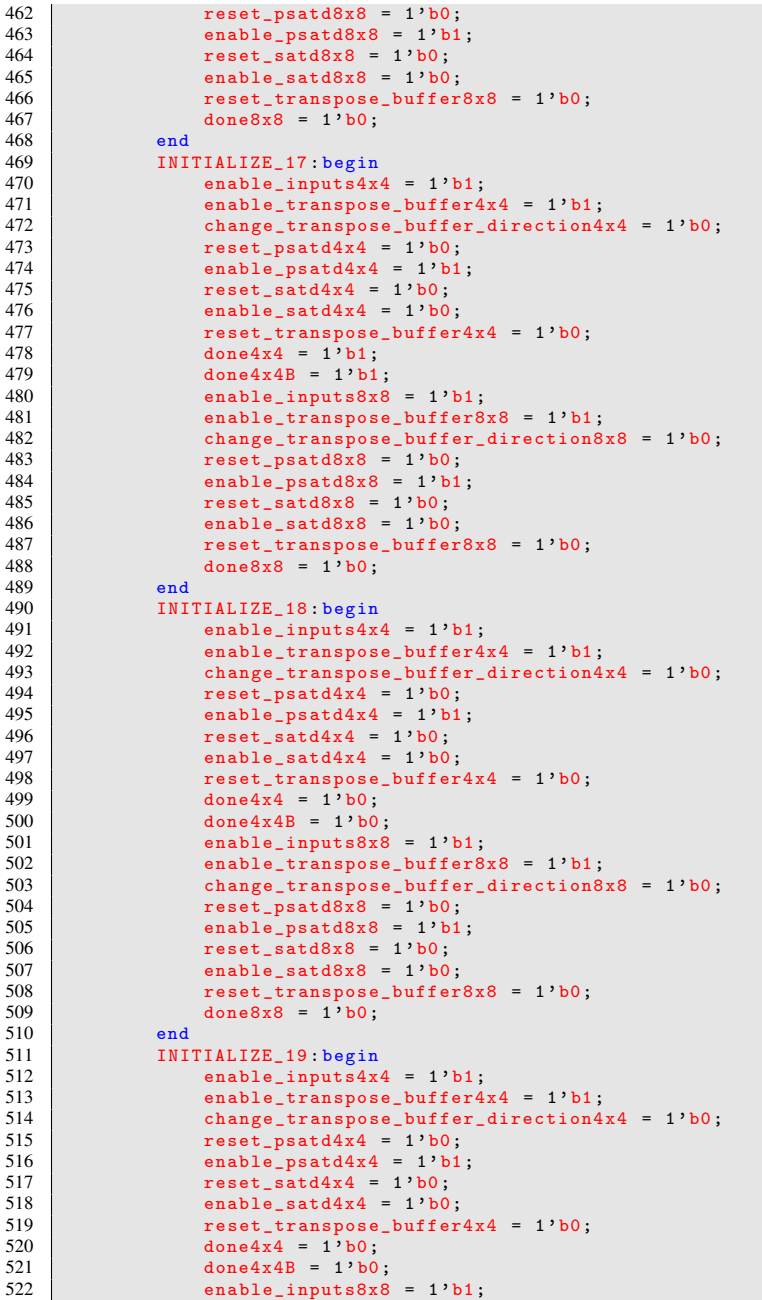

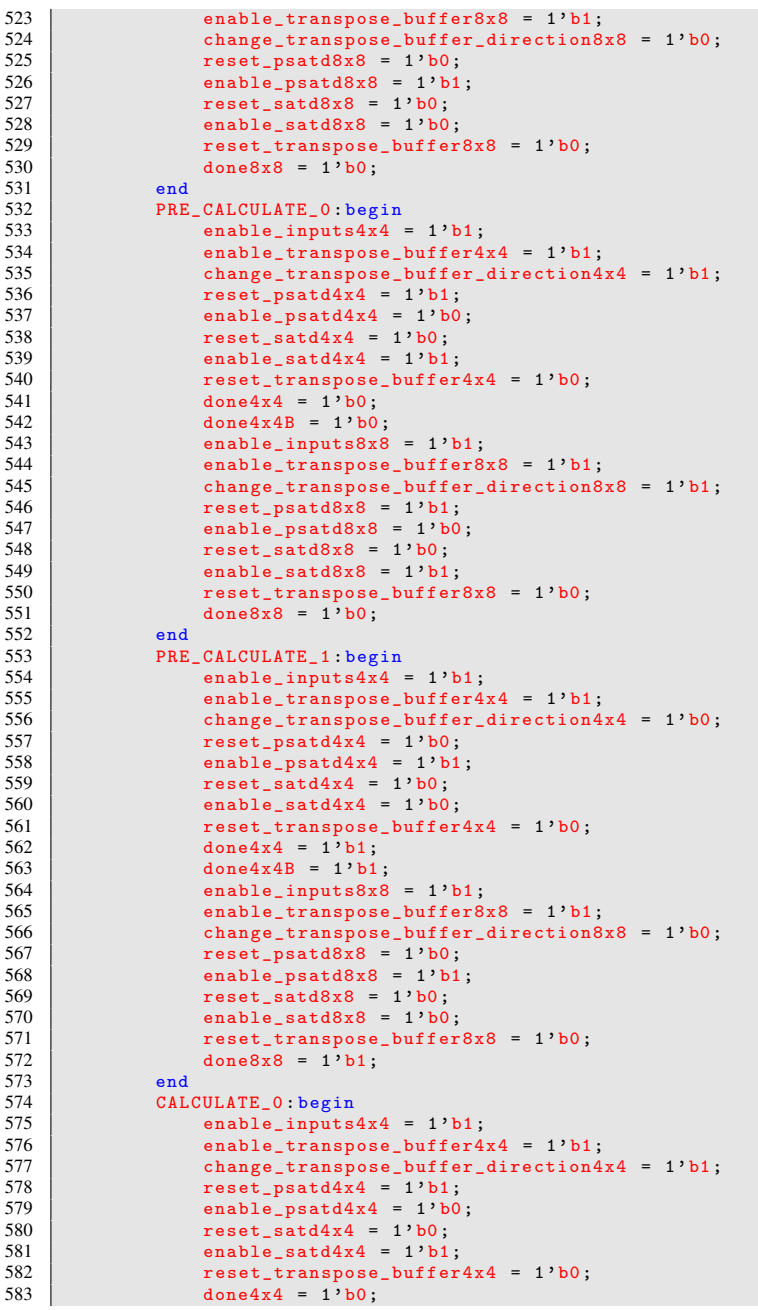

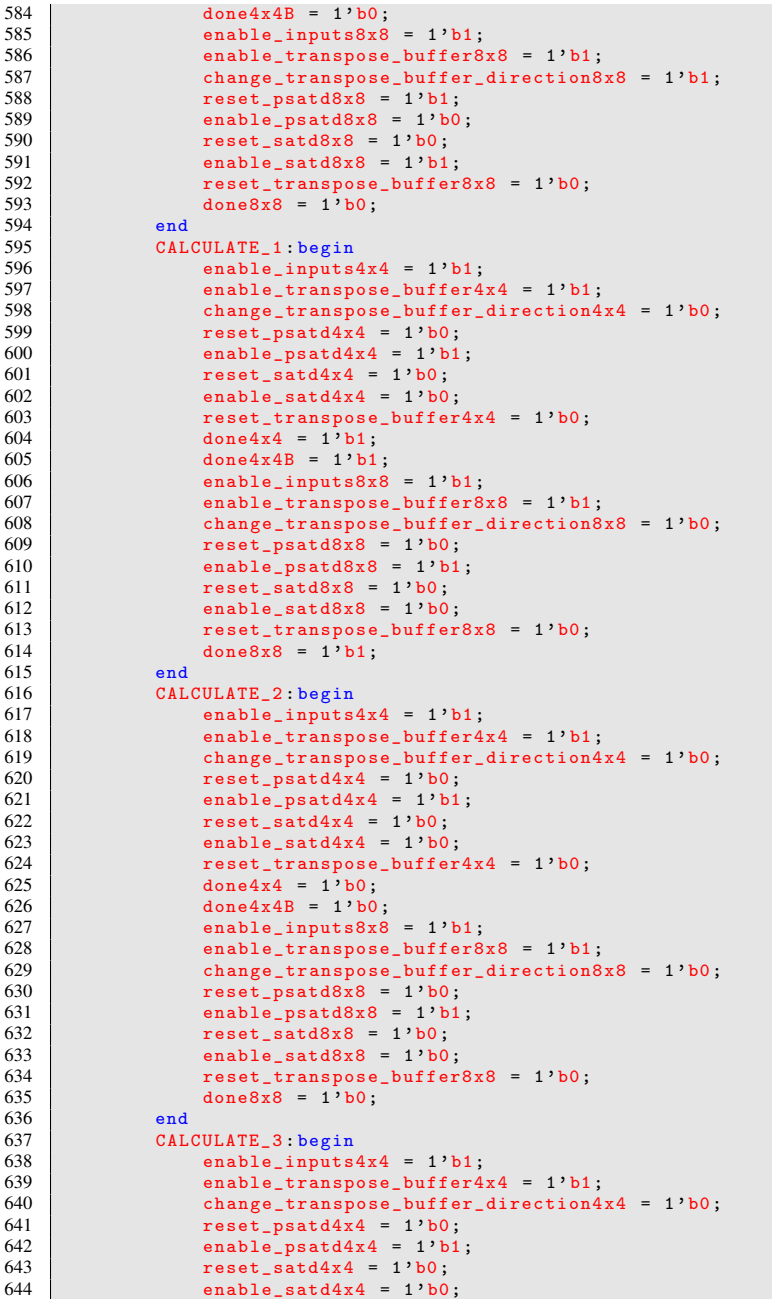

```
645 reset_transpose_buffer4x4 = 1'b0;
646 done4x4 = 1'b0;<br>647 done4x4B = 1'b0;
647 done4x4B = 1'b0;<br>648 enable inputs8x8
648 enable_inputs8x8 = 1'b1;<br>649 enable_transpose_buffer8
649 enable_transpose_buffer8x8 = 1'b1;<br>650 change transpose buffer direction?
                      change_transpose_buffer_direction8x8 = 1'b0;
651 reset_psatd8x8 = 1'b0;<br>652 enable psatd8x8 = 1'b1
652 enable_psatd8x8 = 1'b1;<br>653 reset satd8x8 = 1'b0;
                      reset_satd8x8 = 1'b0;654 enable_satd8x8 = 1'b0;<br>655 reset transpose buffer
                      655 reset_transpose_buffer8x8 = 1 'b0;
656 done8x8 = 1'b0;<br>657 end
\begin{array}{c|c}\n657 & \text{end} \\
658 & \text{CAL}\n\end{array}CALCULATE<sub>-4</sub> : begin
\begin{array}{c|c|c|c|c|c} \hline 659 & \text{enable} & \text{impls4x4 = 1'b1;} \ \hline 660 & \text{enable} & \text{transpose buffer4} \end{array}660 enable_transpose_buffer4x4 = 1'b1;<br>661 change_transpose_buffer_direction4
                      change_transpose_buffer_direction4x4 = 1'b1;
662 reset_psatd4x4 = 1'b1;<br>663 enable nsatd4x4 = 1'b0
                      enable_psatd4x4 = 1'b0;
664 reset_satd4x4 = 1'b0;
\begin{array}{c|c|c|c|c|c} \hline 665 & \text{enable\_satd4x4 = 1'b1;} \ \hline \end{array}reset_transpose_buffer4x4 = 1'b0;667 done4x4 = 1'b0;<br>668 done4x4B = 1'b0;
                      done4x4B = 1'b0;
669 enable_inputs8x8 = 1'b1;
670 enable_transpose_buffer8x8 = 1'b1;<br>671 change transpose buffer direction8
                      change transpose buffer direction8x8 = 1'b0;
672 reset_psatd8x8 = 1'b0;
673 enable_psatd8x8 = 1' b1;<br>674 reset satd8x8 = 1' b0;
674 reset_satd8x8 = 1'b0;<br>675 enable satd8x8 = 1'b0
675 enable_satd8x8 = 1'b0;<br>676 reset transpose buffer
                      reset transpose buffer8x8 = 1'b0;
677 \vert done8x8 = 1'b0;
\begin{array}{c|c}\n 678 & \text{end} \\
 679 & \text{CAL}\n \end{array}679 CALCULATE_5: begin<br>680 enable inputs
                      enable_inputs4x4 = 1'b1;
681 enable_transpose_buffer4x4 = 1'b1;<br>682 change transpose buffer direction4
                      change_transpose_buffer_direction4x4 = 1'b0;
683 reset_psatd4x4 = 1'b0;<br>684 enable psatd4x4 = 1'b1
                      enable_psatd4x4 = 1'b1;
685 reset satd4x4 = 1'b0;
686 enable_satd4x4 = 1'b0;<br>687 reset transpose buffer
                      reset transpose buffer4x4 = 1'b0;
688 done4x4 = 1'b1;<br>689 done4x4B = 1'b1
                      done4x4B = 1'b1;
690 enable inputs8x8 = 1'b1;
691 enable_transpose_buffer8x8 = 1'b1;<br>692 change transpose buffer direction8
                      change_transpose_buffer_direction8x8 = 1'b0;
693 reset_psatd8x8 = 1'b0;<br>694 enable psatd8x8 = 1'b1
694 enable_psatd8x8 = 1' b1;<br>695 reset satd8x8 = 1' b0;
695 reset_satd8x8 = 1'b0;<br>696 enable satd8x8 = 1'b0
696 enable_satd8x8 = 1'b0;<br>697 reset transpose buffer
                       reset_transform reset_transpose_buffer8x8 = 1'b0;
698 done8x8 = 1'b0;<br>699 end
\begin{array}{c|c}\n 699 & \text{end} \\
 \hline\n 700 & \text{CAI}\n \end{array}700 CALCULATE_6 : begin<br>701 enable inputs
701 enable_inputs4x4 = 1'b1;<br>702 enable_transpose_buffer4
                       enable_transpose_buffer4x4 = 1'b1;
703<br>704<br>704<br>705<br>706<br>708<br>704<br>709704 reset_psatd4x4 = 1'b0;<br>705 enable psatd4x4 = 1'b1
                       enable_psatd4x4 = 1'b1;
```
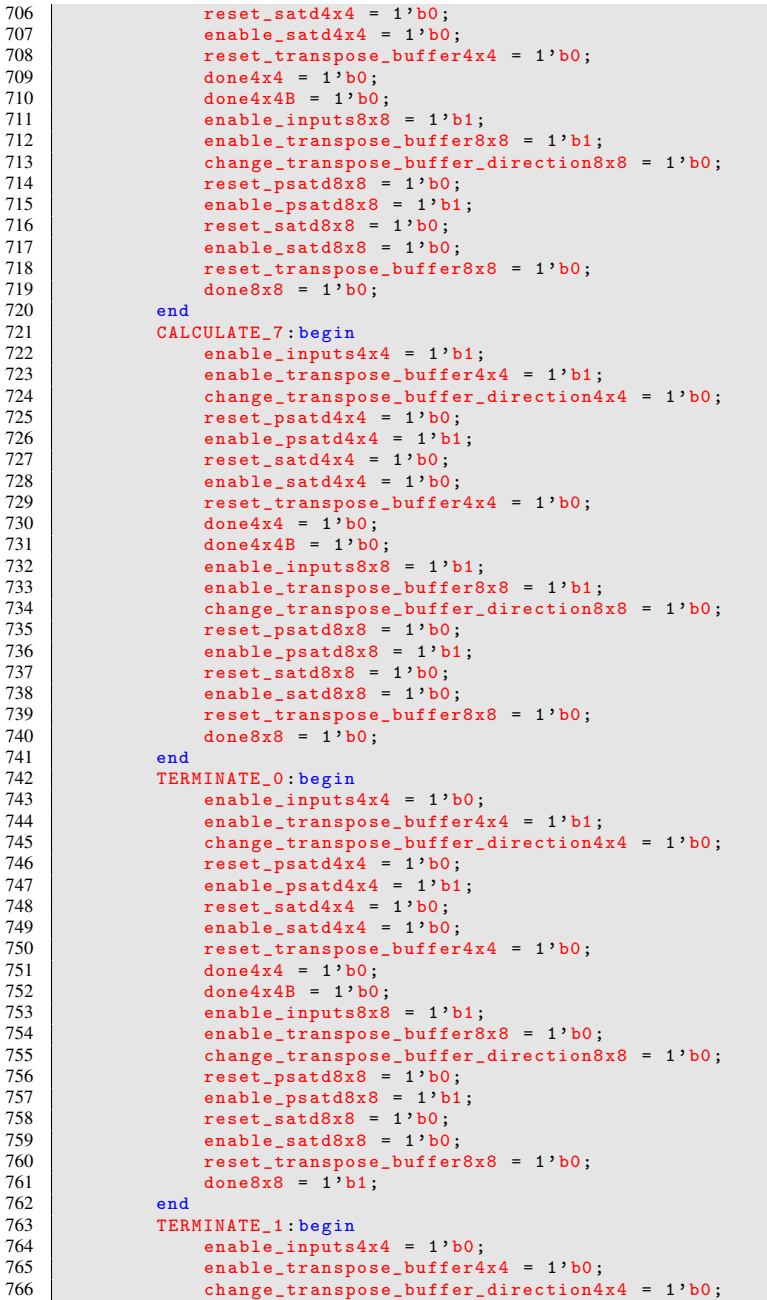

```
767 reset_psatd4x4 = 1^{\prime}b0;
768 enable_psatd4x4 = 1'b0;<br>769 reset satd4x4 = 1'b0;
770 reset_satd4x4 = 1'b0;<br>770 enable satd4x4 = 1'b1
770 enable_satd4x4 = 1'b1;<br>771 reset transpose buffer
771 \begin{array}{r} \text{reset} \text{.} \text{transfer} \text{4x4} = 1 \cdot \text{b1}; \\ \text{done} \text{4x4} = 1 \cdot \text{b0}: \end{array}772 done4x4 = 1'b0;<br>773 done4x4B = 1'b0773 done4 \times 4B = 1'b0;<br>774 enable input s<sup>8</sup>\times<sup>8</sup>
774 enable_inputs8x8 = 1'b0;<br>775 enable transpose buffer8
                     enable_transpose_buffer8x8 = 1'b1;
776 change_transpose_buffer_direction8x8 = 1'b0;
777 | reset_psatd8x8 = 1' b1;
778 enable_psatd8x8 = 1'b0;<br>779 enable_psatd8x8 = 1'b0;
779 reset_satd8x8 = 1'b0;<br>780 enable satd8x8 = 1'b1
                     enable_satd8x8 = 1'b1;
781 reset_transpose_buffer8x8 = 1'b0;<br>782 done8x8 = 1'b0;
782 done8x8 = 1'b0;
                end
784 TERMINATE_2 : begin<br>785 anable inputs
                     enable_inputs4x4 = 1'b0;
786 enable_transpose_buffer4x4 = 1'b0;
787 change_transpose_buffer_direction4x4 = 1'b0;<br>788 reset psatd4x4 = 1'b0;
                     reset_psatd4x4 = 1'b0;789 enable_psatd4x4 = 1'b0;<br>790 enset satd4x4 = 1'b0;
                     reset satd4x4 = 1'b0;
791 enable_satd4x4 = 1'b0;
792 reset_transpose_buffer4x4 = 1'b0;<br>793 done4x4 = 1'b0;
                     done4x4 = 1'b0;
794 done4x4B = 1'b0;<br>795 enable inputs8x8
795 enable_inputs8x8 = 1'b0;
796 enable_transpose_buffer8x8 = 1'b1;<br>797 change transpose buffer direction8
797 change_transpose_buffer_direction8x8 = 1'b0;<br>798 reset psatd8x8 = 1'b0;
                     reset psatd8x8 = 1'b0;
799 enable_psatd8x8 = 1' b1;<br>800 reset satd8x8 = 1' b0;
800 reset_satd8x8 = 1'b0;<br>801 enable satd8x8 = 1'b0
801 enable_satd8x8 = 1'b0;<br>802 reset transpose buffer
                     reset_transpose_buffer8x8 = 1'b0:
803 done8x8 = 1'b0;
                804 end
805 TERMINATE_3: begin<br>806 enable inputs
                     enable_inputs4x4 = 1'b0;
807 enable_transpose_buffer4x4 = 1'b0;
808 change_transpose_buffer_direction4x4 = 1'b0;<br>809 reset psatd4x4 = 1'b0;
                     reset psatd4x4 = 1'b0;
810 enable_psatd4x4 = 1'b0;<br>811 reset_satd4x4 = 1'b0;
                     reset\_satd4x4 = 1'b0;812 enable_satd4x4 = 1'b0:
813 reset_transpose_buffer4x4 = 1'b0;<br>814 done4x4 = 1'b1:
                     done4x4 = 1<sup>'b1</sup>;
815 done4 \times 4B = 1' b1;<br>816 enable inputs8x8
816 enable_inputs8x8 = 1'b0;<br>817 enable_transpose_buffer8
817 enable_transpose_buffer8x8 = 1'b1;<br>818 change transpose buffer direction8
818 change_transpose_buffer_direction8x8 = 1'b0;<br>819 reset psatd8x8 = 1'b0:
                     reset_psatd8x8 = 1'b0;820 enable_psatd8x8 = 1'b0;<br>821 reset satd8x8 = 1'b1;
821 reset_satd8x8 = 1'b1;<br>822 enable satd8x8 = 1'b0
822 enable_satd8x8 = 1'b0;<br>823 reset transpose buffer
823 reset_transpose_buffer8x8 = 1' b0;<br>824 done8x8 = 1' b0;
                     done8x8 = 1'b0;
\begin{array}{c|c}\n 825 \overline{)} & \text{end} \\
 826 & \text{TFR}\n\end{array}826 TERMINATE_4 : begin<br>827 enable inputs
                     enable\_inputs4x4 = 1'b0;
```
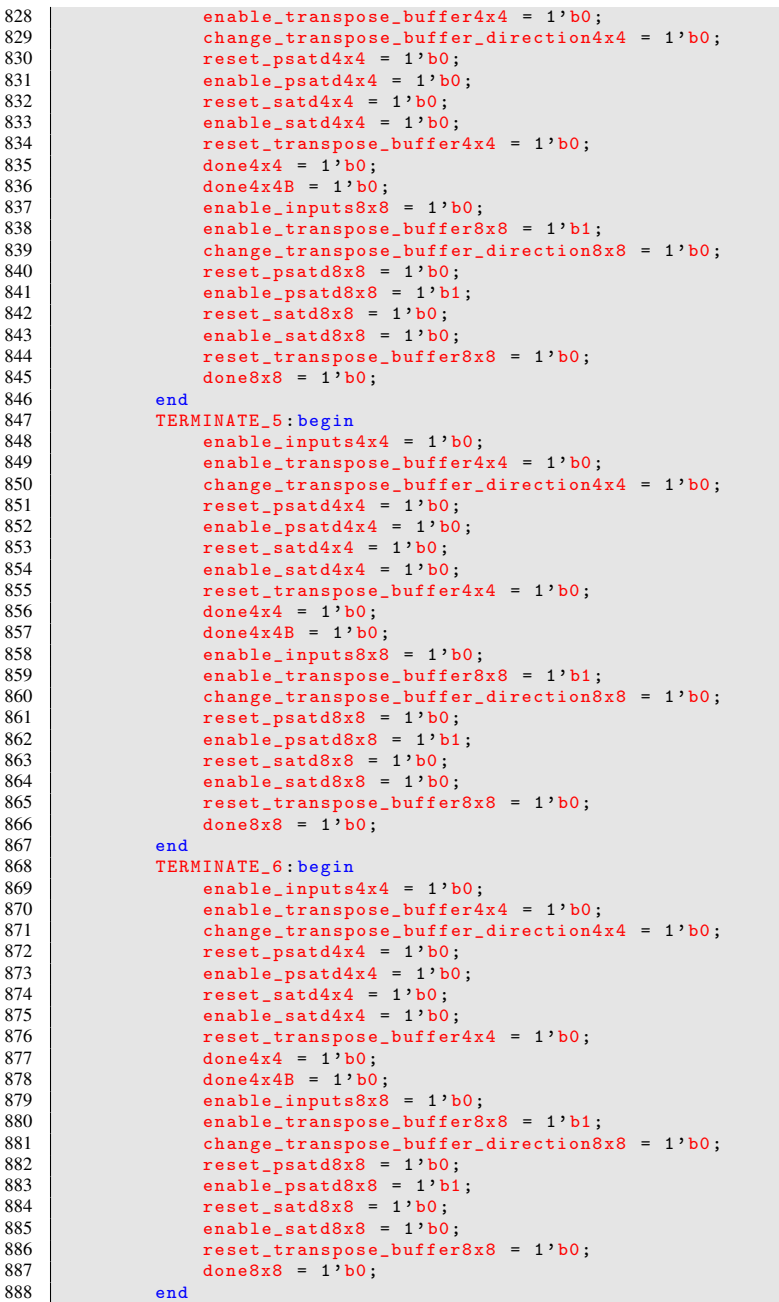

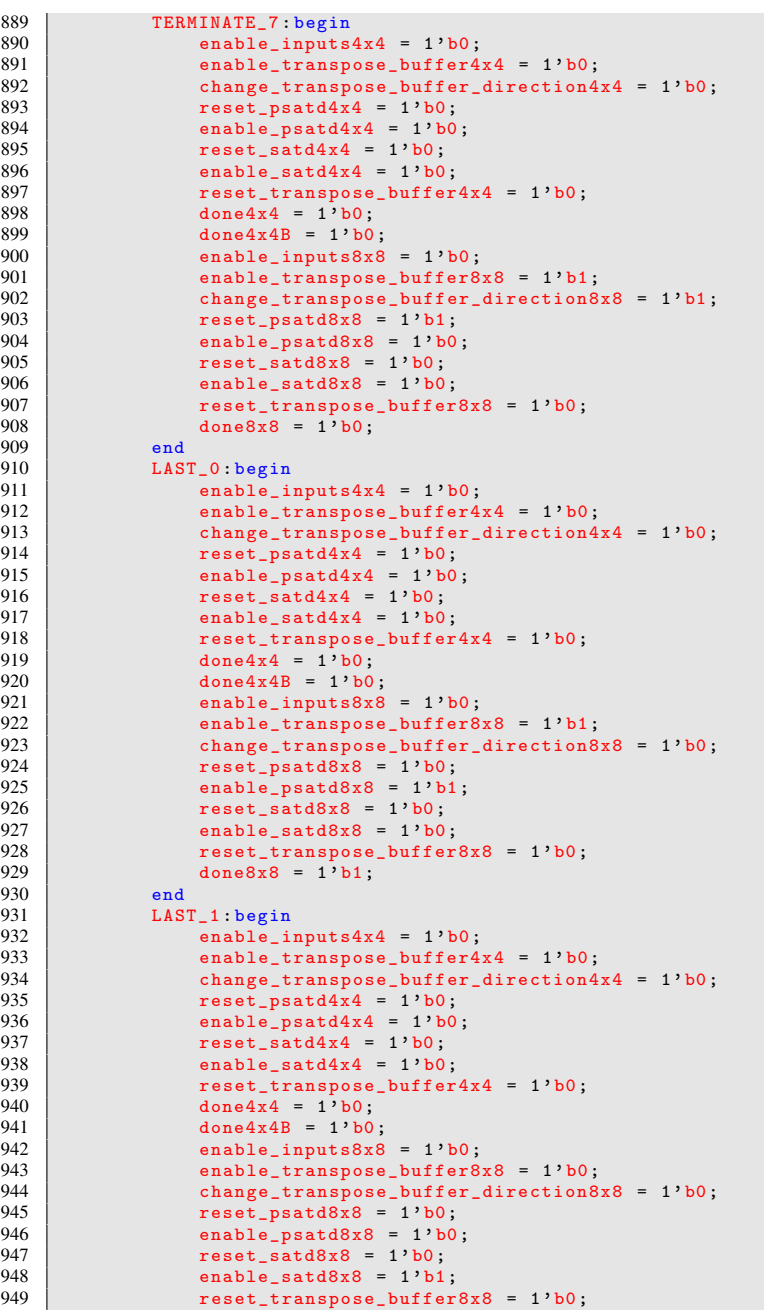

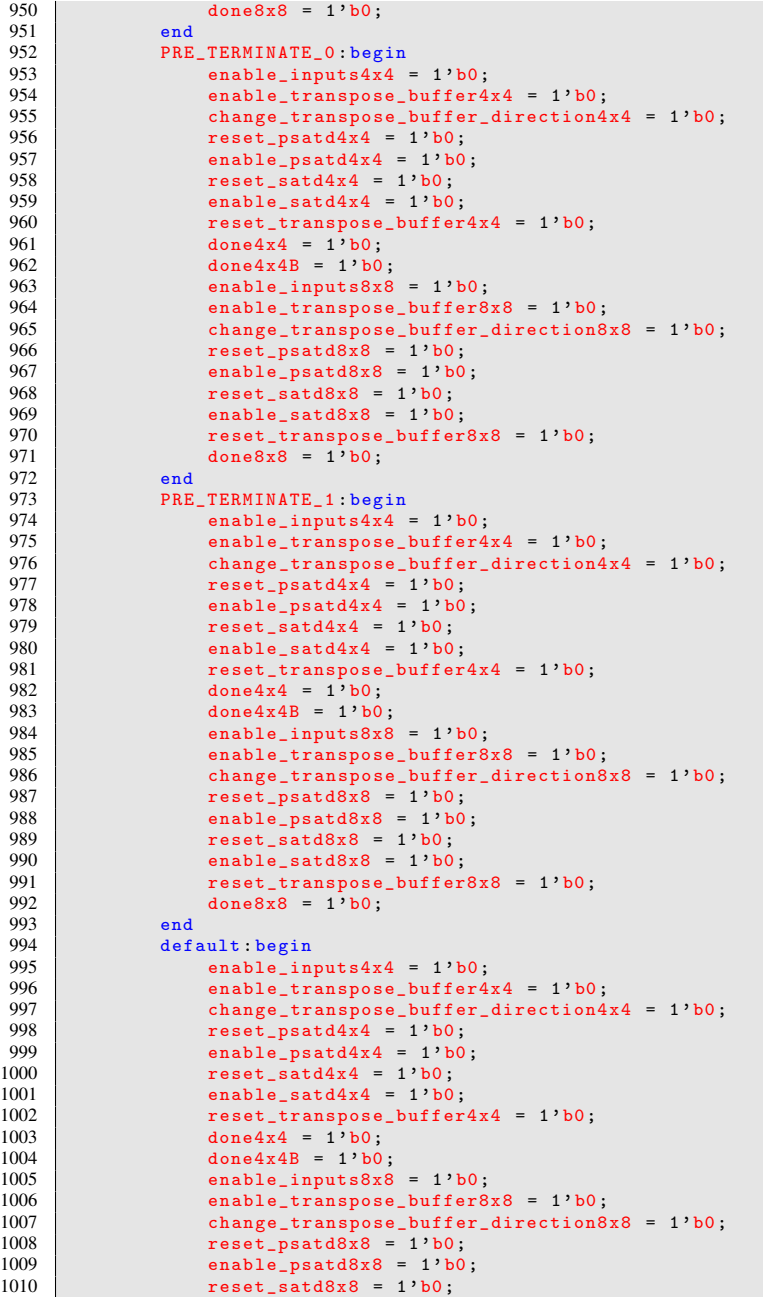

```
1011 enable_satd8x8 = 1'b0;<br>1012 reset transpose buffer
1012 reset_transpose_buffer8x8 = 1'b0;<br>1013 done8x8 = 1'b0;
                done8x8 = 1'b0;<br>end
\frac{1014}{1015}endcase
1016 end
\frac{1017}{1018}1018 always \mathbb{Q} (posedge clock or posedge reset) begin 1019 if (reset)
           if (reset)
\begin{array}{c|c}\n1020 & \text{state} & \text{<= IDLE}\end{array};
           189\begin{array}{c|cc} 1022 & \text{case (state)} \\ 1023 & \text{IDE: if} \end{array}1023 IDLE: if (enable)<br>1024 state <= INIT
                          state <= INITIALIZE_0;
1025 | INITIALIZE_0: state <= INITIALIZE_1;
1026 INITIALIZE_1: state <= INITIALIZE_2;<br>1027 INITIALIZE_2: state <= INITIALIZE_3;
                     1027 INITIALIZE_2 : state <= INITIALIZE_3 ;
1028 INITIALIZE_3: state <= INITIALIZE_4;<br>1029 INITIALIZE 4 = state <= INITIALIZE 5
                     INITIALIZE_4: state <= INITIALIZE_5;
1030 | INITIALIZE_5 : state <= INITIALIZE_6;
1031 INITIALIZE_6: state <= INITIALIZE_7;<br>1032 INITIALIZE 7: state <= INITIALIZE 8:
                     INITIALIZE_7 : state <= INITIALIZE_8 ;
1033 | INITIALIZE_8: state <= INITIALIZE_9;<br>1034 | INITIALIZE 9: state <= INITIALIZE 10
                     INITIALIZE 9: state <= INITIALIZE 10 ;
1035 | INITIALIZE_10 : state <= INITIALIZE_11;
1036<br>1037
                     INITIALIZE 11: state <= INITIALIZE 12 ;
1038 | INITIALIZE_12 : state <= INITIALIZE_13 ;
1039 | INITIALIZE_13 : state <= INITIALIZE_14 ;<br>1040 | INITIALIZE 14 : state <= INITIALIZE 15 :
                     INITIALIZE_14 : state <= INITIALIZE_15;
1041 | INITIALIZE_15 : state <= INITIALIZE_16 ;<br>1042 | INITIALIZE_16 : state <= INITIALIZE_17 ;
                     INITIALIZE 16: state <= INITIALIZE 17 ;
1043 | INITIALIZE_17 : state <= INITIALIZE_18;
1044 | INITIALIZE_18 : state <= INITIALIZE_19 ;
1045
1046 INITIALIZE 19 : if(enable)
1047 state <= PRE_CALCULATE_0;<br>1048 slse
                     1891049 <br>1050 state <= PRE_TERMINATE_0;<br>CALCULATE 0: state <= CALCULA
                     CALCULATE 0: state <= CALCULATE 1;
1051 CALCULATE_1 : state <= CALCULATE_2 ;
1052 CALCULATE_2 : state <= CALCULATE_3 ;<br>1053 CALCULATE 3 = state <= CALCULATE 4
                     CALCULATE_3 : state <= CALCULATE_4 ;
1054 CALCULATE_4: state <= CALCULATE_5;<br>1055 CALCULATE_5: state <= CALCULATE_6;
                     CALCULATE_5: state <= CALCULATE_6;
1056 CALCULATE 6: state <= CALCULATE 7:
1057 CALCULATE<sub>-7</sub> : if (enable)
1058 state <= CALCULATE_0;
1059 else
1060 state <= TERMINATE_0;<br>1061 = TERMINATE 0: state <= TE
                     TERMINATE_0 : state <= TERMINATE_1 ;
1062 TERMINATE_1 : state <= TERMINATE_2
1063 TERMINATE_2: state <= TERMINATE_3;
1064 TERMINATE_3: state <= TERMINATE_4;
1065 | TERMINATE_4 : state <= TERMINATE_5;
1066 TERMINATE_5 : state <= TERMINATE_6;
1067 TERMINATE_6: state <= TERMINATE_7;<br>1068 TERMINATE 7: state <= LAST_0;
                     TERMINATE_7 : state <= LAST_0;
1069 PRE_CALCULATE_0: state <= PRE_CALCULATE_1;
```
1070 PRE\_CALCULATE\_1 : state <= CALCULATE\_2 ;<br>1071 LAST 0 : state <= LAST 1 :  $LAST_0: state \leftarrow LAST_1;$ 

```
1072 LAST_1: state <= IDLE;<br>1073 PRE TERMINATE 0: stat
1073 PRE_TERMINATE_0: state <= PRE_TERMINATE_1;<br>1074 PRE_TERMINATE_1: state <= TERMINATE_2:
1074 PRE_TERMINATE_1: state <= TERMINATE_2;<br>1075 endcase
             endcase<br>end
1076<br>1077
        endmodule
```
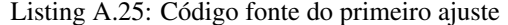

```
\frac{1}{2} module transform_1d_8inputs_mod (<br>in 0.
                in_0.
 \begin{array}{c|c}\n3 & \text{in} \quad 1, \\
4 & \text{in} \quad 2\n\end{array}\begin{array}{c|c} 4 & \text{in} & 2, \\ 5 & \text{in} & 3. \end{array}in_3\begin{array}{c|c}\n6 & \text{in}_-4, \\
7 & \text{in}_5\n\end{array}\begin{array}{c|c}\n7 & \text{in}_-5, \\
8 & \text{in}_6.\n\end{array}in_6\begin{array}{c|c} 9 & \text{in}7, \\ 10 & \text{out}0 \end{array}out_0,
\begin{array}{c|c} 11 & \text{out}_-1 \\ 12 & \text{out}_-2 \end{array}\begin{array}{c|c} 12 & \text{out-2} \\ 13 & \text{out 3} \end{array}out_3,
\begin{array}{c|c} 14 & \text{out}_-4 \\ 15 & \text{out}_5 \end{array}out 5.
\begin{array}{c|c}\n 16 & \text{out}_-6, \\
 17 & \text{out}_7\n \end{array}\begin{array}{c|c} 17 & \text{out} \\ 18 & \text{in} \end{array}\vert);
\frac{19}{20}parameter DATA WIDTH = 8;
\frac{21}{22}input signed [DATA_WIDTH-1:0] in_0, in_1, in_2, in_3, in_4, in_5,
                 in 6 in 7:
23 output signed [DATA_WIDTH:0] out_0, out_1, out_2, out_3, out_4,
                 out_5 , out_6 , out_7 ;
\frac{24}{25}butterfly2 #(DATA_WIDTH) butterfly2_0_0(in_0, in_4, out_0, out_1);
26 butterfly2 #(DATA_WIDTH) butterfly2_0_2(in_1, in_5, out_2, out_3);<br>27 butterfly2 #(DATA_WIDTH) butterfly2 0 4(in 2, in 6, out 4, out 5);
27 butterfly2 #(DATA_WIDTH) butterfly2_0_4(in_2, in_6, out_4, out_5);<br>28 butterfly2 #(DATA WIDTH) butterfly2 0 6(in 3, in 7, out 6, out 7);
        butterfly2 #(DATA_WIDTH) butterfly2_0_6(in_3, in_7, out_6, out_7);
\frac{29}{30}endmodule
```
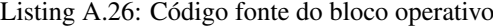

 $1 \mid \frac{1}{2}$ ------------------------------------------------------------------------- 2 // Design Name : mainOperator<br>3 // File Name : mainOperator // File Name : mainOperator.v<br>// Function : SATD  $\begin{array}{c|c} 4 & // \text{ Function} \ 5 & // \text{Coder} \end{array}$ 5 // Coder : Marcio Monteiro<br>6 //  $\frac{1}{2}$ ------------------------------------------------------------------------- 7 module mainOperative (  $\begin{array}{ccc} 8 & & \text{c}1\text{k} \\ 9 & & \text{rese} \end{array}$  $\begin{array}{c|c} 9 & \text{reset} \\ 10 & \text{enable} \end{array}$ enable, 11 enable\_inputs4x4, // controls the inputs of  $4x4$ 

```
12 reset_transpose_buffer4x4,<br>13 enable_transpose_buffer4x4
13 enable_transpose_buffer4x4,<br>14 change_transpose_buffer_dir
14 change_transpose_buffer_direction4x4,<br>15 reset psatd4x4.
              reset_psatd4x4,
\begin{array}{c|c} 16 & \text{enable} \text{.} \\ 17 & \text{reset} \text{.} \\ 1844 & \text{if} \end{array}17 reset_satd4x4 ,
\begin{array}{c|c} 18 & \text{enable}\_\texttt{satd4x4}, \\ 19 & \text{angle}\_\texttt{anah1a}\_\texttt{inputs8w} \end{array}19 enable_inputs8x8,<br>20 reset transpose b
              20 reset_transpose_buffer8x8 ,
21 enable_transpose_buffer8x8,<br>22 change_transpose_buffer_dir
              change_transpose_buffer_direction8x8,
\begin{array}{c|c} 23 & \text{reset} & \text{psatd8x8} \\ 24 & \text{enable} & \text{satd8x8} \end{array}24 enable_psatd8x8,<br>25 reset satd8x8.
             25 reset_satd8x8 ,
\begin{array}{c|c} 26 & \text{enable}\_ \texttt{satd8x8} \,, \ \hline 27 & \text{original 0} \,. \end{array}\begin{array}{c|c} 27 & \text{original}_0, \\ 28 & \text{original}_1 \end{array}original_1,
\begin{array}{c|c} 29 & \text{original}_2, \\ 30 & \text{original}_3. \end{array}original_3,
31 original_4 ,
\begin{array}{c|c} 32 & \text{original}_5, \\ 33 & \text{original}_6. \end{array}original_6,
\begin{array}{c|c} 34 & \text{original 7} \\ 35 & \text{candidate 0} \end{array}candidate 0
36 candidate_1 ,
\begin{array}{c|c} 37 & \text{candidate 2 ,} \\ 38 & \text{candidate 3 .} \end{array}candidate 3.
39 candidate_4 ,
\begin{array}{c|c} 40 & \text{candidate 5} \\ 41 & \text{candidate 6} \end{array}\begin{array}{c|c} 41 & \text{candidate}_6, \\ 42 & \text{candidate } 7. \end{array}\begin{array}{c|c} 42 & \text{candidate 7 ,} \\ 43 & \text{doneA .} \end{array}doneA.
\begin{array}{c|c}\n 44 & \text{satd4x4A} \\
 45 & \text{doneB}\n \end{array}\begin{array}{c|c}\n45 & \text{doneB} \\
46 & \text{satd4x}\n\end{array}\begin{array}{c|c}\n 46 & \text{satd4x4B} \\
 47 & \text{done}\n \end{array}done,
\begin{array}{c|c} 48 & \text{satd}8x8 \\ 49 & \text{atd}8x8 \end{array}\vert);
50
       parameter DATA_WIDTH = 8;
52
53 // ------------------------------- Input Ports
                -----------------------------------
54 input clk, reset, enable;<br>55 input [DATA_WIDTH-1:0] or
       55 input [ DATA_WIDTH -1:0] original_0 , original_1 , original_2 ,
               original_3 , original_4 , original_5 , original_6 , original_7 ,
               candidate_0 , candidate_1 , candidate_2 , candidate_3 , candidate_4 ,
                 candidate_5 , candidate_6 , candidate_7 ;
56 input enable_inputs4x4 , reset_transpose_buffer4x4 ,
               enable_transpose_buffer4x4 , change_transpose_buffer_direction4x4
               , reset_psatd4x4 , enable_psatd4x4 , reset_satd4x4 , enable_satd4x4
               , enable_inputs8x8 , reset_transpose_buffer8x8 ,
               enable_transpose_buffer8x8 , change_transpose_buffer_direction8x8
               , reset_psatd8x8 , enable_psatd8x8 , reset_satd8x8 , enable_satd8x8
                ;
57
58 // ------------------------------- Output Ports
-----------------------------------
59 output [ DATA_WIDTH +7:0] satd4x4A , satd4x4B ;
60 output [DATA_WIDTH+11:0] satd8x8;
61 output doneA, doneB, done;
```

```
62
63 // -------------------------------- Internal Wires
         ----------------------------
64 wire signed [ DATA_WIDTH +4:0] out_HT_0 , out_HT_1 , out_HT_2 , out_HT_3 ,
         out HT 4, out HT 5, out HT 6, out HT 7;
65
66 // --------------------------------- Code Starts Here
         -----------------------------
67 \vert satd_4x4_4pairs_operative operativeA (clk, reset, enable_inputs4x4,
        reset_transpose_buffer4x4 , enable_transpose_buffer4x4 ,
        change_transpose_buffer_direction4x4 , reset_psatd4x4 ,
        enable_psatd4x4 , reset_satd4x4 , enable_satd4x4 , original_0 ,
        original_1 , original_2 , original_3 , candidate_0 , candidate_1 ,
        candidate_2 , candidate_3 , satd4x4A , out_HT_0 , out_HT_1 , out_HT_2
         , out_HT_3 ;
68
69 satd_4x4_4pairs_operative operativeB (clk, reset, enable_inputs4x4,
        reset_transpose_buffer4x4 , enable_transpose_buffer4x4 ,
        change_transpose_buffer_direction4x4 , reset_psatd4x4 ,
        enable_psatd4x4, reset_satd4x4, enable_satd4x4, original_4,
        original_5 , original_6 , original_7 , candidate_4 , candidate_5 ,
        candidate_6, candidate_7, satd4x4B, out_HT_4, out_HT_5, out_HT_6
         , out_HT_7 ;
70
71 satd_8x8_8pairs_operative operative8x8 (clk , reset , enable_inputs8x8 ,
         reset_transpose_buffer8x8 , enable_transpose_buffer8x8 ,
        change transpose buffer direction8x8, reset psatd8x8,
        enable_psatd8x8, reset_satd8x8, enable_satd8x8, out_HT_0,
        out_HT_1 , out_HT_2 , out_HT_3 , out_HT_4 , out_HT_5 , out_HT_6 ,
        out_HT_7, satd8x8);
72<br>73endmodule
```
Listing A.27: Código fonte do *buffer* de transposição 4×4

```
1 module transpose_buffer_4x4 (
 \begin{array}{c|c} 2 & \text{clock} \\ 3 & \text{reset} \end{array}reset.
 4 enable,
 \begin{array}{c|c}\n5 & \text{direction} \\
6 & \text{in} \\
\end{array}\begin{array}{c|c} 6 & \text{in}_0, \\ 7 & \text{in}_1. \end{array}\begin{array}{c|c} 7 & \text{in}_1, \\ 8 & \text{in}_2, \end{array}in_29 \mid \text{in}_3\begin{array}{ccc} 10 & \text{out}_0, \\ 11 & \text{out}_1. \end{array}out_1,
\begin{array}{c|c} 12 & \text{out-2} \\ 13 & \text{out-3} \end{array}out_3
14 );
15
16 parameter DATA_WIDTH = 8;
17
18 input clock, reset, enable, direction;
19 input signed [DATA_WIDTH-1:0] in_0, in_1, in_2, in_3;<br>20 output signed [DATA WIDTH-1:0] out 0, out 1, out 2, o
      output signed [DATA_WIDTH-1:0] out_0, out_1, out_2, out_3;
21 wire signed [ DATA_WIDTH -1:0] out_of_0_0 , out_of_0_1 , out_of_0_2 ,
             out_of_0_3, out_of_1_0, out_of_1_1, out_of_1_2, out_of_1_3,
             out_of_2_0, out_of_2_1, out_of_2_2, out_of_2_3, out_of_3_0,
              out_of_3_1 , out_of_3_2 , out_of_3_3 ;
22
```

```
23 transpose_buffer_cell #(DATA_WIDTH) tb_cell_0_0(clock, reset, enable
        , direction , in_3 , in_0 , out_of_0_0 ) ;
24 transpose_buffer_cell #( DATA_WIDTH ) tb_cell_0_1 (clock , reset , enable
        , direction , in_2 , out_of_0_0 , out_of_0_1 );
25 \pm transpose buffer cell #(DATA WIDTH) tb cell 0 2 (clock, reset, enable
        , direction, in_1, out_of_0_1, out_of_0_2);
26 transpose_buffer_cell #(DATA_WIDTH) tb_cell_0_3(clock, reset, enable
        , direction , in_0 , out_of_0_2 , out_of_0_3 );
27 transpose_buffer_cell #(DATA_WIDTH) tb_cell_1_0(clock, reset, enable
publication, out_of_0_0, in_1, out_of_1_0);<br>28 transpose_buffer_cell #(DATA_WIDTH) tb_cell_1_1(clock, reset, enable
        , direction, out_of_0_1, out_of_1_0, out_of_1_1;
29 transpose_buffer_cell #( DATA_WIDTH ) tb_cell_1_2 (clock , reset , enable
        , direction, out_of_0_2, out_of_1_1, out_of_1_2 ;
30 transpose_buffer_cell #( DATA_WIDTH ) tb_cell_1_3 (clock , reset , enable
        , direction, out_of_0_3, out_of_1_2, out_of_1_3 ;
31 transpose_buffer_cell #( DATA_WIDTH ) tb_cell_2_0 (clock , reset , enable
         , direction, out_of_1_0, in_2, out_of_2_0);
32 transpose_buffer_cell #( DATA_WIDTH ) tb_cell_2_1 (clock , reset , enable
         , direction, out_of_1_1, out_of_2_0, out_of_2_1 ;
33 transpose_buffer_cell #( DATA_WIDTH ) tb_cell_2_2 (clock , reset , enable
         , direction, out_of_1_2, out_of_2_1, out_of_2_2);
34 transpose_buffer_cell #( DATA_WIDTH ) tb_cell_2_3 (clock , reset , enable
         , direction, out of 1\,3, out of 2\,2, out of 2\,3 );
35 transpose_buffer_cell #( DATA_WIDTH ) tb_cell_3_0 (clock , reset , enable
         , direction , out_of_2_0 , in_3 , out_of_3_0 );
36 transpose_buffer_cell #( DATA_WIDTH ) tb_cell_3_1 (clock , reset , enable
         , direction, out_of_2_1, out_of_3_0, out_of_3_1;
37 transpose_buffer_cell #( DATA_WIDTH ) tb_cell_3_2 (clock , reset , enable
         , direction , out_of_2_2 , out_of_3_1 , out_of_3_2 ) ;
38 transpose_buffer_cell #( DATA_WIDTH ) tb_cell_3_3 (clock , reset , enable
         , direction, out_of_2_3, out_of_3_2, out_of_3_3 ;
39
40 assign out 0 = (direction)? out of_0 = 3 : out of_3 = 3;<br>41 assign out 1 = (direction)? out of 1 \ 3 : out of 3 \ 2:
    assign out 1 = ( direction ) ? out of 1 3 : out of 3 2;
42 assign out 2 = (direction) ? out of_2 3 : out of 3_1;
43 assign out_3 = (direction) ? out_of_3_3 : out_of_3_0;
44
45 endmodule
```
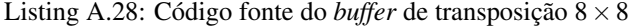

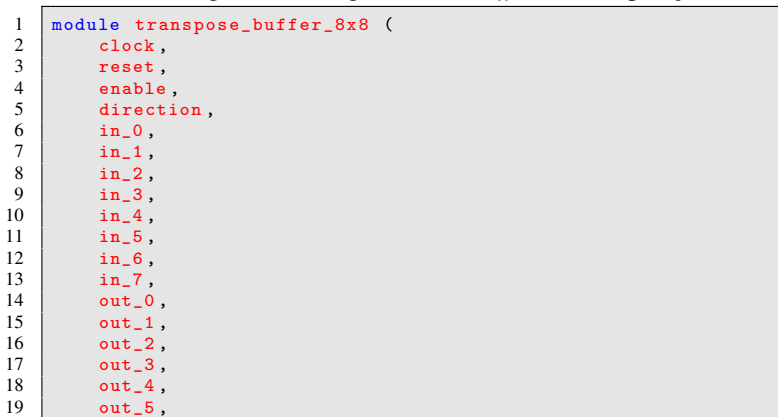

```
20 out 6,
\begin{array}{c|c} 21 & \text{out} \end{array}.
    );
\frac{23}{24}parameter DATA WIDTH = 8;
25
26 input clock, reset, enable, direction;<br>27 input signed [DATA WIDTH-1:0] in 0, in
    input signed [DATA~WIDTH -1:0] in 0, in 1, in 2, in 3, in 4, in 5,
         in_6 , in_7 ;
28 output signed [DATA_WIDTH-1:0] out_0, out_1, out_2, out_3, out_4,
         out_5 , out_6 , out_7 ;
29 wire signed [DATA_WIDTH-1:0] out_of_0_0, out_of_0_1, out_of_0_2,
         out\_of\_0\_3 , out\_of\_0\_4 , out\_of\_0\_5 , out\_of\_0\_6 , out\_of\_0\_7 ,
         out\_of\_1\_0 , out\_of\_1\_1 , out\_of\_1\_2 , out\_of\_1\_3 , out\_of\_1\_4 ,
         out_of_1_5, out_of_1_6, out_of_1_7, out_of_2_0, out_of_2_1,
         out\_of\_2\_2 , out\_of\_2\_3 , out\_of\_2\_4 , out\_of\_2\_5 , out\_of\_2\_6 ,
         out_of_2, out_of_3 , out_of_3, out_of_3, out_of_3, out_of_3, out_of_3, iout_of_3_4 , out_of_3_5 , out_of_3_6 , out_of_3_7 , out_of_4_0 ,
         out_of_4_1, out_of_4_2, out_of_4_3, out_of_4_4, out_of_4_5,
         out\_of\_4\_6, out\_of\_4\_7, out\_of\_5\_0, out\_of\_5\_1, out\_of\_5\_2,
         out\_of\_5\_3, out\_of\_5\_4, out\_of\_5\_5, out\_of\_5\_6, out\_of\_5\_7,
         out_of_6_0 , out_of_6_1 , out_of_6_2 , out_of_6_3 , out_of_6_4 ,
         out\_of\_6\_5, out\_of\_6\_6, out\_of\_6\_7, out\_of\_7\_0, out\_of\_7\_1,
         out\_of\_7\_2 , out\_of\_7\_3 , out\_of\_7\_4 , out\_of\_7\_5 , out\_of\_7\_6 ,
         out_of_7_7 ;
30<br>31
    transpose buffer cell #( DATA_WIDTH) tb_cell_0_0(clock, reset, enable
         , direction , in_7 , in_0 , out_of_0_0 );
32 transpose_buffer_cell #( DATA_WIDTH ) tb_cell_0_1 (clock , reset , enable
         , direction, in_6, out_6f_0_0, out_6f_0_1;
33 transpose_buffer_cell #( DATA_WIDTH ) tb_cell_0_2 (clock , reset , enable
         , direction, in_5, out_0f_0_1, out_0f_0_2;
34 transpose_buffer_cell #( DATA_WIDTH ) tb_cell_0_3 (clock , reset , enable
          , direction , in_4 , out_of_0_2 , out_of_0_3 );
35 \vert transpose buffer cell #(DATA WIDTH) tb cell 0 4(clock, reset, enable
         , direction, in_3, out_0f_0_3, out_0f_0_4;
36 transpose_buffer_cell #( DATA_WIDTH ) tb_cell_0_5 (clock , reset , enable
         , direction , in_2 , out_of_0_4 , out_of_0_5 );
37 transpose_buffer_cell #( DATA_WIDTH ) tb_cell_0_6 (clock , reset , enable
          , direction, in_1, out_of_0_5, out_of_0_6;
38 transpose_buffer_cell #( DATA_WIDTH ) tb_cell_0_7 (clock , reset , enable
          , direction , in_0 , out_of_0_6 , out_of_0_7 );
39 transpose_buffer_cell #( DATA_WIDTH ) tb_cell_1_0 (clock , reset , enable
         , direction, out_of_0_0, in_1, out_of_1_0);
40 transpose_buffer_cell #( DATA_WIDTH ) tb_cell_1_1 (clock , reset , enable
         , direction, out_of_0_1, out_of_1_0, out_of_1_1);
41 transpose_buffer_cell #( DATA_WIDTH ) tb_cell_1_2 (clock , reset , enable
         , direction, out_of_0_2, out_of_1_1, out_of_1_2);
42 transpose_buffer_cell #( DATA_WIDTH ) tb_cell_1_3 (clock , reset , enable
         , direction, out_of_0_3, out_of_1_2, out_of_1_3;
43 transpose_buffer_cell #( DATA_WIDTH ) tb_cell_1_4 (clock , reset , enable
         , direction, out_of_0_4, out_of_1_3, out_of_1_4;
44 transpose_buffer_cell #( DATA_WIDTH ) tb_cell_1_5 (clock , reset , enable
         , direction, out_of_0_5, out_of_1_4, out_of_1_5);
45 transpose_buffer_cell #( DATA_WIDTH ) tb_cell_1_6 (clock , reset , enable
, direction , out_of_0_6 , out_of_1_5 , out_of_1_6 );
46 transpose_buffer_cell #( DATA_WIDTH ) tb_cell_1_7 (clock , reset , enable
         , direction, out_of_0_7, out_of_1_6, out_of_1_7;
47 transpose_buffer_cell #( DATA_WIDTH ) tb_cell_2_0 (clock , reset , enable
         , direction , out_of_1_0 , in_2 , out_of_2_0 );
48 transpose_buffer_cell #( DATA_WIDTH ) tb_cell_2_1 (clock , reset , enable
```
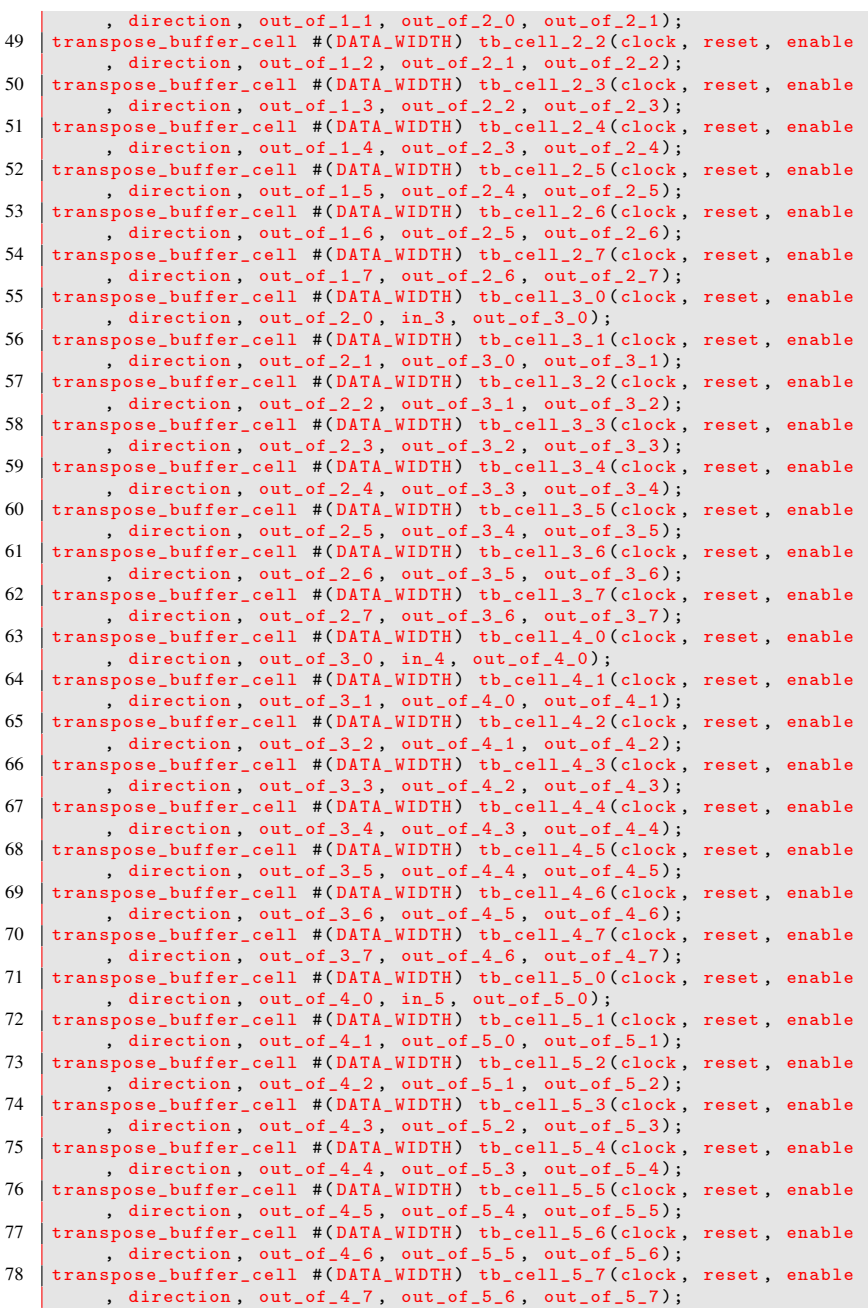

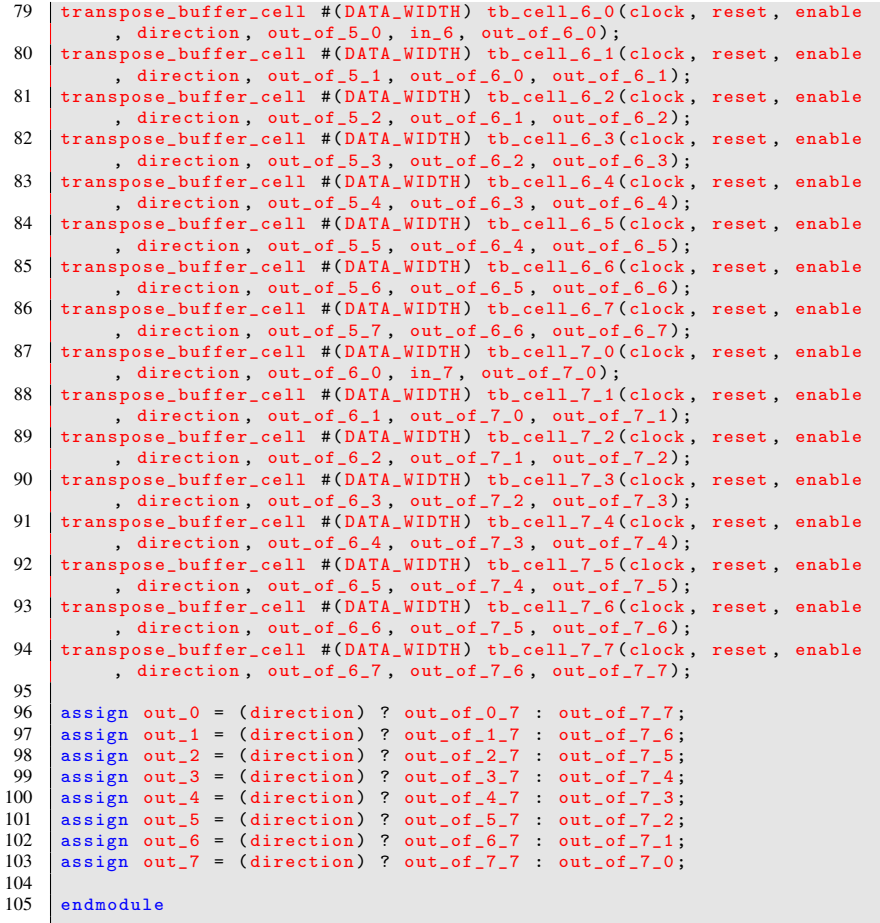

## Listing A.29: Código fonte do bloco operativo da SATD  $4 \times 4$

 $1 / /$ ------------------------------------------------------------------------- 2 // Design Name : satd\_4x4\_4pairs\_operative<br>3 // File Name : satd\_4x4\_4pairs\_operative 3 // File Name : satd\_4x4\_4pairs\_operative . v 4 // Function : SATD of 4 x4 blocks with 4 pixel pairs as input 5 // Coder : Ismael Seidel and Marcio Monteiro  $6 / /$ ------------------------------------------------------------------------- 7 module satd\_4x4\_4pairs\_operative (  $\begin{array}{c|c} 8 & \text{clock} \\ 9 & \text{reset} \end{array}$  $\begin{array}{c|c} 9 & \text{reset} \\ 10 & \text{enable} \end{array}$ 10 enable\_inputs,<br>11 reset\_transpos reset\_transpose\_buffer,

```
12 enable_transpose_buffer,<br>13 change_transpose_buffer
13 change_transpose_buffer_direction,<br>14 reset psatd
14 reset_psatd,<br>15 enable psatd
           enable_psatd,
\begin{array}{c|c} 16 & \text{reset\_satd} \\ 17 & \text{enable satd} \end{array}enable_satd,
\begin{array}{c|c} 18 & \text{original}_0, \\ 19 & \text{original}_1 \end{array}\begin{array}{c|c} 19 & \text{original}_1, \\ 20 & \text{original}_2. \end{array}original_2,
\begin{array}{c|c} 21 & \text{original}_2 3 \end{array}, candidate 0
           candidate_0,
\begin{array}{c|c} 23 & \text{candidate 1} \\ 24 & \text{candidate 2} \end{array}\begin{array}{c|c} 24 & \text{candidate 2 ,} \\ 25 & \text{candidate 3 .} \end{array}candidate_3
\begin{array}{c|c}\n 26 & \text{satd}, \\
 27 & \text{out} \end{array}27 \atop 28 \atop 29 \atop 011 \atop 011 \atop 112 \atop 014 \atop 015 \atop 016 \atop 017 \atop 018 \atop 019 \atop 019 \atop 019 \atop 019 \atop 019 \atop 019 \atop 019 \atop 019 \atop 019 \atop 019 \atop 019 \atop 019 \atop 019 \atop 019 \atop 019 \atop 019 \atop 019 \atop 019 \atop 019 \atop 019 \atop 019 \atopout_HT_4x4_129 out_HT_4x4_2,<br>30 out HT 4x4 3
           out_HT_4x4_331 );
32
33 parameter DATA_WIDTH = 8;
34<br>35
                              ----------------- Input Ports
            -----------------------------------
36 input clock , reset , enable_inputs , reset_transpose_buffer ,
            enable transpose buffer, change transpose buffer direction,
            reset_psatd , enable_psatd , reset_satd , enable_satd ;
37 input [ DATA_WIDTH -1:0] original_0 , original_1 , original_2 ,
            original_3 , candidate_0 , candidate_1 , candidate_2 , candidate_3 ;
38<br>39
     39 // ------------------------------- Output Ports
            -----------------------------------
40 output reg [DATA_WIDTH+7:0] satd;<br>41 output signed [DATA_WIDTH+4:0] ou
     output signed [DATA_WIDTH+4:0] out_HT_4x4_0, out_HT_4x4_1,
            out_HT_4x4_2 , out_HT_4x4_3 ;
42
43 // -------------------------------- Internal Wires
            ----------------------------
44 wire transpose_buffer_direction ;
45 wire [ DATA_WIDTH -1:0] original_reg_0 , original_reg_1 , original_reg_2
            , original_reg_3 , candidate_reg_0 , candidate_reg_1 ,
            candidate_reg_2 , candidate_reg_3 ;
46 wire signed [ DATA_WIDTH :0] difference_0 , difference_1 , difference_2 ,
             difference_3;
47 wire signed [ DATA_WIDTH +2:0] out_of_1st_1d_transform_0 ,
            out_of_1st_1d_transform_1 , out_of_1st_1d_transform_2 ,
            out_of_1st_1d_transform_3 ;
48 wire signed [ DATA_WIDTH +2:0] out_of_transpose_buffer_0 ,
            out_of_transpose_buffer_1 , out_of_transpose_buffer_2 ,
            out_of_transpose_buffer_3 ;
49 wire signed [ DATA_WIDTH +4:0] out_of_2nd_1d_transform_0 ,
            out_of_2nd_1d_transform_1 , out_of_2nd_1d_transform_2 ,
            out_of_2nd_1d_transform_3 ;
50 wire [ DATA_WIDTH +3:0] absolute_transformed_difference_0 ,
            absolute_transformed_difference_1 ,
            absolute_transformed_difference_2 ,
            absolute_transformed_difference_3 ;
51 wire [ DATA_WIDTH +5:0] sum ;
52 wire [DATA_WIDTH+7:0] psatd;
53
```

```
54 // --------------------------------- Code Starts Here
          -----------------------------
55 tff_async_reset transpose_buffer_direction_holder (
         change_transpose_buffer_direction , clock , reset ,
         transpose buffer direction) ;
56
    input_buffer_4pairs #(DATA_WIDTH) register_inputs (clock, reset,
         enable_inputs, original_0, original_1, original_2, original_3,
         candidate_0 , candidate_1 , candidate_2 , candidate_3 ,
         original_reg_0 , original_reg_1 , original_reg_2 , original_reg_3 ,
         candidate_reg_0 , candidate_reg_1 , candidate_reg_2 ,
         candidate_reg_3 ) ;
58
    difference_layer_4pairs #(DATA_WIDTH) difference (original_reg_0,
         original_reg_1 , original_reg_2 , original_reg_3 , candidate_reg_0 ,
          candidate_reg_1 , candidate_reg_2 , candidate_reg_3 , difference_0
          , difference_1 , difference_2 , difference_3 );
60<br>6161 transform_1d_4inputs #( DATA_WIDTH +1) first_1d_transform ( difference_0
         , difference_1 , difference_2 , difference_3 ,
         out_of_1st_1d_transform_0 , out_of_1st_1d_transform_1 ,
         out_of_1st_1d_transform_2 , out_of_1st_1d_transform_3 );
62<br>63transpose buffer 4x4 #(DATA WIDTH+3) transpose buffer (clock,
         reset_transpose_buffer , enable_transpose_buffer ,
         transpose_buffer_direction , out_of_1st_1d_transform_0 ,
         out_of_1st_1d_transform_1 , out_of_1st_1d_transform_2 ,
         out_of_1st_1d_transform_3 , out_of_transpose_buffer_0 ,
         out_of_transpose_buffer_1 , out_of_transpose_buffer_2 ,
         out_of_transpose_buffer_3 );
64transform 1d 4inputs second #(DATA WIDTH+3) second 1d transform (
         out_of_transpose_buffer_0 , out_of_transpose_buffer_1 ,
         out_of_transpose_buffer_2 , out_of_transpose_buffer_3 ,
         out of 2nd 1d transform 0 , out of 2nd 1d transform 1,
         out_of_2nd_1d_transform_2 , out_of_2nd_1d_transform_3 ); // pegar
         daqui os valores e jogar pro criador de tabela 8x8
66
67 abs_layer_4inputs #( DATA_WIDTH +5) absolute1 (
         out_of_2nd_1d_transform_0 , out_of_2nd_1d_transform_1 ,
         out_of_2nd_1d_transform_2 , out_of_2nd_1d_transform_3 ,
         absolute_transformed_difference_0 ,
         absolute transformed difference 1,
         absolute_transformed_difference_2 ,
         absolute_transformed_difference_3 ) ;
68
69 sum_tree_4inputs #( DATA_WIDTH +4) sum_tree (
         absolute_transformed_difference_0 ,
         absolute_transformed_difference_1 ,
         absolute_transformed_difference_2 ,
         absolute_transformed_difference_3 , sum );
70
71 accumulator #( DATA_WIDTH +6 , DATA_WIDTH +8) acc(clock , reset_psatd ,
         enable_psatd, sum, psatd);
72
\begin{array}{c|c} 73 & // \text{ always } \mathbb{C} (*) & \text{begin} 74 & \text{assign} \end{array}74 assign out_HT_4x4_0 = out_of_2nd_1d_transform_0;<br>75 assign out HT 4x4 1 = out of 2nd 1d transform 1;
         assign out_HT_4x4_1 = out_of_2nd_1d_transform_1;
\begin{array}{rcl} 76 & \text{assign out } HT_4x4_2 = \text{ out } \text{of } 2nd_1d_1\text{transform} \end{array}<br>
\begin{array}{rcl} 77 & \text{assign out } HT_4x4_3 = \text{out } \text{of } 2nd_1d_1\text{ transform} \end{array}77 assign out_HT_4x4_3 = out\_of\_2nd\_1d\_transform\_3;<br>78 // end
    // end
```

```
79
80 always @(posedge clock) begin<br>81 if (reset satd) begin
\begin{array}{c|c}\n 81 & \text{if (resetsatd) begin} \\
 82 & \text{satd <= 0:}\n \end{array}\begin{array}{c|cc}\n 82 & \text{satd} <= 0; \\
 83 & \text{end}\n\end{array}\begin{array}{c|c}\n 83 & \text{end} \\
 84 & \text{else}\n \end{array}84 else if (enable_satd) begin<br>85 satd <= (psatd+sum)>>1;
85 satd \leq (psatd+sum)>>1;<br>86 end
\begin{array}{c|c} 86 & \text{end} \\ 87 & \text{end} \end{array}end
88
          endmodule
```
Listing A.30: Código fonte da célula do *buffer* de transposição

```
1 module transpose_buffer_cell (<br>2 clock,
 \begin{array}{c|c} 2 & \text{clock} \\ 3 & \text{reset} \end{array}\begin{array}{c|c}\n3 & \text{reset} \\
4 & \text{enable}\n\end{array}\begin{array}{c|c} 4 & \text{enable} \\ 5 & \text{direct} \end{array}\begin{array}{c|c} 5 & \text{direction} \ 6 & \text{in\_0} \end{array}\begin{array}{c|c} 6 & \text{in}_-0 \\ 7 & \text{in}_1 \end{array}\begin{array}{c|c}\n7 & \text{in\_1} \\
8 & \text{out}\n\end{array}\begin{array}{c|c} 8 & \text{out} \\ 9 & \text{in} \end{array}9 );
\frac{10}{11}parameter DATA_WIDTH = 8;
\frac{12}{13}input clock, reset, enable, direction;
14 input signed [DATA_WIDTH-1:0] in_0, in_1;<br>15 output signed [DATA_WIDTH-1:0] out:
        output signed [DATA_WIDTH-1:0] out;
\frac{16}{17}17 reg signed [ DATA_WIDTH -1:0] out ;
\frac{18}{19}19 always @ (posedge clock or posedge reset)<br>20 if (reset) begin
20 if (reset) begin<br>21 out \leq 0:
21 out \langle = 0;<br>22 end else i
22 end else if (enable && ! direction) begin<br>
23 out \leq in 0:
\begin{array}{c|c}\n 23 \\
 24 \\
 \end{array} out \leq in 0;
24 end else if (enable && direction) begin<br>25 out \le in 1:
25 out \leq \text{in}_1;<br>26 end
        end
\frac{27}{28}endmodule
```
136

APÊNDICE B - Artigo

# Arquitetura energeticamente eficiente para cálculo da SATD através do reúso de dados

#### Marcio Monteiro, Ismael Seidel, José Luís Güntzel

 $1$ Departamento de Informática e Estatística – Universidade Federal de Santa Catarina (UFSC) Florianópolis – SC – Brazil

{marcio, ismael.seidel}@inf.ufsc.br, j.guntzel@ufsc.br

*Resumo. O cont´ınuo aumento das resoluc¸oes usadas em v ˜ ´ıdeos digitais tornam necessaria a adoc¸ ´ ao de novas t ˜ ecnicas de codificac¸ ´ ao de v ˜ ´ıdeo. A Estimac¸ao˜ de Movimento (ME) e a etapa mais intensiva em termos de tempo e consumo ´ energetico por realizar um elevado n ´ umero de c ´ alculos de similaridade entre ´ blocos, como por exemplo a SATD. Assim, este trabalho propoe uma arquite- ˜ tura de SATD com reuso de c ´ alculos, tendo como objetivo diminuir o consumo ´ energetico. Ap ´ os a descric¸ ´ ao da arquitetura, a mesma foi sintetizada e simulada ˜ com uma ferramenta de uso industrial. Foram utilizados cinco conjuntos de dados para simulac¸ao, um gerado a partir de dados aleat ˜ orios e quatro a partir ´* de sequências de vídeos. Ao analisar os resultados obtidos, houve uma redução *na area de at ´ e 80% em relac¸ ´ ao˜ as arquiteturas do estado da arte. O consumo ` energetico da arquitetura projetada foi at ´ e 55% menor do que aqueles apresen- ´ tados pelas arquiteturas do estado da arte. Portanto, a arquitetura proposta se mostra vantajosa quando e necess ´ ario calcular m ´ ultiplos tamanhos de blocos. ´*

### 1. Introducão

Um vídeo é uma sequência de imagens, chamadas de quadros, apresentadas rapidamente no tempo. Cada quadro é uma matriz de píxeis, cujo tamanho é chamado de resolução. Em codificadores baseados em blocos os quadros são divididos matrizes menores, referenciadas por blocos. O particionamento do quadro contribui para o processamento pois facilita a busca e redução das redundâncias. Nos vídeos digitais, a redundância espacial é a repetição de informação em um mesmo quadro, enquanto que a redundância temporal é a repetição de informação entre quadros sucessivos [Ghanbari 2003].

Um codificador de vídeo pode ser dividido em diversas etapas [Sullivan et al. 2012]. Para auxiliar na reducão das redundâncias, os quadros original e candidato são particionados em blocos. A etapa de predição busca entre vários blocos candidatos ( $\bar{B}^{can}$ ), o mais semelhante ao bloco original ( $B^{ori}$ ) e o candidato escolhido é chamado de bloco de referência ( $B^{ref}$ ).

Um dos passos da predição é a Estimação de Movimento (ME). Tal passo tem como objetivo reduzir as redundâncias temporais. É também um dos passos mais intensivos do ponto de vista computacional [Bossen et al. 2012], sendo responsável por entre 58% e 86% [Li et al. 2016] do tempo total de codificação no padrão de Codificação de Vídeo de Alta Eficiência (HEVC). Com a adocão de resolucões cada vez maiores, como *Full HD* (1920  $\times$  1080 píxeis) e *Quad HD* (3840  $\times$  2160 píxeis), a ME requer cada vez mais tempo para realizar os calculos. ´

Do tempo total para execução da ME a maior parte é ocupado pelo cálculo da similaridade entre blocos [Silveira et al. 2015, Soares et al. 2016]. Duas das principais métricas de similaridade utilizadas na ME são a Soma das Diferenças Absolutas (SAD) e a Soma das Diferenças Transformadas Absolutas (SATD) [Richardson 2003]. Tais métricas de similaridade são compostas por operações aritméticas com baixa complexidade (somas, subtrações e absolutos).

Algumas arquiteturas de Integração em Larga Escala (VLSI) para o cálculo da SAD exploram o reúso de cálculos para diminuir o tempo de codificação e melhorar a eficiência energética da métrica. Este reúso é feito através da soma das SADs dos blocos menores para obter a SAD do bloco maior [Kim and Park 2009]. Para a SATD, existem implementações que utilizam o mesmo bloco de *hardware* para os cálculos da SATD do bloco menor e do bloco maior [Silveira 2016]. Porém, não foram encontrados trabalhos que fizessem a aplicação do reúso de cálculos na SATD. Assim, neste trabalho é proposto um método para reúso de cálculos e uma arquitetura para cálculo das SATDs de blocos  $4 \times 4$  e  $8 \times 8$  com reuso de cálculos. Os tamanhos de blocos suportados foram restringidos aos supracitados para manter a compatibilidade com o Modelo de Testes do HEVC (HM). O reúso de cálculos tem por objetivo diminuir a energia necessária para codificar um vídeo.

O restante deste trabalho está organizado da seguinte forma. Na Secão 2 são apresentados os conceitos básicos de codificação de vídeo utilizados neste trabalho. Na Seção 3 é apresentada a arquitetura proposta neste trabalho. Na Seção 4 são relatados os resultados obtidos após a síntese e simulação. Finalmente, na Seção 5 são apresentadas as conclusões.

#### 2. Conceitos Básicos

A Estimação de Movimento (ME) é a etapa responsável por escolher um B<sup>ref</sup>, dentre um conjunto de candidatos, que tenha a maior similaridade com o bloco que esta sendo ´ codificado, chamado de  $B<sup>ori</sup>$ . A ME faz a comparação de uma área do quadro candidato em que estão localizados os blocos candidatos, chamada de Área de Busca - Search *Window* (SW), com o bloco original utilizando uma métrica de similaridade. Em geral, as métricas de similaridade são computadas a partir da diferença entre o bloco original  $(B<sup>ori</sup>)$  e um candidato  $(B<sup>can</sup>)$ , conforme a Equação 1. M e N são as dimensões do bloco na forma 2<sup>*k*</sup> para k∈  $\mathbb{N}^*$ .

$$
\mathbf{D}_{M\times N} = \mathbf{B}_{M\times N}^{\text{ori}} - \mathbf{B}_{M\times N}^{\text{can}} \tag{1}
$$

A Soma das Diferenças Absolutas (SAD) é utilizada por sua simplicidade. Na Equação 2 é definido o cálculo da SAD, onde  $d_{i,j}$  é o elemento na posição  $i, j$  de D (Equação 1).

$$
SAD_{M \times N} = \sum_{i=1}^{M} \sum_{j=1}^{N} |d_{i,j}|
$$
 (2)

A Soma das Diferencas Transformadas Absolutas (SATD) utiliza o mesmo princípio de cálculo da SAD, mas faz uma transformação da matriz de diferenças com a Transformada de Hadamard (HT) antes de efetuar a soma absoluta. A SATD obtem me- ´ lhor qualidade de codificação pois os seus valores calculados tem uma correlação maior com os resíduos transformados.

A SATD é definida como a multiplicação de uma constante de dimensionamento positiva e não nula pelo somatório dos valores absolutos de uma matriz de Diferencas Transformadas (TD), como pode ser visto na Equação 3.

$$
SATD_{N\times N} = \frac{1}{log_2 N} \times \sum_{i=1}^{N} \sum_{j=1}^{N} |t d_{i,j}|
$$
 (3)

onde N é da forma  $2^k$ , com k $\in \mathbb{N}^*$  e  $td_{i,j}$  é o elemento na posição  $i,j$  de TD. A Equação 4 apresenta como calcular a TD. Ao utilizar a multiplicação usual de matrizes são necessárias  $2N^3$  multiplicações e  $2N^2$  somas. Com isto nota-se que a complexidade da transformada está na multiplicação das matrizes.

$$
TD_{N\times N} = T_{N\times N} \times D_{N\times N} \times T_{N\times N}^{T}
$$
 (4)

Uma vez que a matriz de transformação é quadrada, pode-se perceber que a SATD não pode ser aplicada diretamente em blocos não quadrados. Para aplicá-la, inicialmente o bloco não quadrado é dividido em blocos quadrados menores. A SATD é então calculada para esses blocos menores e os resultados são somados para obter a SATD do bloco não quadrado.

Ao substituir  $T$  pela matriz de Hadamard  $(H)$  na Equação 4 é obtida a HT. A  $H$ de dimensões  $2^n$ , com  $n \in \mathbb{N}^*$ , pode ser construída como segue [Agaian et al. 2011]:

$$
\mathbf{H}_{2^{n}\times 2^{n}} = \begin{cases}\n\begin{bmatrix}\n1 & 1 \\
1 & -1\n\end{bmatrix} & , \text{se } n = 1\n\end{cases}
$$
\n(5)\n
$$
\begin{bmatrix}\n\mathbf{H}_{2^{n-1}\times 2^{n-1}} & \mathbf{H}_{2^{n-1}\times 2^{n-1}} \\
\mathbf{H}_{2^{n-1}\times 2^{n-1}} & -\mathbf{H}_{2^{n-1}\times 2^{n-1}}\n\end{bmatrix} & , \text{ caso contrário}
$$

Para diminuir o número de operações, podem ser explorados o fato da H ser composta apenas por valores 1 e -1 o que permite a multiplicação de matrizes usando apenas somas e subtrações. A outra é a recursividade, que permite o uso de estruturas em *butterfly* para o cálculo da transformada rápida, nesse caso, a Transformada Rápida de Hadamard (FHT). Também é possível separar as duas multiplicações de matrizes, a qual  $\acute{\text{e}}$  chamada de separabilidade [Porto et al. 2005], contudo não é uma propriedade da  $\bm{H}$ .

Ao separar as duas multiplicações de matrizes da Equação 1 é possível utilizar um vetor construído a partir de uma coluna de D para calcular a TD. [Anshi et al. 1993] apresentam uma formulação com um vetor genérico (Equação 6) que multiplica uma  $\mathbf{H}_{4\times4}$  (Equação 5 com  $n = 2$ ) e o resultado obtido é apresentado na Equação 7. Nota-se que a única diferença entre as equações I e III e as equações II e IV é um sinal. Com isto, é possível subdividir as equações em operações de duas parcelas em que inicialmente são calculadas as somas/subtrações de  $f_0$  com  $f_1$  e  $f_2$  com  $f_3$ , para em seguida somar/subtrair os resultados obtidos anteriormente. Pode-se notar que é possível fazer apenas uma vez os cálculos e reutilizá-los para multiplicar o vetor pela H.

$$
\mathbf{X}_{1 \times 4} = f_0 \quad f_1 \quad f_2 \quad f_3^T \tag{6}
$$

$$
(f0 + f1) + (f2 + f3) [I](f0 - f1) + (f2 - f3) [II](f0 + f1) - (f2 + f3) [III](f0 - f1) - (f2 - f3) [IV]
$$
(7)

Ao utilizar *butterflies* para calcular a TD são necessárias  $2N^2log_2N$  operações. Para matrizes de tamanho  $8 \times 8$ , são necessárias apenas 384 operações aritméticas para calcular a TD. Nota-se que o uso da *butterfly* para fazer a transformação das matrizes pode reduzir o tempo necessario para calcular as mesmas. ´

#### 3. Proposta

O reúso na SATD baseia-se na mesma ideia empregada para reúso na SAD, que consiste em calcular a metrica dos blocos menores e utilizar estes valores para obter o valor da ´ métrica do bloco maior. Contudo, não é possível reaproveitar o cálculo completo da metrica, apenas as transformadas. ´

Na Figura 1 é apresentado o bloco operativo da arquitetura proposta, e esta pode ser dividida em três partes principais. Duas estruturas paralelas para cálculo da SATD  $4 \times 4$  e uma estrutura para cálculo da SATD  $8 \times 8$ . A capacidade de processamento é de quatro blocos  $4 \times 4$  em paralelo, sendo dois  $B<sup>ori</sup>$  e dois  $B<sup>can</sup>$ . A entrada dos dados é feita a cada ciclo de relógio, onde são inseridos novos valores. As duas estruturas para cálculo da SATD $_4$ ×4 são utilizadas para alimentar a parte responsável pelo cálculo dos blocos  $8 \times 8$ . Os passos realizados pelas duas estruturas são descritos a seguir.

Inicialmente, são inseridos dois vetores de tamanho  $4 \times 1$ , sendo um de B<sup>ori</sup> e outro de B<sup>can</sup>, no *Registradores*, que é uma barreira de registradores para manter estáveis os valores por um ciclo de relógio. A seguir, a *Diferença* subtrai os valores do vetor de  $B<sup>ori</sup>$  dos valores do vetor de  $B<sup>can</sup>$  e a saída é utilizada como entrada para a primeira transformada. Nesta é feita a multiplicação da H<sub>4×4</sub> pelo resultado da *Diferença* através de uma *butterfly* e o resultado é armazenado no *Buffer de Transposição*  $4 \times 4$ . A segunda transformada multiplica os valores da saída do *buffer* pela  $H_{4\times4}$ . Neste ponto, os valores da saída da segunda transformada são enviados para dois blocos distintos, para o *Absoluto* e para o cálculo da SATD  $8 \times 8$ .

O *Absoluto* obtém os valores absolutos dos resultados da segunda transformada e disponibiliza na sua saída. O *Somatório* utiliza uma árvore de somadores para obter a soma de todas as sa´ıdas do *Absoluto* e enviar para o *Acumulador*. No *Acumulador* e´ somada a saída do *Somatório* com o valor armazenado no registrador interno dele e o resultado é disponibilizado na saída.

Cada entrada do  $A<sub>juste<sub>0</sub></sub>$  recebe um vetor de dimensões  $4 \times 1$  das estruturas para cálculo da SATD  $4 \times 4$ . Esta etapa de ajuste é necessário para compor os dois vetores de entrada em um vetor de dimensões  $8 \times 1$  para ser utilizado no cálculo da SATD  $8 \times 8$ . A construção do vetor  $8 \times 1$  é feita através da multiplicação dos dois vetores  $4 \times 1$  pela matriz de ajuste A, construída conforme a Equação 8, e os valores resultantes são armazenadas no *Buffer* de Transposição (TB)  $8 \times 8$ .

$$
\mathbf{A}_{2^{n}\times 2^{n}}=\mathbf{H}_{2\times 2}\otimes \mathbf{I}_{2^{n-1}\times 2^{n-1}}\tag{8}
$$

O bloco  $A\hat{j}$ uste<sub>1</sub> multiplica as saídas do TB pela matriz de ajuste para completar os calculos da transformada do bloco ´ 8×8. O *Absoluto*, o *Somatorio ´* e o *Acumulador* sao˜ estruturas similares as utilizadas para  $4 \times 4$ , com a diferenca que são utilizados mais operadores e o número de ciclos é maior. Ao término do cálculo do bloco, é disponibilizado o valor da SATD  $8 \times 8$  como saída.
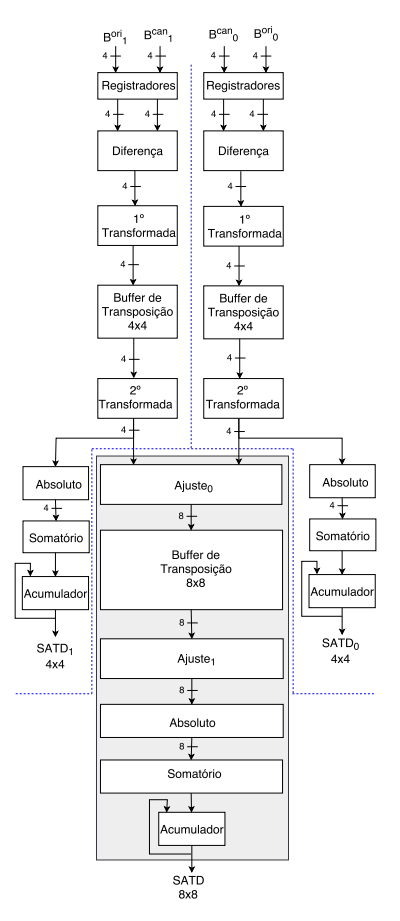

**Figura 1. Esquematico da arquitetura proposta para c ´ alculo de SATD com re ´uso de c ´ alculos. As ´ linhas tracejadas separam as duas estruturas para o calculo das SATDs ´** 4 × 4 **e no retangulo som- ˆ breado esta a estrutura para c ´ alculo da ´** 8 × 8**. Os n ´umeros assinalados na arquitetura representam a quantidade de dados transmitidos entre as partes. Dos oito pares de valores de entrada da arquite-** $\tanh{\mathbf{B}_0^{\text{ori}}$  e  $\mathbf{B}_0^{\text{can}}$  recebem quatro pares e os demais são recebidos por  $\mathbf{B}_1^{\text{ori}}$  e  $\mathbf{B}_1^{\text{can}}$ .

O comportamento do bloco operativo (Figura 1) foi projetado para se comportar conforme o comportamento da Maquina de Estados Finitos (FSM) apresentada na Figura ´ 2. Cada estado tracejado representa um conjunto de estados que foram agrupados e que são descritos a seguir. Foram adotadas as seguintes convenções, N é o índice que indica o número do estado dentro de um agrupamento e as setas tracejadas representam as conexões entre um estado de origem e um de destino. O estado  $I_{N-1}$  representa dezenove estados( $I_1$  até  $I_{19}$ ) utilizados para popular a arquitetura. O estado C<sub>N−1</sub> representa quatro estados ( $C_3$  à  $C_7$ ) responsáveis pelo controle da arquitetura enquanto esta estiver operando no laço. E finalmente, o estado  $T_{N-1}$  representa quatro estados (T<sub>3</sub> até T<sub>7</sub>) que

descarregam o TB  $8 \times 8$  e calculam as SATDs dos últimos blocos.

As duas primeiras SATDs  $4 \times 4$  são liberadas no estado  $I_9$  e para cada quatro ciclos de relógio são liberadas mais duas. Já a primeira SATD  $8 \times 8$  fica pronta somente no estado  $PC_1$  e a cada oito ciclos é liberado um novo valor. Os últimos valores para os blocos  $4 \times 4$  são liberados no estado  $T_2$ , já para o  $8 \times 8$  é liberado no estado  $L_1$ .

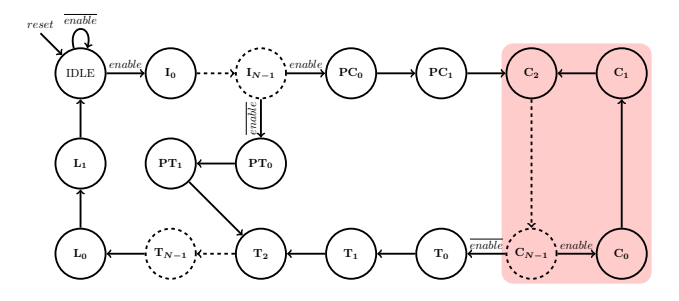

**Figura 2. FSM utilizada para controlar a arquitetura proposta. Os estados tracejados representam** agrupamentos de estados e as setas tracejadas representam as transicões entre os estados do agru**pamento. Similar ao trabalho de [Seidel et al. 2016a].**

Ao analisar o número de operações necessárias para calcular a TD utilizando a FHT para um bloco  $4 \times 4$ , nota-se que estão divididas em 4 operações para *Diferenca*, 8 para cada transformada, 4 para o *Absoluto* e 3 para o *Somatório*. Ao total são necessárias 108 operações por linha. Para um bloco  $4 \times 4$  são necessárias mais 4 operações do Acumu*lador*, o que resulta em 112 operações. Para um bloco  $8 \times 8$  são necessárias 576 operações. sendo 8 para o *Acumulador* e as demais 568 para o cálculo das linhas do bloco.

Ao utilizar o reúso continuam sendo necessárias 112 operações para o cálculo da SATD  $4 \times 4$ . Porém, para a  $8 \times 8$  são necessárias apenas 256 operações, sendo 8 para o *Acumulador* e as demais 248 operações para calcular as 8 partes da SATD  $8 \times 8$ . Para cada parte são feitas 16 operações para as etapas de Ajuste (8 para cada um), 8 para o *Absoluto* e 7 para o *Somatório*. Desta forma, ao utilizar o reúso dos cálculos das SATDs  $4 \times 4$ , a SATD  $8 \times 8$  precisa de apenas 256 operações, economizando 320 operações em relação ao método sem reúso.

## 4. Resultados e discussão

Inicialmente foi desenvolvido um *software* baseado no modelo implementado por [Bräscher 2016] para validação da arquitetura proposta. Para isto, foram utilizadas as linguagens C++ para desenvolver o *software* e *Verilog* para descrever a arquitetura. Para fazer a descrição em *Verilog* e o *testbench* da arquitetura foi utilizado o gerador desenvolvido por [Seidel et al. 2016a].

Após finalizar o desenvolvimento do modelo do *software* de validação e a descrição da arquitetura, ambas foram testadas para verificar se o funcionamento estava dentro do esperado. Ao término desta avaliação, ambas foram sintetizadas e simuladas usando a biblioteca de células padrão de 45 nm da TSMC e período de relógio de 15,625  $ns$ , a mesma configuração utilizada por [Bräscher 2016]. Para a síntese lógica foi utilizada a ferramenta *Synopsys® Design Compiler® (*DC®) [Synopsys 2016a] em modo topográfico. A síntese lógica foi executada para se obter estimativas de área e potência da arquitetura.

Para todas as sínteses, os atrasos de entrada e saída foram limitados a 60% do período de relógio. A capacitância máxima das entradas foram configuradas para  $10 \times$  o valor da entrada de uma porta AND de 2 entradas. Já as saí das foram configuradas para  $30\times$  a saída de uma porta lógica AND de 2 entradas. Também, foi utilizado o valor de 32 milhões de blocos  $4 \times 4$ /s como *throughput*, o dobro de [Walter and Bampi 2011].

Para gerar os dados realistas, o HM foi modificado para salvar os blocos candidatos e referências de tamanho  $8 \times 8$  em arquivos. O arquivo de configuração utilizado foi o encoder lowdelay P main.cfg com Parametro de Quantizac¸ ˆ ao - ˜ *Quantization Parameter* (OP) 32. Para cada vídeo foram sorteadas aleatoriamente 1% das janelas de buscas dos primeiros cinco quadros.

Foram feitas 4 codificações, usando o HM modificado, com as sequências de v´ıdeos *Traffic*, *BQTerrace*, *RaceHorses* e *BlowingBubbles*. Estes v´ıdeos sao os mes- ˜ mos utilizados por [Soares et al. 2016] e fazem parte das Condições Comuns de Teste (CTC)[Bossen 2012]. A partir das *netlists* obtidas na síntese lógica foram realizadas simulações com o Synopsys® Verilog Compiler Simulator (VCS®) [Synopsys 2016b] para validar as arquiteturas sintetizadas.

A área obtida após fazer a síntese da arquitetura proposta foi de 14981  $\mu m^2$ . A Tabela 1 apresenta os resultados estimados de potência. A simulação utilizando dados aleatórios obteve os maiores resultados para as potências. A variação entre as potências estáticas ocorre pois o cálculo da potência estática dependente da atividade de chaveamento, como pode ser visto na biblioteca utilizada [tsm 2011].

**Tabela 1. Resultados de potencia por v´ıdeo ap ˆ os a s´ıntese e simulac¸ ´ ao da arquitetura. A primeira ˜** linha apresenta os resultados da síntese, porém sem simulação, o que assume uma atividade de  $c$ haveamento de 10% [Synopsys 2016c]. Na segunda linha é reportado os resultados da simulação com os dados aleatórios, nas quatro linhas seguintes estão os valores obtidos com as simulações **com dados realistas. Nas ´ultimas duas linhas sao apresentadas a m ˜ edia ( ´** µ**) e desvio padrao ( ˜** σ**) para potência e energia considerando apenas os resultados da síntese após a simulação com os dados realistas.**

| Dados                      | Potência $(\mu W)$ |          |        |
|----------------------------|--------------------|----------|--------|
|                            | Estática           | Dinâmica | Total  |
| Sem Simulação              | 143,8              | 540,3    | 684,2  |
| Dados aleatórios           | 157,5              | 1176,1   | 1333,6 |
| Traffic                    | 155,8              | 1027,7   | 1183,5 |
| <b>BOTerrace</b>           | 154,3              | 1023,5   | 1177,8 |
| RaceHorses                 | 156,0              | 1163,4   | 1319,4 |
| <b>BlowingBubbles</b>      | 156,1              | 1130,4   | 1286,5 |
| Média $(\mu)$              | 155,6              | 1086,3   | 1241,8 |
| Desvio Padrão ( $\sigma$ ) | 0.9                | 71,3     | 71,9   |

Ao comparar o valor de potência total obtido para a síntese com a média dos resultados das simulações com dados realistas, nota-se que a diferenca é de 44,9%. Isso dá indícios de que apenas utilizar os valores obtidos pela síntese sem simulação para obter a energia e potência não é o mais indicado. Desta forma, simular a arquitetura com dados

realistas e sintetisar considerando a atividade de chaveamento se mostra necessaria para ´ obter valores mais precisos para potência.

Para o cálculo da energia é utilizada a Equação 9, em que  $\rm{Energia}_{SATD}$  é a energia para cada SATD $_{8\times8}$  calculada, Potência<sub>tot</sub> é a potência total, #Ciclos é o número de ciclos para calcular cada SATD e Período é o tempo de relógio entre duas subidas de *clock*.

EnergiaSATD = Potencia ˆ tot × #Ciclos × Per´ıodo (9)

Para a arquitetura proposta não é calculada a energia para as SATDs dos blocos  $4 \times 4$ , pois este custo já está incluso no cálculo da energia para blocos  $8 \times 8$ .

A Figura 3 apresenta o gráfico para energia. Nota-se que existe uma variação para as simulações com dados realistas, indicando que o conteúdo dos vídeos influencia no valor de energia.

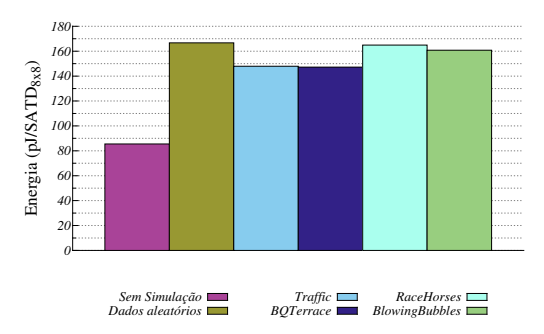

**Figura 3. Resultados de energia para a síntese e as simulações.** 

Na Figura 4 são apresentadas as comparações de área dos trabalhos correlatos, em que o valor de base utilizado foi o obtido pela arquitetura proposta neste trabalho.

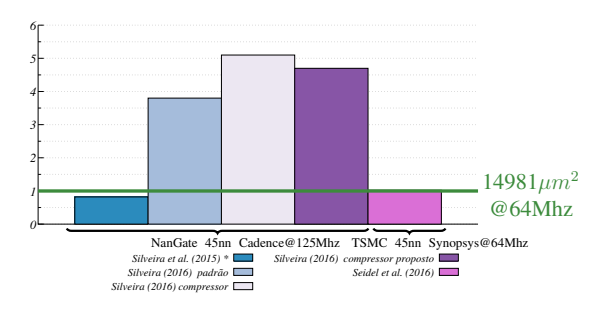

Figura 4. Comparação de área, utilizando como base o valor da arquitetura proposta neste trabalho. **A arquitetura de [Silveira et al. 2015] calcula a SATD apenas para blocos** 8 × 8**.**

A arquitetura proposta por [Silveira et al. 2015] ocupa uma área de 18,35% menor que a proposta neste trabalho. Porém, a arquitetura de [Silveira et al. 2015] calcula so-

mente blocos  $8 \times 8$  e foi sintetizada com a biblioteca [nan 2015] de 45 nm na ferramenta Cadence RTL Compiler tool [cad 2015].

[Silveira 2016] propôs três arquiteturas para SATD, sendo uma com somadores padrão da ferramenta, uma com somadores e subtratores compressores e a última com somadores/compressores propostos no proprio trabalho. A arquitetura proposta neste tra- ´ balho ocupou 74%, 80% e 79% menos area que as arquiteturas de [Silveira 2016]. As ´ configurações utilizadas na síntese das três arquiteturas propostas por [Silveira 2016] são as mesmas de [Silveira et al. 2015].

Ao comparar com as arquiteturas para  $8 \times 8$  e  $4 \times 4$  propostas por [Seidel et al. 2016a], a arquitetura deste trabalho apresentou uma reducão de 2,44% na área. Já, [Seidel et al. 2016a] fizeram a síntese das arquiteturas com a ferramenta DC® e a biblioteca de células padrão de 45 nm da *Taiwan Semiconductor Manufacturing Company Limited* (TSMC) para dois cenários: Nominal (NN) e *Low-Vdd/High-Vt* (LH). Para uma comparação justa, foram utilziados os resultados NN, uma vez que foram obtidas com as mesmas configurações do presente trabalho.

No trabalho de [Seidel et al. 2016a] foram reportados 16,4  $pJ/SATD$  para  $4 \times 4$ e 60,5 pJ/SATD para  $8 \times 8$ , totalizando 125,9 pJ/SATD. A arquitetura proposta no presente trabalho é  $32\%$  mais energeticamente eficiente que as arquiteturas de [Seidel et al. 2016a]. Já em [Seidel et al. 2016b], a arquitetura para  $4 \times 4$  obteve 8,1  $pJ/SATD$  e para  $8 \times 8$  161  $pJ/SATD$  totalizando 193,8  $pJ/SATD$  para calcular quatro SATDs<sub>4×4</sub> e uma SATD<sub>8×8</sub>. Ou seja, a arquitetura do presente trabalho é 55% mais energeticamente eficiente que as de [Seidel et al. 2016b]. Ambas as comparações são relativas ao valor de energia obtido sem simulação, pois tais trabalhos não fazem simulação.

## 5. Conclusões

Ao examinar os resultados de potência e energia obtidos na síntese sem simulação, observa-se que estes valores são aproximadamente a metade dos obtidos após as simulações. A única exceção é a potência estática que os valores foram próximos. Desta forma pode-se notar que os resultados da síntese sem a simulação são estimativas otimistas, no contexto da codificação de vídeo.

Quando comparada com as arquiteturas do estado da arte, a arquitetura proposta neste trabalho conseguiu reduzir o consumo energético sem aumentar a área ocupada. Desta forma, utilizar a SATD com reúso de cálculos se mostra vantajosa quando existe a necessidade do cálculo de múltiplos tamanhos de blocos.

## **Referências**

(2011). *TSMC STANDARD CELL Library TCBN45GSBWPTC*. TSMC.

- (2015). *Cadence Encounter RTL Compiler v.8.10*. Cadence. Ultimo acesso em ´ 10/01/2017.
- (2015). *NanGate 45nm Open Cell Library*. NanGate. Ultimo acesso em 10/01/2017. ´
- Agaian, S., Sarukhanyan, H., Egiazarian, K., and Astola, J. (2011). *Hadamard Transforms*. SPIE Press Monograph Vol. PM207. SPIE Press.
- Anshi, C., Di, L., and Renzhong, Z. (1993). A research on fast Hadamard transform (FHT) digital systems. *TENCON '93*, 3:541–545 vol.3.
- Bossen, F. (2012). Common test conditions and software reference configurations. Document JCTVC-K1100, Joint Collaborative Team on Video Coding (JCT-VC) of ITU-T SG16 WP3 and ISO/IEC JTC1/SC29/WG11, Shanghai.
- Bossen, F., Bross, B., Suhring, K., and Flynn, D. (2012). HEVC complexity and implementation analysis. *IEEE Trans. Circuits Syst. Video Technol.*, 22(12):1685–1696.
- Bräscher, A. B. (2016). Arquiteturas energeticamente eficientes para SATD com tamanho de bloco varíavel no HEVC.
- Ghanbari, M. (2003). *Standard Codecs Image Compression to Advanced Video Coding*. IET Telecommunications Series. The Institution of Engineering and Technology.
- Kim, J. and Park, T. (2009). A novel VLSI architecture for full-search variable block-size motion estimation. *IEEE Trans. on Consumer Electronics*, 55(2):728–733.
- Li, Y., Liu, Z., Ji, X., and Wang, D. (2016). HEVC fast FME algorithm using IME RD-costs based error surface fitting scheme. In *2016 VCIP*, pages 1–4.
- Porto, M., da Silva, T., Porto, R., Agostini, L., da Silva, I., and Bampi, S. (2005). Design space exploration on the H.264 4x4 Hadamard transform. In *NORCHIP Conference, 2005. 23rd*, pages 188–191, Oulu, Finland.
- Richardson, I. E. G. (2003). *H. 264 and MPEG-4 video compression: video coding for next-generation multimedia*. John Wiley & Sons Inc.
- Seidel, I., Bräscher, A. B., Güntzel, J. L., and Agostini, L. (2016a). Energy-efficient SATD for beyond HEVC. In *2016 ISCAS*, pages 802–805, Montreal, Canada.
- Seidel, I., Güntzel, J. L., and Agostini, L. (2016b). Coarse grain partial distortion elimination for Hadamard ME in HEVC. In *2016 ICECS*, pages 704–707, Monte Carlo, Monaco.
- Silveira, B. (2016). Exploração arquitetural nas métricas de similaridade para codificadores de vídeo do padrão HEVC. Dissertação de mestrado, UCPel.
- Silveira, E., Diniz, C., Fonseca, M. B., and Costa, E. (2015). SATD hardware architecture based on 8x8 Hadamard transform for HEVC encoder. In *2015 ICECS*, pages 576–579, Cairo, Egypt.
- Soares, L. B., Diniz, C. M., da Costa, E. A. C., and Bampi, S. (2016). A novel prunedbased algorithm for energy-efficient SATD operation in the HEVC coding. In *SBCCI '16*, pages 1–6, Belo Horizonte, Brazil.
- Sullivan, G., Ohm, J., Han, W.-J., and Wiegand, T. (2012). Overview of the high efficiency video coding (HEVC) standard. *IEEE Trans. Circuits Syst. Video Technol.*, 22(12):1649–1668.
- Synopsys (2016a). *Synopsys Design Compiler, Version L-2016.03-SP1.* Ultimo acesso ´ em 10/01/2017.
- Synopsys (2016b). Synopsys vcs, version l-2016.03-sp1. Ultimo acesso em 10/01/2017. ´
- Synopsys (2016c). Synopsys's design compiler user guide, version l-2016.03-sp1.
- Walter, F. and Bampi, S. (2011). Synthesis and comparison of low-power architectures for SAD calculation. *26th South Symposium on Microelectronics*, pages 45 – 48.